**UNIVERSIDADE DO VALE DO SAPUCAÍ MESTRADO EM EDUCAÇÃO**

**LEANDRO ALBERTO DA SILVA**

# **TECNOLOGIAS DIGITAIS EM AULAS DE QUÍMICA NO ENSINO MÉDIO**

**POUSO ALEGRE 2020**

**LEANDRO ALBERTO DA SILVA**

# **TECNOLOGIAS DIGITAIS EM AULAS DE QUÍMICA NO ENSINO MÉDIO**

Dissertação elaborada no Mestrado em Educação da Universidade do Vale do Sapucaí, na linha de pesquisa "Formação do Profissional Docente, Práticas Educativas e Gestão da Educação", apresentada à banca de defesa, como requisito parcial para a obtenção do título de Mestre em Educação.

Orientadora: Prof.ª Dr.ª Rosimeire Aparecida Soares Borges

**POUSO ALEGRE 2020**

SILVA, Leandro Alberto da.

 Tecnologias digitais em aulas de química no ensino médio / Leandro Alberto da Silva; Orientação de Profª. Drª. Rosimeire Aparecida Soares Borges. – Pouso Alegre: 2020. 92 f.

 Inclui bibliografias. f. 79 Dissertação (Mestrado em Educação) – Universidade do Vale do Sapucaí – (UNIVÁS).

 1. Tecnologias Digitais. 2. Ensino Médio. 3. Ensino de Química. I. Borges, Rosimeire Aparecida Soares (orient.). II. Universidade do Vale do Sapucaí – UNIVÁS. III. Tecnologias digitais em aulas de química no ensino médio.

CDD: 540.712

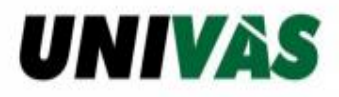

PRÓ-REITORIA DE PÓS-GRADUAÇÃO E PESQUISA

# CERTIFICADO DE APROVAÇÃO

Certificamos que a dissertação intitulada "TECNOLOGIAS DIGITAIS EM AULAS DE QUÍMICA NO ENSINO MÉDIO" foi defendida, em 31 de agosto de 2020, por LEANDRO ALBERTO DA SILVA, aluno regularmente matriculado no Mestrado em Educação, sob o Registro Acadêmico nº 98013225, e aprovada pela Banca Examinadora composta por:

Profa. Dra. Rosimeire Aparecida Soares Borges Universidade do Vale do Sapucaí - UNIVÁS Orientadora

Profa. Dra. Emanuela Francisca Ferreira Silva Instituto Federal de Educação, Ciência e Tecnologia do Sul de Minas -**IFSULDEMINAS** Examinadora

Profa. Dra. Maria Ines Bustamante Universidade do Vale do Sapucaí - UNIVÁS Examinadora

PRÓ-REITORIA DE PÓS-GRADUAÇÃO E PESQUISA - PROPPES

Av. Pref. Tuany Toledo, 470 - Fátima I - Pouso Alegre/MG - CEP: 37554-210- Fones: (35) 3449-9231 e 3449-9248

*Quando se trabalha em conjunto sobre os projetos motivadores e fora do habitual, as diferenças e até os conflitos interindividuais tendem a reduzir-se, chegando a desaparecer em alguns casos. Uma nova forma de identificação nasce destes projetos que fazem com que ultrapassem as rotinas individuais, que valorizam aquilo que é comum e não as diferenças (DELORS, 1996, p. 98).*

#### **AGRADECIMENTOS**

Inicio os meus agradecimentos, primeiramente, ao ser mais valoroso da minha vida, o senhor Jesus, que caminhou comigo durante todos os obstáculos, batalhas e lutas, trazendo força, inteligência, paz e alegria para minha vida.

Preciso sobrelevar, também, a pessoa que mais me ajudou durante toda essa jornada, minha orientadora, Professora Doutora Rosimeire Aparecida Soares Borges, que trabalhou sempre ao meu lado, atendendo as minhas dúvidas e dividindo todo seu conhecimento. Gratifico-a por toda paciência, empenho, entusiasmo e dedicação com que me orientou neste trabalho e em todos os demais que realizei durante o curso de mestrado. Muito obrigado por estar ao meu lado todas as vezes em que precisei de ajuda e orientação.

Agradeço, igualmente, às outras professoras, como a Professora Doutora Neide Pena, coordenadora do curso de Mestrado em Educação, e a Professora Doutora Aparecida Rodrigues Silva Soares, que esteve comigo no início do curso.

Preciso relevar, também, todos os meus colegas do Mestrado em Educação na Univás, especialmente a Cleide Maria e a Claudia Rosa, cujo apoio e amizade estiveram presentes em todos os momentos. Não poderia deixar de agradecer ao gerente e aos responsáveis da escola SESI/SENAI Orlando Chiarini, Pouso Alegre/MG, aos alunos e funcionários que me apoiaram durante esse trabalho.

As integrantes da banca examinadora, Professora Doutora Emanuela Francisca Ferreira Silva e Professora Doutora Maria Inês Bustamante, pelas valiosas contribuições na qualificação e na defesa desta dissertação.

Por último e não menos importante, gostaria de agradecer ao amor verdadeiro e sincero de minha família, nas pessoas de minha filha Carolline, minha mãe Maria Helena e, especialmente, minha esposa Luana Matos, cujo apoio e fidelidade foram fontes e inspiração para conclusão do trabalho. Elas são fundamentais em minha vida, que sempre me incentivaram a todo tempo e nunca me deixaram desistir, mesmo nas horas contrárias de cansaço e desânimo. Obrigado.

SILVA, Leandro Alberto da. **Tecnologias digitais em aulas de química no ensino médio**. 2020. 97 f. Projeto (Mestrado em Educação), Univás, Pouso Alegre, 2019.

### **RESUMO**

Esta pesquisa de mestrado tem por objetivo investigar possibilidades para o ensino de Química no ensino médio, a partir do uso de tecnologias e ferramentas digitais. Em meio a uma realidade onde as Tecnologias Digitais da Informação e Comunicação (TDIC) se encontram cada vez mais presentes no cotidiano das pessoas, diversos estudos têm chamado atenção para a importância de se trazer tais recursos para o ambiente escolar, alinhando-o à demanda da sociedade por inclusão digital. Diante disso, foram selecionadas dez dissertações de mestrado acadêmico e dez artigos publicados em periódicos científicos, nos últimos cinco anos, que abordaram o uso de softwares, aplicativos e outras ferramentas digitais em sala de aula. Para empreender esta busca, foram utilizadas as bases de dados da Plataforma CAPES, do Google Acadêmico e do portal de periódicos científicos Scielo, inserindo palavras-chave que remetessem ao ensino de química com uso de TDIC. Posteriormente, através de pesquisa bibliográfica e análise do conteúdo destes artigos e dissertações, os resultados mostraram que que há potencial para a exploração das TDIC nas aulas de química, especialmente por se tratar de uma disciplina baseada em conceitos e suas aplicações experimentais. Ou seja, a Química oferece um amplo espaço para dialogar com tecnologias digitais. Os trabalhos selecionados apontam que é possível ensinar diversos conteúdos da disciplina de maneira interativa e inclusiva, em todos os anos do ensino médio. Diante desses resultados encontrados, conclui-se que há ganho significativo, para todos os envolvidos no processo de ensino-aprendizagem (professor e aluno), quando as TDIC são empregadas, mediante planejamento e estudo prévio do professor. Houve trabalhos que não chegaram a testar os aplicativos e softwares, mas revelaram que há ainda muito o que ser desenvolvido com ferramentas tecnológicas digitais. Nesse sentido, espera-se que essa dissertação contribua para o debate acerca da importância de se trazer a cibercultura para a sala de aula, alinhando a escola, cada vez mais, às tendências e características da contemporaneidade.

**Palavras-chave:** Tecnologias Digitais. Ensino médio. Ensino de Química.

SILVA, Leandro Alberto da. **Digital technologies in high school chemistry classes.** 2020. 97 f. Dissertação (Mestrado em Educação), Univás, Pouso Alegre, 2019.

### **ABSTRACT**

This Master's degree research aims to investigate possibilities for teaching Chemistry in high school, using digital technologies. In the midst of a reality where Information and Communication Technologies (ICT) are increasingly present in people's daily routines, several studies have called attention to the importance of bringing such resources to the school environment, aligning it to the social demand of digital inclusion. In view of this, ten academic master's theses and ten articles published in scientific journals in the last five years were selected. They all addressed the use of software, applications and other digital tools in the classroom. To undertake this search, the databases of the CAPES Platform, Google Scholar and the SciElo scientific journals portal were used, inserting keywords that refer to the teaching of chemistry through ICT. Subsequently, through bibliographic research and analysis of the content of these articles and dissertations, the results show that there is potential for exploring ICT in chemistry classes, specially since it is a discipline based on concepts and their experimental applications. In other words, Chemistry offers ample space to dialogue with digital technologies. The selected works show that it is possible to teach different contents of the discipline in an interactive and inclusive way, in all years of high school. In view of these results, it is concluded that there is a significant gain, for all involved in the teaching-learning process (teacher and student), when ICT are employed, through planning and prior study by the teacher. There were studies that did not test applications and softwares, but revealed that there is still a lot to be developed with digital technological tools. In this sense, it is expected that this Master's degree work will contribute to the debate about the importance of bringing cyberculture to the classroom, aligning school with the trends and characteristics of contemporary times.

**Keywords:** Digital Technologies. High school. Chemistry teaching.

# **LISTA DE ABREVIATURAS**

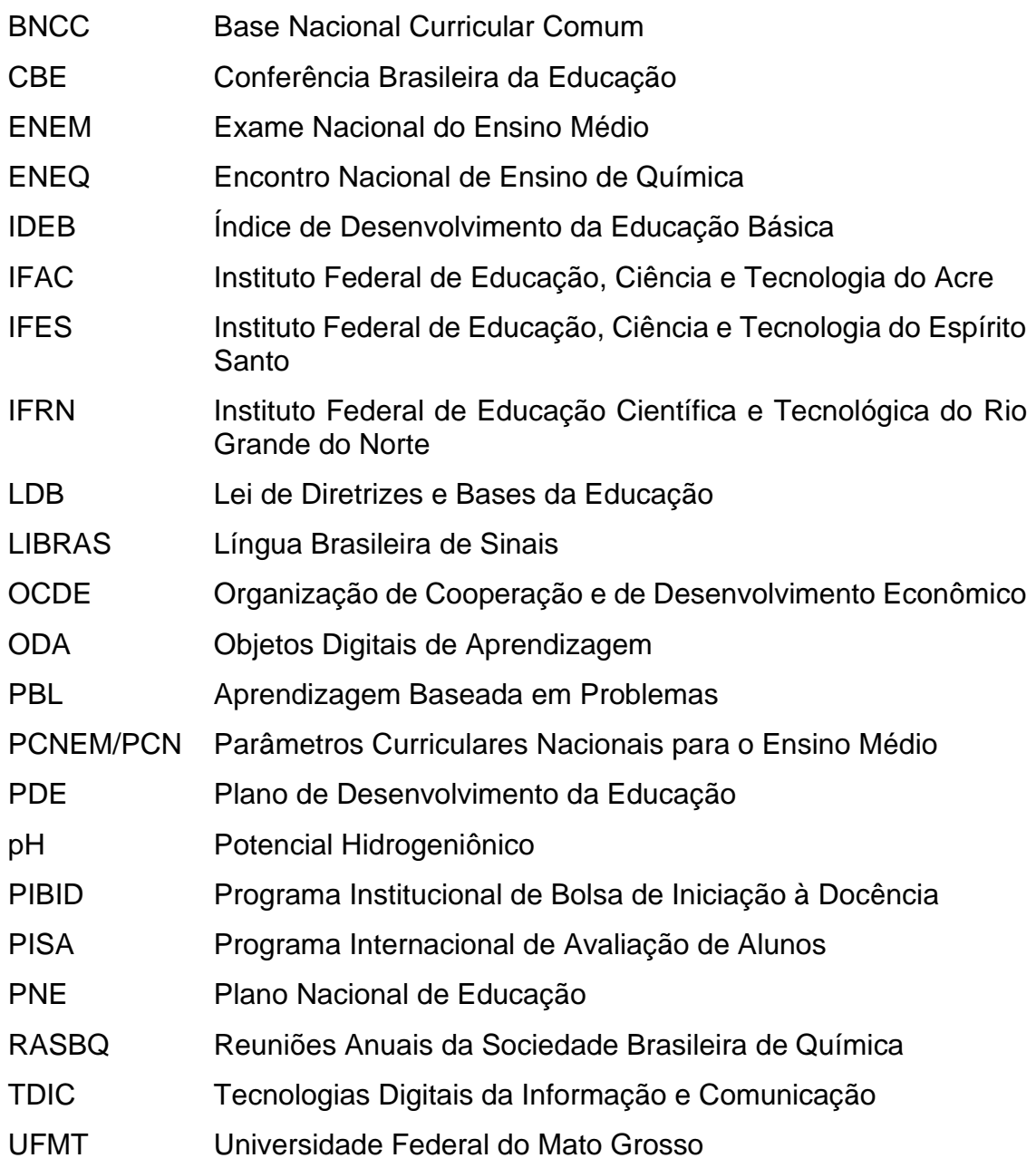

# **LISTA DE FIGURAS**

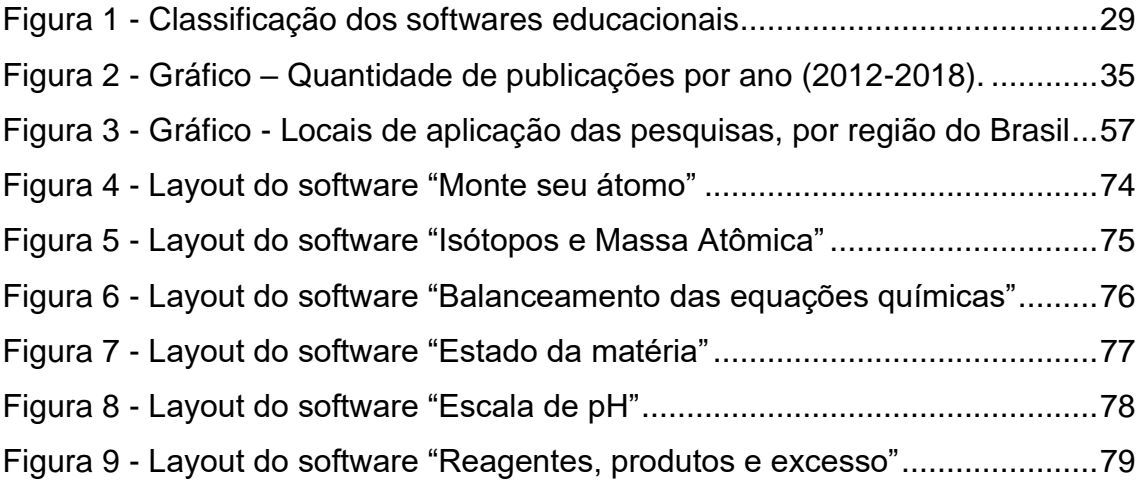

# **LISTA DE QUADROS**

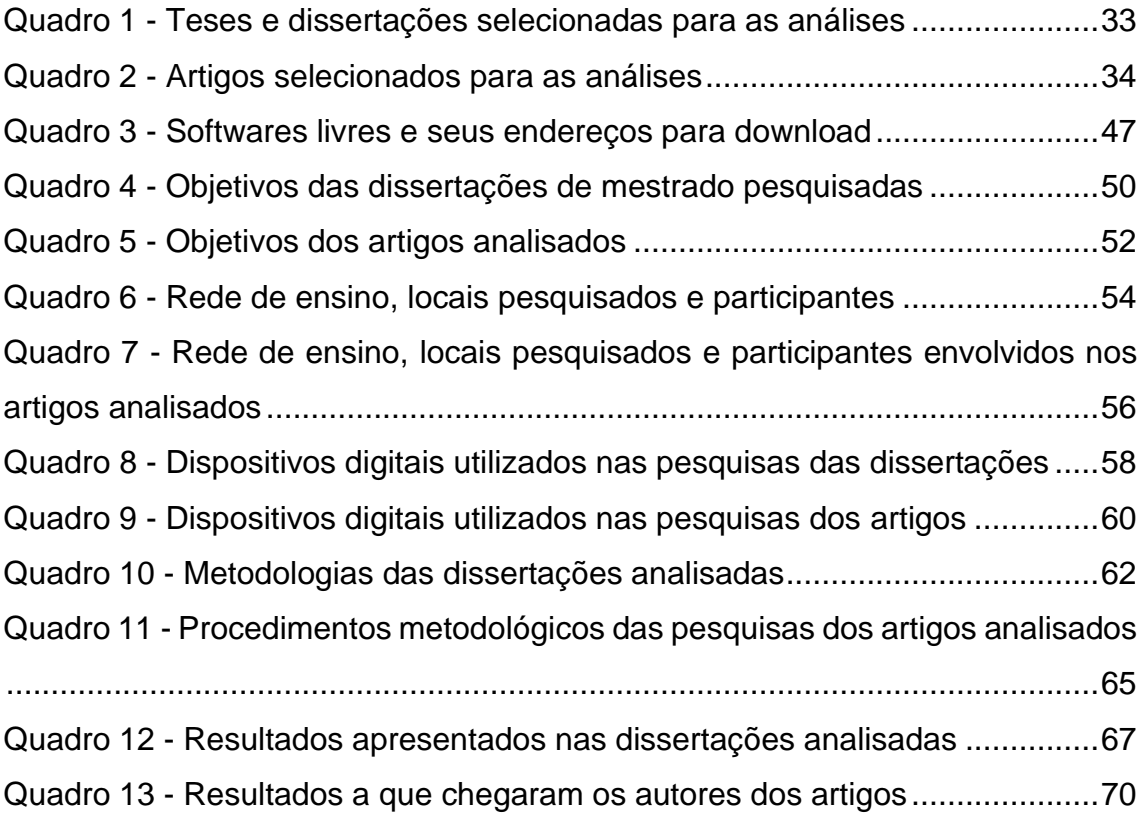

# **SUMÁRIO**

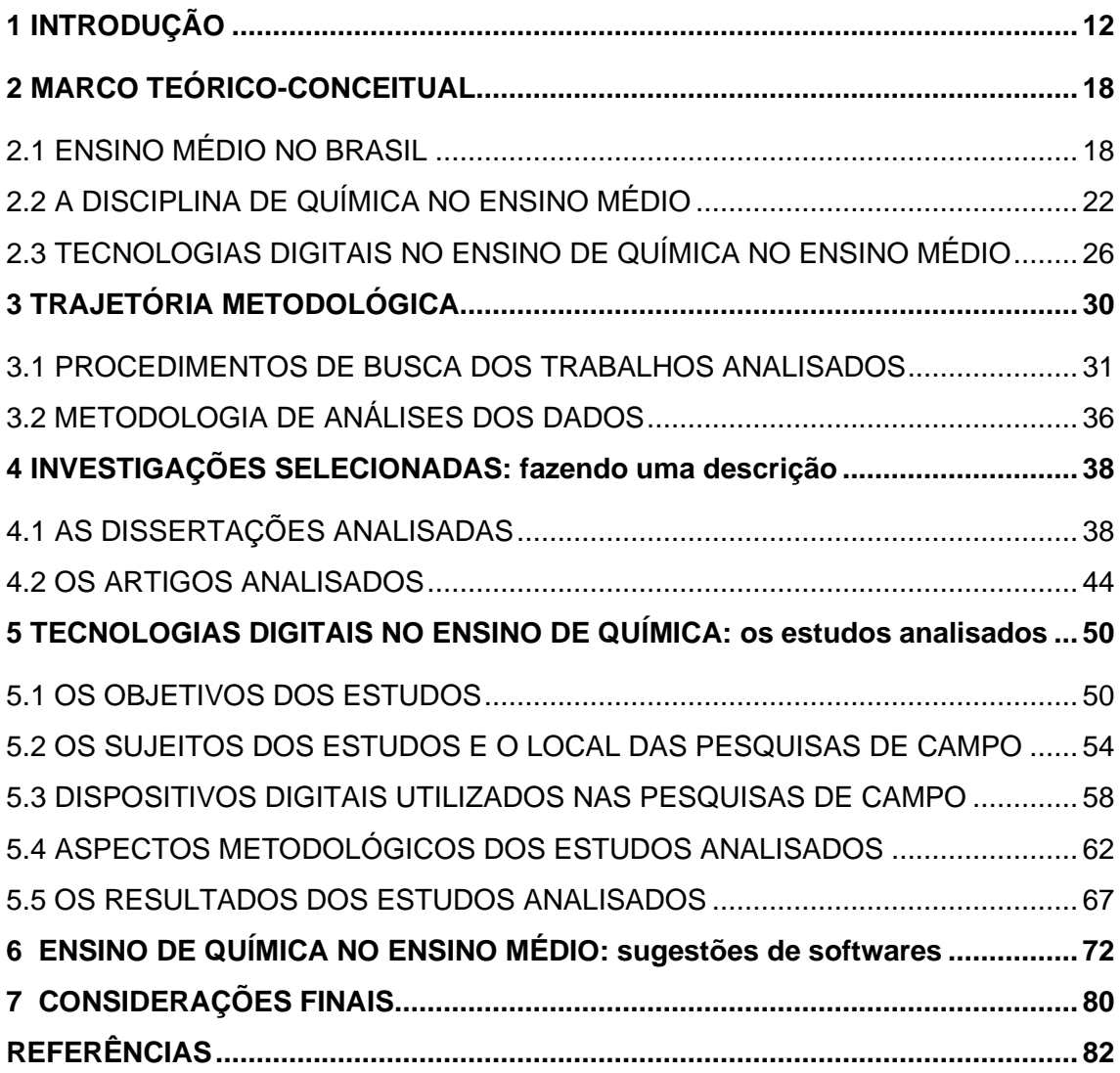

## <span id="page-12-0"></span>**1 INTRODUÇÃO**

Na atualidade, um fator importante a ser considerado é a necessidade que toda a humanidade tem de passar pelo processo de evolução imprescindível para a sobrevivência e continuidade da vida. Os jovens, em sua maioria, são os grandes precursores de todo esse desenvolvimento, principalmente no campo da tecnologia, informação e outros ramos. O educador D'Ambrósio (2005), menciona que a vontade de sobreviver como individuo é uma força inerente à origem da vida.

A preocupação que deve se ter com os jovens é no sentido de poderem atingir e entender o máximo possível, e não só no que se refere à educação escolar, mas também das bases e dos princípios que são primordiais, para que possam agir com autonomia na sociedade. Nesse sentido, no entendimento de D'Ambrósio (2005), a educação precisa ter uma postura transdisciplinar, visto que as experiências e aprendizados no âmbito das disciplinas precisam ir além dos limites de cada uma. Assim, espera-se que os alunos compreendam que as diferentes áreas se encontram interligadas e que os conceitos apreendidos são passíveis de aplicação em sua realidade.

Outro aspecto importante a ser destacado na educação é que ela está diante de jovens da denominada "geração Z", nascidos a partir de meados da década de 1990 até 2010 (McCRINDLE, 2014). Tal geração traz um grande desafio para a educação, já que têm acesso às mais diversas formas de tecnologias, o que implica na necessidade de mudanças na dinâmica das aulas. Bem à frente do nosso tempo, esses alunos têm dificuldades em focar sua atenção nas aulas, já que têm acesso facilitado à internet por meio dos aparelhos eletrônicos e tantas outras ferramentas digitais, altamente atrativas e interativas. Isso gera desafios aos professores que não conseguem acompanhar essas mudanças, devido à necessidade de formação para lidar com essas tecnologias.

Segundo Kämpf (2011), a geração Z, em linhas gerais, é compreendida por aqueles jovens que já nasceram imersos na tecnologia e no acesso a diversas plataformas digitais. Como exemplo maior, tem-se a internet, que é acessada via *notebooks*, *tablets*, celulares e computadores com relativa facilidade por essa geração.

Nesse cenário, o desempenho dos alunos é uma dimensão que tem sido analisada na educação básica. Os dados fornecidos pelo Índice de Desenvolvimento da Educação Básica (IDEB) <sup>1</sup> objetivam mensurar a qualidade do aprendizado do ensino básico em todo país. Esse índice considera uma escala de zero a dez pontos e é publicado a cada dois anos. O objetivo é que o Brasil, a partir do alcance das metas municipais e estaduais, chegue à nota seis (6) em 2021.

No entanto, de acordo com dados do IDEB, o Brasil não conseguiu aumentar os resultados com relação ao ensino médio, desde 2007 até 2015, mantendo uma nota de 3,7, onde a meta era de 4,3. Já no IDEB 2017, com a meta designada para 4,7 a nota foi de 3,8, mostrando um aumento de apenas 0,1 em 10 anos. Para Tartuce *et al*. (2018, p. 481), o ensino médio é uma etapa crítica na formação dos alunos, visto que é uma fase de consolidação de conhecimentos e habilidades, e que prepara o estudante para o ingresso no ensino superior, ou mesmo para o mercado de trabalho na sociedade.

Outro aspecto a ser observado é a alta taxa de evasão escolar de jovens no ensino médio no Brasil. Um estudo do Instituto Unibanco, com base em dados do IBGE Arquivo e Agência do Brasil, publicado em 27 de fevereiro de 2017, mostra que 1,3 milhões de jovens entre 15 e 17 anos deixaram a escola sem concluir os estudos, dos quais 52% não concluíram sequer o ensino fundamental.

De acordo com Tartuce *et al*. (2018), o modo como se ensina e o que é ensinado no nível médio também têm sido apontados como fatores que influenciam, para o desinteresse e desmotivação dos alunos. São métodos que não integram e nem aproximam o aluno da realidade, o que implica em dificuldade para raciocinar e até mesmo almejar um futuro, já que o ensino está distante de problemas e fatos do cotidiano

Em se tratando especificamente das áreas das ciências, onde situa a Química, segundo dados de ordem mundial do Programa Internacional de Avaliação de Estudantes, tradução de *Programme for International Student Assessment* (PISA), uma avaliação internacional da Organização de Cooperação e de Desenvolvimento Económico (OCDE) que tem por objetivo

<sup>1</sup> Criado em 2005 como parte do Plano de Desenvolvimento da Educação (PDE).

promover políticas que visem o desenvolvimento econômico e o bem-estar social de pessoas por todo o mundo, em 2015, mostra que desde 2009, o Brasil não apresenta avanços nesta avaliação que testa o conhecimento dos alunos de 15 a 16 anos na área da ciências.

A necessidade de estreitar a relação entre o que o aluno vivencia nas aulas e sua realidade para que estudar tenha significado em sua vida está colocada. A busca pela solução e correção em novas práticas de ensino no âmbito do conhecimento hoje em dia, justifica a necessidade de uma reforma da educação mais precisamente no ensino médio, estabelecida pela Lei nº 13.415 aprovada em 16 de fevereiro de 2017 (BRASIL, 2017). Em seu Art. 35-A, está estabelecido que a formação do aluno desse nível de ensino deve ser integral. No parágrafo § 7º desse Art. 35-A reza que "Os currículos do ensino médio deverão considerar a formação integral do aluno, de maneira a adotar um trabalho voltado para a construção de seu projeto de vida e para sua formação nos aspectos físicos, cognitivos e socioemocionais" (BRASIL, 2017).

Dentre os muitos aspectos abordados na Lei nº 13.415/ 2017 para o ensino médio encontram-se os itinerários flexíveis que deverão ser escolhidos pelos alunos desse nível de ensino. Em seu Art. 35-A estabelece que:

> A Base Nacional Comum Curricular definirá direitos e objetivos de aprendizagem do ensino médio, conforme diretrizes do Conselho Nacional de Educação, nas seguintes áreas do conhecimento: I - linguagens e suas tecnologias; II - matemática e suas tecnologias; III - ciências da natureza e suas tecnologias; IV - ciências humanas e sociais aplicadas (BRASIL, 2017).

Em se tratando da evolução tecnológica assistida na atualidade, a educação não pode estar dissociada das tecnologias digitais, visto que o uso de dispositivos tecnológicos é parte da vida dos alunos que estão nas escolas (SANTOS *et al.*, 2010). De acordo com palavras de Kenski (2007, p. 44), "a presença de uma determinada tecnologia pode induzir profundas mudanças na maneira de organizar o ensino". Para Valente (2019) "as tecnologias digitais e as mídias digitais podem auxiliar a materialização da inteligência, criando oportunidades interessantes e importantes para a compreensão da inteligência e dos processos de construção do conhecimento".

Kenski (2007; 2008) define as tecnologias educacionais como o conjunto de técnicas ou procedimentos que tem como finalidade, por meio de variadas ferramentas, auxiliar o processo de ensino e de aprendizagem. Já as tecnologias digitais se definem não apenas pela mera relação entre técnicas e equipamentos, mas sim pela capacidade inovadora e de ampliar a capacidade comunicativa entre indivíduos e sociedades. Fala-se, então, em tecnologias digitais da informação e comunicação (TDIC).

O uso das TDIC pela educação pode trazer diversos benefícios aos professores e alunos, na medida em que permite que ambos estejam atualizados e capacitados a integrar um mundo que cada vez mais demanda conhecimentos de tecnologia. Como defende Almeida (2005, p. 71), essa inserção na sociedade da informação e da tecnologia faz com que a pessoa seja capaz de "resolver os problemas do cotidiano, compreender o mundo e atuar na transformação de seu contexto". Nesse sentido, a escola, como um polo que democratiza o acesso à informação, pode realizar práticas pedagógicas mediadas pelas ferramentas tecnológicas de modo a possibilitar não só integrar os alunos à sociedade do século XXI, mas também capacitá-lo a compreender e agir sobre este contexto em que ele está imerso.

No contexto tecnológico, a educação também se articula às novas demandas que surgem. Para atender aos novos objetivos do ensino, que em grande medida se relacionam à maior proximidade com tecnologias e ambientes digitais, a educação deve tomar novos rumos. Em linhas gerais, isso inclui o uso de diferentes dispositivos tecnológicos educacionais, tanto em sala de aula quanto fora dela (VALENTE, 2019).

Não é necessário a consulta de dados e referências para observar todo cenário que se encontra a educação, principalmente quando se é um professor da área de extas como eu, que leciona física e química devido a minha formação como Engenharia Química há mais de 12 anos por escolas estaduais e particulares, no estado de minas gerais. Os dados só apontam a realidade lastimável das salas de aula atualmente, onde grande parte dos alunos apresenta maior dificuldade nas matérias que contem cálculos, fórmulas, gráficos e raciocínio lógico. Essas dificuldades muitas vezes transcorrem devido à carência ou até mesmo insuficiências que aparecem durante o ensino fundamental. Há, também, a falta de interesse por parte dos alunos quanto às matérias que relacionam aspectos abstratos, fora do contexto e longe da realidade, ou até mesmo bloqueios que os alunos criam durante o período de ensino, por conta da adversidade encontrada por eles.

Portanto, é fundamental mudar o conceito de ensino utilizado e praticado há muito tempo sem nem um tipo de mudança. Por exemplo, reforçar a ideia de se usar outros métodos de ensino e ações que alcancem, motivem e atinjam o aluno de forma mais bem-sucedida. Não há mais tempo de somente passar o conhecimento: é preciso saber e ter a certeza que esse conhecimento chegou ao aluno, que não somente escutou ou escreveu o que foi dito, mas que aprendeu o que era preciso.

Pensando em toda essa controvérsia e discussão, investiguei neste trabalho tecnologias de informação e comunicação na área da educação, mais precisamente no ramo da química, que trouxessem vantagens e benefícios tanto para o professor quanto para o aluno. Realizei o estudo de alguns softwares e aplicativos que pudessem ser utilizados durante as aulas de química, com o intuito principal de provocar e aproximar, cada vez mais, o aluno do conteúdo a ser ministrado.

Entende-se necessário, portanto, compreender como as TDIC podem favorecer os processos de ensino e de aprendizagem na atualidade. Mais especificamente, neste estudo pretende-se responder a uma questão norteadora: as tecnologias digitais podem auxiliar o processo de ensino e de aprendizagem de alunos do ensino médio nas aulas de química?

Dessa forma, este estudo tem como objetivo investigar a contribuição das tecnologias digitais, especificamente softwares e aplicativos e simulações, no processo de ensino e de aprendizagem dos conceitos de química no ensino médio, a partir de um panorama de estudos que tratam sobre essa temática. Como objetivos específicos, pretende-se:

- Realizar um levantamento da literatura para conhecimento de pesquisas sobre a temática em questão, softwares e simulações utilizados no ensino e aprendizagem de química;
- Analisar os estudos selecionados a luz da teoria estudada;
- Identificar e avaliar softwares, aplicativos e simulações que podem auxiliar alunos do ensino médio na compreensão dos conteúdos de química;

Para atingir os objetivos deste estudo, realizou-se uma pesquisa sobre estado do conhecimento, de acordo com o que colocam Romanowski e Ens (2006). Para esses autores, o estado do conhecimento investiga parte das produções bibliográficas sobre o tema, analisando suas abordagens, metodologias e resultados, sendo uma vertente do "estado da arte". Para tanto, consideraram-se estudos publicados em formato de artigo e dissertações de mestrado, presentes em bases de dados digitais. Além disso, foi considerada a experiência do pesquisador em suas aulas, em uma escola privada localizada em uma cidade do Sul de Minas Gerais. Mais especificidades desses procedimentos encontram-se na sessão "Trajetória Metodológica".

Esta dissertação, além desta introdução, está estruturada em 6 seções. Na segunda, tem-se o marco teórico conceitual contendo três tópicos, o ensino médio no Brasil, a disciplina de Química no ensino médio e as tecnologias digitais no ensino da química no ensino médio. Na terceira seção tem-se a trajetória metodológica, que contém o procedimento de busca dos trabalhos analisados e a metodologia da análise de dados. A quarta seção traz as investigações selecionadas que inclui as dissertações analisadas e os artigos analisados. A quinta seção é a das tecnologias digitais no ensino da química, que engloba os objetivos dos estudos, os sujeitos dos estudos e o local das pesquisas de campo, os dispositivos digitais utilizados nas pesquisas de campo, os aspectos metodológicos das pesquisas de campo dos estudos analisados e por fim os resultados dos estudos analisados. A sexta seção traz sugestão de softwares utilizados na Química do ensino médio e a sétima e última seção apresenta as considerações finais.

Entende-se que esta investigação pode contribuir com docentes em relação às aulas de Química, pois o uso das tecnologias digitais, essencialmente softwares, aplicativos e simulações podem ampliar o interesse dos alunos pelas aulas. Além disso, pode contribuir para reflexões sobre a necessidade de adequação dos processos de ensino e aprendizagem à realidade tecnológica vivenciada na atualidade.

### <span id="page-18-0"></span>**2 MARCO TEÓRICO-CONCEITUAL**

A fim de construir o desenho teórico-conceitual que orienta esta pesquisa, esta seção traz um panorama do ensino de Química no Brasil. Nesse sentido, o destaque maior é conferido ao ensino médio, visto que o Ensino Fundamental inclui aspectos da Química dentro da conhecida disciplina de "Ciências". A Química, enquanto disciplina autônoma, surge apenas a partir do primeiro ano do ensino médio.

É importante que a discussão seja fundamentada nos marcos legais e constitucionais, pois irão determinar quais conteúdos deverão ser abordados ao longo dos três anos de ensino médio. Os documentos que serão discutidos a seguir procuram defender que o ensino e a aprendizagem de Química – e das Ciências, de forma geral – implica em buscar maior conexão com a realidade que cerca alunos e professores. Para Lima, Aguiar Júnior e Braga (1999), os conteúdos devem possibilitar aos alunos o contato com a cultura científica e tecnológica presente nas sociedades atuais. Ou seja, cabe ao professor "saber que os alunos aprendem significativamente construindo conhecimentos, o que exige aproximar aprendizagem das Ciências às características do seu contexto social" (CARVALHO; GIL-PÉREZ, 2000, p. 33).

## <span id="page-18-1"></span>2.1 ENSINO MÉDIO NO BRASIL

A Lei nº 9394, de 20 de dezembro de 1996, Lei de Diretrizes e Bases da Educação (LDB), fundamenta legalmente a educação no Brasil, composta por dois níveis: educação básica e superior. A educação básica é constituída pela educação infantil (gratuita e não obrigatória); ensino fundamental (gratuito e obrigatório); e ensino médio, de universalização progressiva, podendo ser técnico profissionalizante ou não. Segundo essa legislação, o ensino médio público fica sob a jurisdição dos sistemas estaduais de ensino, ao passo que o Ensino Fundamental fica, predominantemente, sob encargo dos municípios. Assim, ao abordar o ensino médio, em termos legais, é sempre importante observar como as legislações de cada estado compreendem a disciplina e pretendem aplicá-la ao cotidiano escolar.

A Lei nº 9394/96 ainda refere à Educação Especial, Educação à distância, Educação Profissional e Tecnológica, Educação de Jovens e Adultos, e Educação Indígena. Determina os deveres do Estado em relação à educação pública, estabelecendo responsabilidades entre a União, os Estados, o Distrito Federal e os Municípios, em regime de colaboração.

Antes da aprovação da atual LDB, o Brasil vivia sob o predomínio da Lei nº 5692/71 que possuía um enfoque essencialmente tecnicista, voltado para o acúmulo de conteúdos, mesmo que sem vislumbrar a aplicação prática destes. Em se tratando da Química, os objetivos centrais para escolas eram decorar fórmulas, realizar cálculos e manusear equipamentos. Somente a partir de meados dos anos 1980, inicia-se uma nova discussão sobre as perspectivas educacionais brasileiras, por meio da IV Conferência Brasileira da Educação (CBE), com o objetivo de subsidiar a Constituinte Nacional, que viria a ser formada em 1988 (BRZEZINSKI, 2002).

Foi nesse evento que começaram a surgir discussões e movimentos para uma nova Lei de Diretrizes e Bases da Educação Nacional, visando mudanças nas políticas e propostas na área da educação, até então subsidiadas pelas leis 5.540/68 (reforma do ensino superior) e a já mencionada 5.692/71 (Lei de Diretrizes e Bases para o ensino de 1º e 2º graus). Todas estas reformas acompanhavam as prerrogativas impostas pela Constituição de 1967 e sua respectiva Emenda Constitucional de 1969. Combinando com o contexto social e político que o país vivia, a necessidade de uma nova LDB vinha principalmente no quesito dos princípios que fundamentavam a educação brasileira (BRZEZINSKI, 2002).

Nesse sentido, com a aprovação da Lei nº 9394/96, passa-se a entender o ensino médio como a última etapa da educação básica. Além disso, um novo paradigma educacional surgiu, no qual discussões como a interdisciplinaridade e a transversalidade dos conteúdos ganharam força. No entanto, inúmeros desafios persistem quanto à implementação desta etapa da educação básica. Para Costa (2013, p. 186), "dois desafios articulados são ainda prementes à escola média brasileira para os próximos anos: retomar a expansão da oferta do ensino médio verificada na década de 1990 e buscar a universalização com qualidade social".

Ou seja, não se trata apenas de colocar na lei que o ensino médio deve existir, mas de fato criar estruturas para que ele aconteça na prática, sobretudo nas regiões mais carentes e distantes do país. Ainda segundo Costa (2013, p. 206), este trabalho de expansão do ensino médio envolve a valorização do docente:

> A universalização do ensino médio com qualidade social no Brasil só pode ser concretizada se a expansão da matrícula for retomada e se as condições de trabalho docente forem melhoradas com a elevação do estatuto social e econômico dos professores brasileiros da educação básica, sustentada pela formação, infraestrutura, remuneração, jornada de trabalho e carreiras docentes adequadas. Somente com todos os professores valorizados e prestigiados e com sólida formação teórica pode-se vislumbrar na escola média, uma formação para que todos os jovens brasileiros sejam dirigentes.

Já para Krawczyk (2011), o ensino médio apresenta dois tipos básicos de desafio. O primeiro é de caráter identitário: por ser a etapa da educação básica que mais tempo demorou para ser obrigatória e implementada, não se criou, ainda, um consenso sobre qual é a função do ensino médio e que competências se espera do jovem, ao cursá-lo. Em geral, o que fica é a ideia de que se trata de um trampolim para o ensino superior. Por outro lado, o jovem em idade do ensino médio (15 a 17 anos) muitas vezes traz questões e problemas de casa para a escola. A escola passa, então, a ter o papel de "contenção": "proteger os alunos do meio social em que vivem; de evitar que entrem na delinquência; de tirar o jovem da rua" (KRAWCZYK, 2011, p. 763). Ou seja, nesta etapa da educação, a relação entre escola e comunidade apresenta novos desafios, sobretudo em regiões mais pobres e periféricas.

Fazendo um balanço do ensino médio desde a implementação da LDB de 1996, Krawczyk (2011) observa:

> Desde meados da década de 1990, o ensino médio público brasileiro tem se expandido de maneira mais significativa. No entanto, a premissa da sua obrigatoriedade foi colocada pelo governo federal, por meio da Emenda Constitucional n. 59/2009, que amplia a obrigatoriedade escolar para a faixa dos 6 aos 17 anos de idade, acompanhando uma tendência regional e respondendo a pressões como as do Fundo das Nações Unidas para a Infância – Unicef. No debate, ainda incipiente, se reconhece a importância de responder a essa dívida social para com a população, mas se alerta para a necessidade de ampliação dos recursos disponíveis a fim de criar condições de atendimento a toda a população de 15 a 17 anos. As políticas de expansão do ensino médio respondem não somente às aspirações das camadas populares por mais escolarização, mas também à necessidade de tornar o país mais competitivo no cenário econômico internacional (KRAWCZYK, 2011, p. 755).

Nesse sentido, é notável que o ensino médio no Brasil apresenta inúmeros desafios, que se relacionam a questões como recursos financeiros, valorização docente, violência e políticas públicas. Dentro deste debate, outro tema que ganha relevância é a respeito dos conteúdos a serem ensinados, em cada série. Nos termos legais, a grande responsável por estabelecê-los é a Base Nacional Curricular Comum (BNCC), que já era prevista pela própria Lei nº 9394/96, ao pontuar:

> Art. 26. Os currículos da educação infantil, do ensino fundamental e do ensino médio devem ter base nacional comum, a ser complementada, em cada sistema de ensino e em cada estabelecimento escolar, por uma parte diversificada, exigida pelas características regionais e locais da sociedade, da cultura, da economia e dos educandos (Redação dada pela Lei nº 12.796, de 2013).

Uma BNCC para o ensino médio, especificamente, também já aparecia nas demandas da LDB de 1996, quando o documento colocava em seu Art. 2, o seguinte objetivo para a União:

> [...] estabelecer, em colaboração com os Estados, o Distrito Federal e os Municípios, competências e diretrizes para a educação infantil, o ensino fundamental e o ensino médio, que nortearão os currículos e seus conteúdos mínimos, de modo a assegurar formação básica comum (BRASIL, 1996).

No entanto, a escrita e implementação da BNCC ocorreu a passos lentos, sendo encaminhada por etapas. Ao longo dos anos 2000, a educação infantil e o ensino fundamental tiveram prioridade, sendo alvos de diversas discussões e jogos de interesse – tanto do setor público quanto privado (MACEDO, 2014). O Plano Nacional de Educação (PNE), finalizado em 2014, reforçou a necessidade de construção das bases nacionais curriculares. O governo federal, na sequência, iniciou as consultas populares, com vistas à construção dos documentos.

No caso do ensino médio, que veio na sequência, a BNCC divide em quatro áreas do conhecimento: i) Linguagens e suas tecnologias; ii) Matemática e suas tecnologias; iii) Ciências da Natureza e suas tecnologias; iv) Ciências Humanas e Sociais aplicadas. Considerando estas áreas, segundo a BNCC:

> [...] garantir a consolidação e o aprofundamento dos conhecimentos adquiridos no Ensino Fundamental é essencial nessa etapa final da Educação Básica. Além de possibilitar o prosseguimento dos estudos a todos aqueles que assim o desejarem, o Ensino Médio deve atender

às necessidades de formação geral indispensáveis ao exercício da cidadania e construir "aprendizagens sintonizadas com as necessidades, as possibilidades e os interesses dos estudantes e, também, com os desafios da sociedade contemporânea" (BNCC, 2018, p. 14).

Assim, nota-se que tanto a LDB quanto a BNCC pontuam a necessidade de formar, ao fim do ensino médio, um aluno capaz de articular conhecimentos teóricos ao mundo cotidiano que o cerca, de maneira prática. Para Saviani (2016), a relação entre conhecimento e atividade prática deve ser tratada de maneira explícita e direta, nesta etapa da educação básica. Para além de dominar os elementos básicos e gerais do conhecimento, segundo Saviani (2016), o ensino médio exige a explicação de como a ciência se converte em potência material, no processo produtivo. Ou seja, manipular processos práticos, entender as implicações reais de conceitos e ideias abstratas, bem como a aplicação de teorias se tornam metas importantes para o aluno de ensino médio.

A disciplina de Química, componente da área de Ciências da Natureza e suas Tecnologias, recebe também esta missão, em meio a todos os desafios e objetivos que cercam o ensino médio. Por se tratar de uma disciplina essencialmente empírica, esta relação entre teoria e prática é reforçada, como se discutirá a seguir.

## <span id="page-22-0"></span>2.2 A DISCIPLINA DE QUÍMICA NO ENSINO MÉDIO

A Química apresenta, enquanto disciplina escolar, registros nos currículos e escolas brasileiras desde as primeiras décadas do século XX. Oficialmente, ela foi instituída como um componente curricular após a Reforma Francisco Campos, em 1931, durante o governo de Getúlio Vargas (DALLABRIDA, 2009). Segundo os princípios da reforma, sinalizava-se a necessidade de se pensar em um ensino realizado em consonância com as situações cotidianas do aluno. Tratava-se de incluir a disciplina, assim como as demais, enquanto elementos importantes para o projeto de modernização do país.

A partir da década de 1970, começam a surgir organizações de professores para pensar, conjuntamente, as metodologias de aprendizagem, inovações e os conteúdos que iriam compor a Química na educação básica. Um exemplo foram as reuniões anuais da Sociedade Brasileira de Química

(RASBQ), que passaram a defender a junção da formação humana dos alunos em consonância com princípios de desenvolvimento técnico, tecnológico e científico para um país melhor (ARNAUD JÚNIOR, 2013). Em paralelo a estes princípios e seguindo as discussões em demais áreas da educação, a Química passou a ser concebida enquanto uma disciplina passível de ser trabalhada de maneira interdisciplinar, sobretudo com a Biologia, Física e Matemática.

De fato, tal noção persiste até os dias atuais. Contudo, seguindo a BNCC e a LDB, a Química se tornou uma disciplina prevista para os três anos do ensino médio. No ensino fundamental, algumas noções e conceitos centrais são apresentados, mas diluídos dentro da chamada "Ciências". Em se tratando especificamente do componente curricular de Química, segundo os Parâmetros Curriculares Nacionais para o Ensino Médio (PCNEM, ou simplesmente PCN):

> A Química pode ser um instrumento da formação humana que amplia os horizontes culturais e a autonomia no exercício da cidadania, se o conhecimento químico for promovido como um dos meios de interpretar o mundo e intervir na realidade, se for apresentado como ciência, com seus conceitos, métodos e linguagens próprios, e como construção histórica, relacionada ao desenvolvimento tecnológico e aos muitos aspectos da vida em sociedade (BRASIL, 2002, p. 87).

A aproximação natural da Química com a Física, Biologia e Matemática vai criando a ideia de "eixos programáticos", que irão culminar na chamada "Ciências da Natureza, Matemática e Suas Tecnologias", segundo os PCN (BRASIL, 2000; 2002; 2006). Nele, estão englobadas as disciplinas de Química, Física, Matemática e Biologia. De acordo com o documento, considerando esta interdisciplinaridade:

> [...] os objetivos do Ensino Médio em cada área do conhecimento devem envolver, de forma combinada, o desenvolvimento de conhecimentos práticos, contextualizados, que respondam às necessidades da vida contemporânea, e o desenvolvimento de conhecimentos mais amplos e abstratos, que correspondam a uma cultura geral e a uma visão de mundo. Para a área das Ciências da Natureza, Matemática e Tecnologias, isto é particularmente verdadeiro, pois a crescente valorização do conhecimento e da capacidade de inovar demanda cidadãos capazes de aprender continuamente, para o que é essencial uma formação geral e não apenas um treinamento específico (BRASIL, 2006, p. 6).

Há um incentivo, nos PCN como um todo, quanto ao trabalho com temas transversais, tais como: saúde, meio ambiente, sexualidade, cultura, ética, consumo e trabalho. Segundo Kraisig (2016), em se tratando de ensino médio, os PCNEM, em suas três versões (2000, 2002 e 2006) procuram desenvolver nos alunos a capacidade de relacionar conteúdos químicos a estes temas transversais.

Dentre as principais competências propostas para o ensino médio na Química, temos dois eixos estruturadores:

- representação e comunicação, envolvendo leitura e interpretação de tabelas, textos, nomenclaturas e códigos da Química;
- investigação e compreensão, utilizando ideias, conceitos, leis, procedimentos e modelos químicos para ler e entender o contexto social, tecnológico e cultural.

Em ambos os casos, pretende-se que o aluno, ao fim do Ensino Médio, seja capaz de não apenas compreender abstratamente a Química, mas também de aplicá-la em seu dia a dia. Isto faz com que seja necessário que ele entenda a utilização da Química nos mais variados setores da sociedade – político, econômico, tecnológico, social e cultural. Segundo Pazinato (2012), além dos temas estruturadores colocados pelos PCNEM, uma maneira de o professor atingir estes objetivos para o ensino de Química é selecionar temas pertinentes ao contexto escolar em que atua, atentando-se às demandas do bairro e da cidade e trazendo-as para a sala de aula.

No entanto, para Mortimer (1988), um dos principais desafios que surgem no ensino de Química em nível médio é o de formular um modelo discursivo para determinados conteúdos, sobretudo aqueles mais conceituais. Ou seja, trata-se de como serão apresentados estes conteúdos aos alunos, ainda mais se considerar a defasagem que a maioria deles já vem do ensino fundamental. Nisso reside uma grande dificuldade dos professores: passar da linguagem abstrata para o nível prático.

Tal obstáculo consta, inclusive, em documentos oficiais, como a BNCC, a LDB e os PCN, que reconhecem a necessidade de aprimorar não apenas a maneira como os conteúdos são transmitidos, mas a própria estrutura escolar para o ensino médio. A escola, em si, precisa ser reformulada, dando subsídio para que inovações e experimentações tecnológicas possam ocorrer. Nesse sentido, segundo os PCN de Química, "é preciso identificar os pontos de partida para se construir essa nova escola, e reconhecer os obstáculos que dificultam sua implementação, para aprender a contorná-los ou para superá-los" (BRASIL, 2002, p. 87).

Defende-se, portanto, que a integração da tecnologia contribui de maneira significativa para o alcance das metas educacionais propostas nos PCN e na BNCC (BRASIL, 2006). Sobre a BNCC, em específico, a literatura aponta problemas quanto à concepção de Química presente nela, que herda noções ultrapassadas a respeito da disciplina (CARVALHO; GIL-PÉREZ, 2000; LEITE; RITTER, 2017). Segundo Harres (1999), algumas noções de senso comum presentes na sociedade quanto à disciplina são:

- a consideração do conhecimento científico como absoluto;

- a ideia de que o principal objetivo dos cientistas é descobrir leis naturais e verdades;
- lacunas para entender o papel da criatividade na produção do conhecimento;
- lacunas para entender o papel das teorias e sua relação com a pesquisa;

- incompreensão da relação entre experiências, modelos e teorias (HARRES, 1999, p. 198).

Tal concepção persiste até os dias atuais e, para Leite e Ritter (2017), compõe inclusive a BNCC de Química para o ensino médio. Determinismos tecnológicos, perspectiva salvacionista da ciência e superioridade do modelo tecnocrático são alguns dos problemas identificados pelas autoras no documento oficial. Procurando combater a perspectiva simplicista pontuada pela BNCC, Leite e Ritter pontuam que:

> Trata-se de, novamente defender a superação de conteúdos duros e memorizados, e uma ampliação da lista de assuntos a serem tratados, contudo, de forma temática, investigativa, exploratória, e principalmente, sem características tradicionais, simplistas e conservadoras. Conforme inúmeros resultados de pesquisas bem sucedidas publicadas por pesquisadores renomados do nosso país (LEITE; RITTER, p. 6).

Por outro lado, Santos e Nagashima (2017) pontuam a questão da reforma do ensino médio, que colocaria a disciplina de Química como optativa. Isso poderá trazer danos à qualidade na formação do aluno, tendo em vista que, caso ele possa optar, não terá a experiência de vivenciar a disciplina e suas aplicações ao cotidiano, como coloca a própria BNCC. Além disso, dentro dos objetivos da LDB de incentivar a educação básica como ferramenta para desenvolvimento tecnológico do país, o não aprendizado da Química no ensino médio poderá gerar defasagem neste processo.

Assim, ao implementar a BNCC para o ensino médio, é importante que a Química seja tratada como uma disciplina capaz de contribuir para o cotidiano da sociedade e para o desenvolvimento do país. Portanto, mais do que simplesmente decorar conteúdos, fórmulas e conceitos, é importante que os objetivos gerais colocados pelos PCN, pela LDB e pela BNCC sejam, de fato, cumpridos e vividos. Isso vale especialmente para aqueles que colocam a ideia de transversalidade e interdisciplinaridade dos conteúdos, bem como a capacidade de reflexão entre teoria e prática.

## <span id="page-26-0"></span>2.3 TECNOLOGIAS DIGITAIS NO ENSINO DE QUÍMICA NO ENSINO MÉDIO

Quando falamos em tecnologias digitais para a sala de aula, pensamos em uma gama de recursos. Dentre os principais a serem utilizados, tem-se: a internet, os aplicativos para tablets e smartphones, lousas digitais, vídeo games, simuladores e televisores. Com estes recursos, é possível ensinar e aprender focando no ritmo dos alunos e na capacidade que possuem de interagir com este universo. Além disso, estimulam o raciocínio deles, ampliando habilidades cognitivos e o leque de oportunidades para aprendizado (JUCÁ, 2006; MORAN, 2013; SOUSA; MOITA; CARVALHO, 2011).

Por definição, os softwares educacionais são um conjunto de recursos informáticos digitais, planejados com a finalidade de serem utilizados na esfera da aprendizagem, tanto para o desenvolvimento cognitivo quanto para o estímulo da autonomia (MORELLATO *et al*.*,* 2006). Ainda segundo esse autor, ao aplicar um software educacional, é importante que o professor analise a adaptação dos conteúdos à realidade dos alunos e a implantação de métodos de ensino que garantam a sua participação no processo de aprendizagem. Além disso, é fundamental que o próprio professor se reconheça como um sujeito deste processo e, portanto, saiba manusear corretamente os recursos digitais.

Assim, cabe destacar que a relação entre professor e aluno, mediada pelas TDIC, acontece mediante uma troca de saberes. Afinal, os alunos também podem sugerir ao professor o melhor caminho para se construir o conhecimento. Como indica Ponte (1992), trata-se de concepção e interação no meio coletivo:

Esta impregnação de elementos sociais no processo de construção do saber reforça a perspectiva de que existe uma relação interativa entre as concepções e as práticas. As concepções influenciam as práticas, no sentido em que apontam caminhos, fundamentam decisões, etc. Por seu lado, as 33 práticas, que são condicionadas por uma multiplicidade de fatores, levam naturalmente à geração de concepções que com elas sejam compatíveis e que possam servir para as enquadrar conceptualmente (PONTE, 1992, p. 10).

As concepções nos auxiliam a entender melhor a trajetória e os saberes acumulados de cada professor e aluno. Mais especificamente no ensino médio e técnico, têm sido utilizados softwares e aplicativos nas aulas, o que é reportado por vários estudos recentes. Como exemplo, Moreira (2015) investiga o uso das TDIC especialmente na Matemática, ao passo que Corrêa e Dias (2016) focam na Língua Portuguesa. Já Beraldo e Maciel (2016) estudaram o uso da plataforma *Moodle* por professores. De modo geral, esses autores apontam que ainda persiste certa resistência do quadro docente, quanto ao uso de softwares em sala de aula – especialmente entre os profissionais mais antigos.

Outro fator importante a ser pontuado é que, no Brasil, ainda persiste forte desigualdade social e regional. Na área da educação não é diferente, o que torna a inclusão digital um desafio ainda maior, sobretudo em cidades e regiões mais carentes (SALES, 2014). Corrêa e Dias (2016) corroboram com este diagnóstico e, a partir de sua pesquisa de campo, fazem algumas observações acerca do problema:

> [...] algumas dificuldades relacionadas ao uso das TDIC permeiam a prática docente. Em conversas informais com professores, observamos certa resistência em utilizar as tecnologias de forma integrada aos conteúdos curriculares abordados em sala de aula. Tal resistência pode ser atribuída a diversos fatores, sejam estruturais, tecnológicos e/ou comportamentais [...] (CORRÊA; DIAS, 2016, p. 243).

Nesse sentido, um argumento geral que a literatura na área tem trazido é o de que é fundamental inovar as práticas docentes e trazer o uso de tecnologias para a sala de aula. No entanto, há inúmeras questões a serem resolvidas, sendo a maioria de ordem estrutural, como: investimentos em equipamentos e na capacitação docente, bem como mudanças culturais e comportamentais da sociedade.

Sobre esta integração das TDIC ao ambiente escolar, Moreira (2015) indica que uma nova configuração do sistema educacional é necessária, expandindo-se para além dos muros da escola. Portanto, falar em uso de

softwares e outros equipamentos em sala de aula significa dizer que o centro do aprendizado vai além daquele espaço entre quatro paredes. Ele pode acontecer transversal e simultaneamente, inclusive na casa de cada aluno. Como sintetizam Beraldo e Maciel (2016, p. 215), "as novas formas de ensino e aprendizagem exigem posturas mais abertas, dialógicas e emancipatórias. É indispensável descentralizar os saberes diante de uma escola 'sem paredes'". De acordo com a Lei nº 9.394, [de 20 de dezembro de 1996](http://legislacao.planalto.gov.br/legisla/legislacao.nsf/Viw_Identificacao/lei%209.394-1996?OpenDocument) de 2017, Art. 35-A consta que:

> § 8º Os conteúdos, as metodologias e as formas de avaliação processual e formativa serão organizados nas redes de ensino por meio de atividades teóricas e práticas, provas orais e escritas, seminários, projetos e atividades on-line, de tal forma que ao final do ensino médio o educando demonstre: I - domínio dos princípios científicos e tecnológicos que presidem a produção moderna;

II - conhecimento das formas contemporâneas de linguagem."

Diante destas novas concepções de ensino, surge a questão sobre qual seria o melhor software a ser utilizado – ou, ainda, como dividir os recursos digitais de modo a otimizar seus usos e suas funções. Morelatto (2006) apresenta um esquema adaptado de Felippin (2004) e avança nesta direção.

A decisão sobre qual software utilizar é evidenciada por Morellato *et al*. (2006, p. 4), como papel do professor, pois, para esse autor, será mais adequado aquele software que atenda aos objetivos da aula e de acordo com os recursos que a escola oferece. Em suas palavras:

> Os diferentes tipos de softwares são classificados por categorias, onde é possível fazer uma distinção entre a sua utilização, as funções e os fundamentos educacionais que representam para que as possíveis aplicações respeitem os aspectos pedagógicos e os objetivos que se deseja alcançar na aprendizagem.

Para esse autor, é importante que o interesse do aluno seja despertado e que o recurso digital escolhido seja compatível com suas habilidades mentais e motoras. A partir do esquema de classificação de softwares educacionais, conforme proposto por Morellato *et al.* (2006), foi realizada neste estudo uma adaptação para a classificação de softwares que podem ser utilizados em aula de química, conforme apresentada na Figura 1.

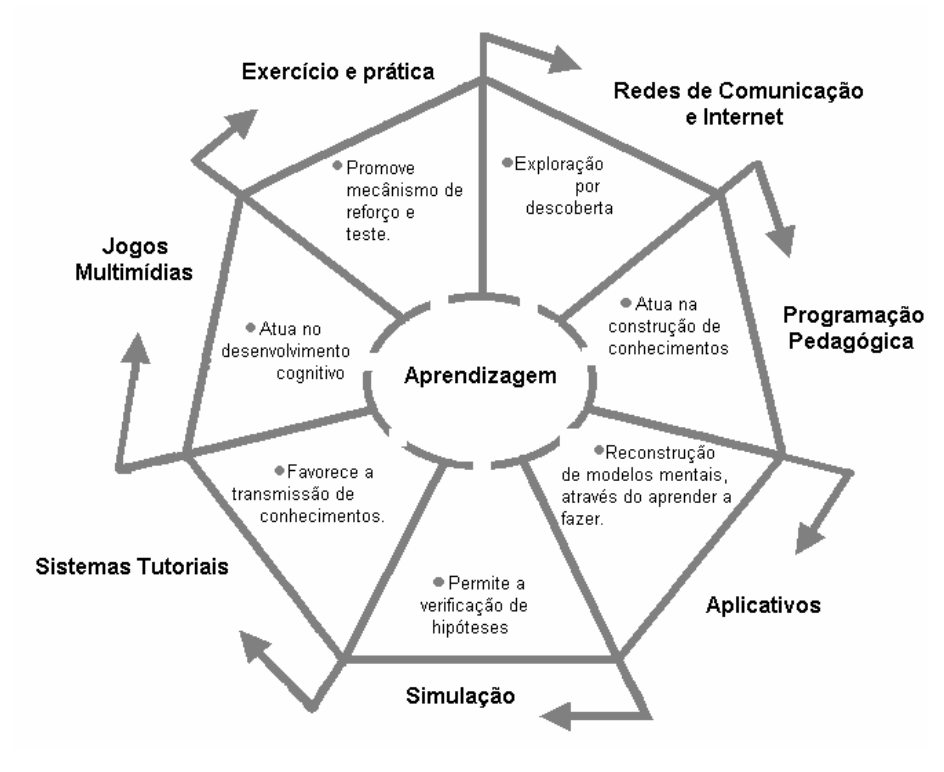

Figura 1 - Classificação dos softwares educacionais Fonte: Morellato *et al*. (2006)

<span id="page-29-0"></span>No entanto, para Gameleira *et al.* (2016), no ensino de Química, objeto deste estudo, têm sido mostrados desafios em relação ao uso das TDIC, principalmente por se tratar de uma disciplina em que a experiência científica é um de seus pilares. Em especifico, Gameleira *et al.* (2016, p. 3) evidenciam que a "[...] Química é uma ciência essencialmente experimental, onde os aspectos visuais são indispensáveis para a compreensão de teorias fundamentais", o que justifica o uso de softwares, pois podem auxiliar os alunos na compreensão dos conceitos estudados.

### <span id="page-30-0"></span>**3 TRAJETÓRIA METODOLÓGICA**

Como observa Moreira (2015), a promoção da cultura digital na escola exige mudanças de postura, tanto do aluno, mas, principalmente, do professor e dos gestores. As demandas socioculturais do presente colocam desafios para o currículo e para as metodologias de ensino. É por isso que se fala em "cultura digital", pois está se referindo a novas práticas, saberes e concepções em torno da educação. E foi nesta direção que pensou-se na realização deste estudo.

Esta pesquisa é qualitativa e permite uma compreensão mais aprofundada do objeto estudado. Segundo Ludke e André (1986, p. 18), "a investigação qualitativa é rica em dados descritivos, é aberta e flexível e foca a realidade de forma complexa e contextualizada". Trata-se também de um estudo exploratório que, para Lakatos e Marconi (1985), consiste em uma pesquisa que busca levantar hipóteses e familiarizar o pesquisador com o objeto de estudo.

Dentro do universo da metodologia qualitativa, este trabalho tem por foco específico a pesquisa bibliográfica, com realização de um "estado do conhecimento" de investigações já realizadas sobre o tema em questão, ou seja, de acordo com Romanowski e Ens (2006, p. 15-16), a realização de uma pesquisa de tipo "estado da arte", envolve alguns procedimentos importantes:

- definição dos descritores para direcionar as buscas a serem realizadas;
- localização dos bancos de pesquisas, teses e dissertações, catálogos e acervos de bibliotecas, biblioteca eletrônica que possam proporcionar acesso a coleções de periódicos, assim como aos textos completos dos artigos;
- estabelecimento de critérios para a seleção do material que compõe o corpus do estado da arte;
- levantamento de teses e dissertações catalogadas;
- leitura das publicações com elaboração de síntese preliminar, considerando o tema, os objetivos, as problemáticas, metodologias, conclusões, e a relação entre o pesquisador e a área;
- organização do relatório do estudo compondo a sistematização das sínteses, identificando as tendências dos temas abordados e as relações indicadas nas teses e dissertações;
- análise e elaboração das conclusões preliminares

São procedimentos que se aplicam também para a realização de estado do conhecimento. Esse tipo de estudo, nas últimas duas décadas, foi privilegiado pelo fácil acesso às produções científicas, possibilitado pela democratização do acesso à internet e do aumento no uso de recursos tecnológicos que permitem amplo acesso a pesquisas já desenvolvidas no mundo todo. Deste modo, considerando os apontamentos e perspectivas trazidos pela literatura, na seção que segue são descritos os procedimentos de busca das investigações e apresentados aqueles trabalhos que foram selecionados para análise.

### <span id="page-31-0"></span>3.1 PROCEDIMENTOS DE BUSCA DOS TRABALHOS ANALISADOS

Com o desenvolvimento tecnológico e o aumento na oferta de produtos especializados (computadores, *scanners*, *tablets*, *smartphones* etc.), além das bibliotecas preservarem os documentos em formatos tradicionais, também houve aumento significativo na preservação e armazenamento dos documentos em formato digital (SANTOS; FLORES, 2016). A adesão aos documentos digitais pela sociedade pode ser vista sobre dois aspectos, de acordo com Santos e Flores (2016, p. 123): "[...] a evolução das ferramentas tecnológicas; e as vantagens que os documentos digitais apresentam sobre os seus equivalentes em suportes tradicionais". Dentre as vantagens, pode-se citar a economia com gastos de impressão e armazenamento, a facilidade para organização e conservação, além da democratização do acesso ao público por meio da internet e da busca por plataformas online.

Assim, as fontes de pesquisa ganham novas perspectivas de acesso e difusão, o que veio facilitar as atividades dos pesquisadores que estão cada vez mais dependentes das informações geradas com uso das TDIC. Essa facilidade está relacionada, principalmente, à busca por pesquisas na área, a ampliação do *networking* entre pesquisadores e as possibilidades de desenvolvimento dos trabalhos – através de plataformas, aplicativos e outros mecanismos online, via internet e meios digitais. Em relação a tais transformações, Santos e Flores (2016, p. 127) observam que a "popularização do acesso à internet, e o desenvolvimento de ferramentas tecnológicas para acessar a informação científica impulsionaram a expansão do campo de pesquisa para o meio digital".

Considerando essas interpretações acerca da realidade atual das pesquisas científicas, esta investigação buscou como subsídio ferramentas digitais que viabilizassem, em um primeiro momento, o acesso ao Catálogo de Teses e Dissertações Capes. Trata-se de uma fonte de referência para realizar o levantamento desse tipo de produção, resultante das investigações realizadas nos cursos de Especialização e Pós-Gradução *Strictu Sensu* das mais variadas universidades brasileiras. De acordo com a leitura de Romanowski e Ens (2006, p. 47-48), "outras formas de divulgação das teses e dissertações e de periódicos, com o uso de tecnologias, têm sido viabilizadas com a criação de bancos online, facilitando o acesso aos demais pesquisadores".

Nesse Catálogo, entendeu-se que são bastante raros os estudos, sendo necessário articular vários descritores para a busca das investigações que tratam sobre o uso de tecnologias digitais em aulas de Química no ensino médio. Assim, foram utilizados os seguintes descritores com os respectivos resultados: "ensino de química tecnologias" retornaram 7 resultados, sendo apenas 2 referentes as TDIC em aulas de química; para o descritor "software no ensino de química" retornou 1 resultado; para "estratégia pedagógica para o ensino de química" retornaram 2 resultados, sendo apenas 1 trabalho referente as tecnologias; para o descritor "O ensino de química e as tecnologias educacionais" retornou 1 resultado; para "o uso de ambientes virtuais de aprendizagem no ensino médio" retornou 1 resultado; "laboratório virtual 3D" retornou 1 resultado; com "processo de ensino−aprendizagem da química " retornaram 6 resultados, sendo apenas 1 trabalho consonante aos objetivos deste estudo. Totalizaram-se, portanto, 8 resultados. Nesse sentido, buscou-se selecionar somente as dissertações que tratam uso de tecnologias em aulas de Química no ensino médio. Além disso, foram encontradas mais duas dissertações com essa temática no Google acadêmico, totalizando as 10 analisadas.

O Quadro 1 traz informações gerais sobre esses 10 estudos como autor e ano de publicação, título, área do curso e site em que se encontram esses trabalhos.

| <b>AUTOR</b><br>(ANO)      | <b>TÍTULO</b>                                                                                                    | <b>CURSO</b>                                         | <b>ENDEREÇO ELETRÔNICO:</b>                                                                                                    |
|----------------------------|----------------------------------------------------------------------------------------------------|------------------------------------------------------|----------------------------------------------------------------------------------------------------|
| Arnaud<br>Júnior<br>(2013) | O ensino de química e as<br>tecnologias educacionais:<br>o uso pedagógico do<br>software VLAB                                              | Mestrado em<br>Ensino de<br>Ciências e<br>Matemática | http://www.repositorio.ufc.br/bits<br>tream/riufc/7248/3/2013_dis_fsa<br>junior.pdf                                                                       |
| Cardoso<br>(2013)          | Hipermídia Termoquim:<br>uma estratégia<br>pedagógica para o ensino<br>de química                                                          | Mestrado em<br>Ensino de<br>Ciências Naturais        | http://ri.ufmt.br/bitstream/1/1869<br>/1/DISS_2013_M%C3%B4nica<br>%20Santana%20Cardoso.pdf                                                                |
| <b>Borges</b><br>(2016)    | A sala virtu @I de química:<br>o uso de ambientes<br>virtuais de aprendizagem<br>no ensino médio                                           | Mestrado em<br>Ensino de<br>Química                  | https://ladquim.iq.ufrj.br/downlo<br>ad-iq/326/                                                                                                    |
| Nascimento<br>(2017)       | Conteúdos de Química e<br>Contextualização:<br>articulações realizadas por<br>alunos do ensino médio                                       | Mestrado em<br>Ensino de<br>Ciências                 | https://www.teses.usp.br/teses/<br>disponiveis/81/81132/tde-<br>26052017-<br>103053/publico/Izabella_Carolin<br>e_do_Nascimento.pdf                       |
| Costa<br>(2017a)           | Química 3D: um<br>laboratório virtual 3D para<br>apoio ao ensino de<br>química.                                                            | Mestrado em<br>Ensino de<br>Ciências e<br>Matemática | https://sucupira.capes.gov.br/su<br>cupira/public/consultas/coleta/tr<br>abalhoConclusao/viewTrabalho<br>Conclusao.jsf?popup=true&id_tr<br>abalho=5268750 |
| Costa<br>(2017b)           | As TICS marvinsketch e<br>chemsketch e sua<br>contribuição no processo<br>de ensino-aprendizagem<br>da química orgânica no<br>ensino médio | Mestrado em<br>Ensino de<br>Ciências e<br>Matemática | https://sucupira.capes.gov.br/su<br>cupira/public/consultas/coleta/tr<br>abalhoConclusao/viewTrabalho<br>Conclusao.jsf?popup=true&id_tr<br>abalho=6670941 |
| Oliveira<br>(2018)         | Objetos Digitais de<br>Aprendizagem no ensino<br>de química no primeiro<br>ano do ensino médio                                             | Mestrado em<br>Ensino de<br>Ciências e<br>Matemática | http://portal.unemat.br/media/file<br>s/MARIA_EDIVANIA_RODRIG<br>UES_DA_SILVA_NEVES_DE_<br>OLIVEIRA.pdf                                                   |
| Ribeiro<br>(2018)          | Produção de significados<br>utilizando o jogo planeta<br>química com base na<br>teoria da ação mediada                                     | Mestrado em<br>Ensino de<br>Ciências e<br>Matemática | https://sucupira.capes.gov.br/su<br>cupira/public/consultas/coleta/tr<br>abalhoConclusao/viewTrabalho<br>Conclusao.jsf?popup=true&id_tr<br>abalho=7576977 |
| Milani<br>Júnior<br>(2018) | Construção do objeto<br>digital de aprendizagem<br>multiplataforma<br>AnReQuim: um recurso<br>digital para o ensino de<br>química          | Mestrado em<br>Ensino de<br>Ciências e<br>Matemática | https://sucupira.capes.gov.br/su<br>cupira/public/consultas/coleta/tr<br>abalhoConclusao/viewTrabalho<br>Conclusao.jsf?popup=true&id_tr<br>abalho=7307530 |
| <b>Borges</b><br>(2019)    | Uso de aplicativos em<br>dispositivos móveis no<br>ensino de química                                                                       | Mestrado em<br>Ensino de<br>Ciências da<br>Natureza  | https://app.uff.br/riuff/handle/1/1<br>3169                                                                                                    |

<span id="page-33-0"></span>Quadro 1 - Teses e dissertações selecionadas para as análises

Fonte: Elaboração do autor a partir dos trabalhos analisados

Como fontes complementares para análise, foram também admitidos artigos publicados em periódicos científicos. As buscas foram realizadas nas seguintes bases de dados: Periódicos Capes, Google Acadêmico e Scielo. Como critério de escolha, não foram selecionados artigos publicados em anais de

congressos, blogs pessoais, colunas de jornais e outras formas de divulgação. Como as buscas retornaram grande quantidade de estudos, optou-se por considerar artigos publicados entre 2017 e 2019, por trazerem tecnologias digitais mais atualizadas.

Na base Google Acadêmico a busca com os descritores "Tecnologias no Ensino Médio"; "software ensino médio"; "ensino de química em ambiente virtual de aprendizagem" e "Objetos Digitais de Aprendizagem" totalizou aproximadamente 72.200 resultados. Nas buscas através da base Scielo, com os mesmos descritores, houve um retorno de 214 artigos. A busca na base de Periódicos Capes foi realizada com os mesmos descritores, somando 1.914 resultados.

A esses resultados foram aplicados filtros de acordo com o objetivo deste estudo. Os artigos que ficaram após os filtros foram submetidos a uma leitura cuidadosa dos títulos e dos resumos. Com as leituras, o objetivo era selecionar aqueles artigos que aplicaram algum software para o ensino de Química, em experimentos com salas de aula de nível médio. Trabalhou-se, também, com pesquisas que procuraram problematizar e debater a questão do ensino de Química mediado pelo uso de tecnologias. Foram observados aqueles trabalhos com mais citações e recorrências dentro das discussões da área – sinalizando, assim, que se tratavam de artigos mais relevantes e de destaque.

Com isso foram selecionados 10 artigos referentes à temática em estudo, o uso de tecnologias digitais em aulas de Química no ensino médio. Elementos essenciais como autor e ano, títulos e endereços em que se encontram esses trabalhos estão no Quadro 2.

| <b>AUTOR (ANO)</b>        | <b>TÍTULOS</b>                                                                                                    | <b>ENDEREÇO ELETRÔNICO:</b>                                                                                  |  |
|---------------------------|----------------------------------------------------------------------------------------------------|----------------------------------------------------------------------------------------------------|--|
| Stange (2017)             | Aplicação e uso do software<br>QuimSimulator na disciplina de química                                                                                                    | https://periodicos.fclar.unesp.<br>br/rpge/article/download/100<br>88/7170                                   |  |
| Fagundes et al.<br>(2018) | Desenvolvimento de aplicativo para<br>transcrição de fórmulas e equações<br>químicas da escrita à tinta para o Braille                                                                 | http://revistailuminart.ti.srt.ifs<br>p.edu.br/revistailuminart/inde<br>x.php/iluminart/article/view/3<br>35 |  |
| Pereira et al.<br>(2018)  | Contribuições do uso pedagógico do<br>software ACD/ChemSketch® no processo<br>de ensino-aprendizagem de Química<br>Orgânica dos alunos do ensino médio do<br><b>IFMA Campus Caxias</b> | http://revista.faculdadeprojec<br>ao.edu.br/index.php/Projecao<br>3/article/view/1132                        |  |

<span id="page-34-0"></span>Quadro 2 - Artigos selecionados para as análises

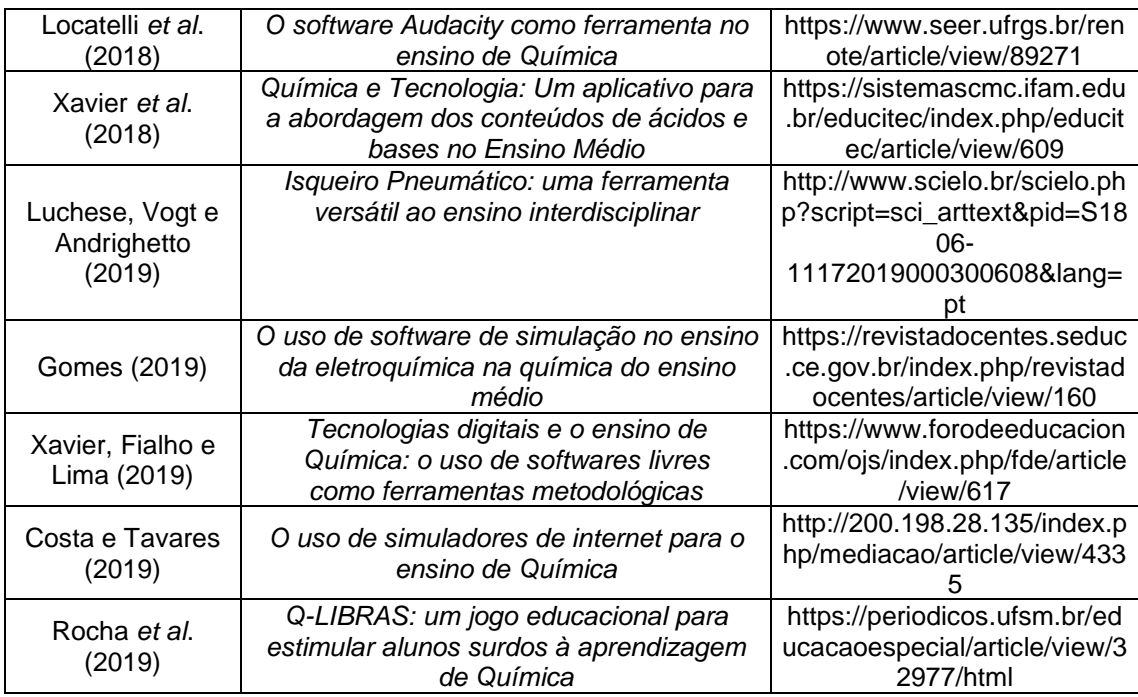

Fonte: Elaboração do autor a partir dos trabalhos analisados

Para facilitar a visualização da frequência dos trabalhos selecionados para estudo, tanto as dissertações quanto as teses artigos, por ano de publicação foi elaborado o gráfico da Figura 2.

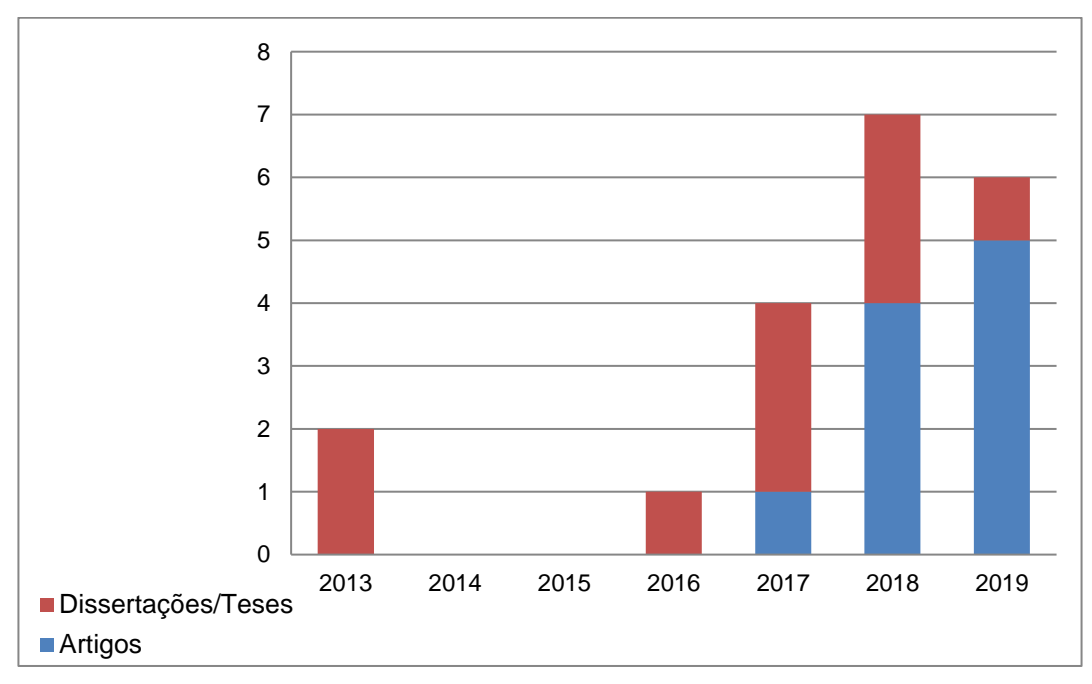

Figura 2 - Gráfico – Quantidade de publicações por ano (2012-2018). Fonte: Elaboração própria a partir dos trabalhos consultados.

<span id="page-35-0"></span>Observa-se que a maior frequência de publicações está no ano de 2018,

com 7 publicações, seguido de 2019 com 6 publicações e 2017 com 4 publicações.
Este estudo, fundamentado na literatura sobre a utilização de tecnologias digitais pode vir a auxiliar outros estudos, pois segundo Romanowski e Ens (2006, p. 39), podem acompanhar o "desenvolvimento, as transformações e inovações que possam tornar os campos da educação e seus profissionais cada vez mais competentes para atender, com propriedade, aos anseios daqueles que vêm conquistando o direito à educação". Para esses autores, "estados da arte" podem contribuir na "constituição do campo teórico de uma área de conhecimento" e ainda reconhecer quais as contribuições que essas investigações têm dado para a constituição de propostas na área estudada.

## 3.2 METODOLOGIA DE ANÁLISES DOS DADOS

As análises dos dados obtidos nos estudos selecionados foram realizadas qualitativamente, com vistas a obter um panorama de elementos abordados no objetivos dos estudos analisados; nas metodologias utilizadas pelos autores para a realização dessas pesquisas, com foco nas tecnologias digitais que utilizaram com os participantes desses estudos e ou que apresentaram como promissoras nas aulas de Química, e, ainda, sobre os resultados apresentados nessas investigações.

Para tanto, foram construídos quadros contendo as informações necessárias para um comparativo desses estudos, com vistas a explorar os resultados e dar subsídio para investigações no que tange a alguns temas importantes para aulas de Química, como por exemplo: interesse dos alunos por esse componente curricular, melhoria na interação professor-aluno, e nos processos de ensino e de aprendizagem com a presença de tecnologias digitais como, softwares, aplicativos, simuladores, dentre outros. Analisar os resultados desses estudos pode possibilitar pensar novas práticas pedagógicas para o cotidiano das aulas de Química na escola.

De acordo com Romanowski e Ens (2006), a relevância do estado da arte se dá por possibilitar uma visão geral do que vem sendo " [...] produzido na área e uma ordenação que permite aos interessados perceberem a evolução das pesquisas na área, bem como suas características e foco, além de identificar as lacunas ainda existentes (ROMANOWSKI; ENS, 2006, p. 41).

Nesse sentido, no caso desta investigação, o estado do conhecimento pode ampliar as possibilidades de compreensão sobre como se dá a produção do conhecimento em teses e dissertações, e artigos publicados em periódicos. Além disso, após essas análises, com base na experiência do pesquisador professor, autor desta dissertação, foram apresentados softwares, aplicativos, simuladores, que foram utilizados nas aulas de Química com os alunos do ensino médio de uma escola privada do sul de Minas Gerais, relatando essa experiência com esses dispositivos tecnológicos, mostrando como funcionam, seus objetivos e as limitações para utilizá-los, no entanto, apresentando como como podem ser utilizados nas aulas com os alunos.

Optou-se também por apresentar tecnologias e analisar como podem contribuir nas aulas de Química, visto que é um assunto discutido na literatura e a experiência com essas ferramentas está ligada a diversos fatores. Lopes e Melo (2014) afirmam que com a presença das TDIC no contexto educacional, surgiram também obstáculos para muitos professores e alunos no sentido da integração dessas tecnologias nas práticas pedagógicas. Para esses autores, promover a inovação educacional implica conhecer essas tecnologias e também como aproveitar-se de suas potencialidades no contexto educativo, pois a utilização dessas tecnologias, envolve uma multiplicidade de elementos, quais sejam "os próprios recursos tecnológicos, alunos e professores, o espaço e a gestão escolar, questões políticas e econômicas, entre outros".

Desta maneira, cabe aos professores selecionarem as tecnologias digitais a serem utilizadas nas aulas, conhecerem sua funcionalidades e se estão de acordo com os objetivos das aulas e com o conhecimento prévio dos alunos. Além disso, se a infraestrutura da escola possibilita essa utilização, essencialmente se foram com uso que necessite de rede internet.

### **4 INVESTIGAÇÕES SELECIONADAS: fazendo uma descrição**

Nesta seção, serão descritas as dissertações e os artigos selecionados para análise. Serão pontuadas as principais questões levantadas por cada um dos trabalhos, de modo a identificar de que maneira o ensino de química no ensino médio é compreendido e mobilizado através das TDIC.

### 4.1 AS DISSERTAÇÕES ANALISADAS

A começar pela investigação de mestrado de [Arnaud Júnior](http://www.repositorio.ufc.br/browse?type=author&value=Arnaud+J%C3%BAnior%2C+Francisco+de+Souza) (2013), este apresenta uma breve parte da história do ensino no Brasil, abordando o ensino da química e as novas tecnologias aplicadas a esta disciplina. O estudo teve por objetivo analisar o uso do software pedagógico VLAB em uma aplicação no ensino de conteúdos de Química com estudantes do ensino médio. O software consiste em uma simulação de um laboratório de química real, sem a necessidade de um espaço físico e o perigo dos produtos e reagentes de uma reação química. Além de poder usar esta simulação *online* ou *off-line, ela* está disponível para download ao aluno. Participaram desse estudo 90 estudantes do primeiro ano do ensino médio profissionalizante matriculados e frequentes nos cursos de Informática e Administração, em uma escola da rede pública estadual em Crateús-CE.

O software VLAB visa ao estudo de reações ácido-base e permite aos alunos selecionarem virtualmente entre centenas de reagentes-padrão e manipulá-los de modo semelhante a determinadas experiências em laboratório real. Essa pesquisa mostrou que, apesar de terem alguns poucos relatos de dificuldades no manuseio do computador, possibilitou momentos de interação, motivação e interesse por parte dos alunos no uso do VLAB para aprenderem reações de ácido base, já que não têm acesso a laboratórios e produtos químicos. [Arnaud Júnior](http://www.repositorio.ufc.br/browse?type=author&value=Arnaud+J%C3%BAnior%2C+Francisco+de+Souza) (2013) apresenta que houve êxito no desenvolvimento cognitivo dos alunos que usaram o VLAB, pois apresentaram melhoria significativa de suas notas em relação às que obtiveram anteriormente a essa intervenção didática aplicada na pesquisa. Desse modo, indicaram que há viabilidade de aprimorar as relações didáticas com a utilização desse VLAB no ensino de Química.

Cardoso (2013) trata das hipermídias e as define como ferramentas que integram os vários tipos de mídia, como textos, áudios, vídeos, animações, sons, links e imagens, o que auxilia professores e alunos em diferenciadas metodologias de aprendizagem. Com a finalidade de buscar previamente estudos referentes a essa temática, foi constatado que já existem hipermídias direcionadas ao ensino de química, no entanto não voltadas para ao estudo do tópico termoquímica, que trata de energia, calor e temperatura dentro das reações e processos químicos aplicados aos alunos de química do ensino médio. Apurou, ainda, ser a termoquímica um dos conteúdos mais difíceis de trabalhar no Ensino Médio, segundo levantamento feito com professores de Química da rede pública estadual de Mato Grosso. Desse modo, o objetivo dessa pesquisa qualitativa e exploratória foi criar um produto educacional, uma hipermídia denominada TermoQuim e investigar sua contribuição no estudo de Termoquímica com estudantes do Ensino Médio.

O TermoQuim foi desenvolvido durante essa investigação que teve como participantes, alunos do Programa Institucional de Bolsa de Iniciação à Docência (PIBID), em específico do subprojeto de Química da UFMT, campus Cuiabá. Para a coleta de dados foram utilizados dois questionários e realizados um estudo dirigido, análise de livros didáticos e revisão de literatura. Para Cardoso (2013), o uso de hipermídias no ensino de química pode contribuir de forma positiva no processo de ensino-aprendizagem, propiciando aos estudantes acessarem diferentes mídias e atuarem de forma ativa nesse processo.

Cardoso (2013) considerou que o TermoQuim pode auxiliar docentes de Química no Ensino Médio, podendo ser também utilizado com alunos de cursos Química-Licenciatura de forma a abordar a produção de materiais didáticos. Os resultados da pesquisa foram satisfatórios e como ponto positivo mostrou que as hipermídias são ferramentas que possibilitam aos docentes utilizarem-se de diferentes recursos na abordagem de um mesmo conteúdo, podendo oportunizar métodos alternativos de ensino e uma aprendizagem significativa.

Borges (2016) evidencia que o uso de tecnologia e principalmente da internet é uma demanda do mundo atual permitindo formas de ensino e aprendizagem antes não vivenciadas. O objetivo desse estudo foi identificar potencialidades da utilização de um ambiente virtual de aprendizagem, a Sala Virtu@l de Química, no ensino de química. Participaram desse estudo seis turmas de uma escola técnica estadual do Rio de Janeiro, um total de 122 estudantes. A Sala Virtu@l de Química foi desenvolvida na plataforma Moodle, que é um aplicativo gratuito muito utilizado para criação, divulgação e conhecimento de vários estudos.

O estudo de Borges (2016) mostrou a potencialidade do uso de um ambiente virtual para a aprendizagem no ensino da química e como resultados apresentou que a avaliação dos estudantes com relação ao uso do ambiente virtual no estudo de química foi muito positiva com relação à aprendizagem, para acesso a materiais didáticos, para estudar e para a comunicação entre alunos e professora. Entretanto, afirma que alguns alunos tiveram dificuldades de navegação por meio dessa plataforma. Como aspectos positivos, foi evidenciado que a Sala Virtu@l de Química permitiu a ampliação do espaço escolar; possibilitou novas formas de mediação entre alunos e professora, bem como uma integração permitida por meio das tecnologias da informação e de comunicação na formação básica.

Nascimento (2017), por sua vez, trata da utilização das mídias sociais adotadas com entusiasmo e velocidade pelos adolescentes na atualidade e defende que essas mídias podem ser um instrumento facilitador na aprendizagem dos alunos tornando-a mais significativa. Assim, essas ferramentas podem possibilitar aos estudantes aprenderem utilizando novas metodologias. O objetivo dessa pesquisa de mestrado foi investigar se a confecção de vídeos pelos estudantes com o tema "a química no cotidiano" pode facilitar a compreensão de tópicos e conteúdo da Química. Como participantes do estudo de Nascimento (2017), alunos do primeiro ano do ensino médio do Instituto Federal de Educação, Ciência e Tecnologia do Acre (IFAC), com uma proposta de produzissem e editarem vídeos referentes à química no cotidiano, com utilização do aplicativo *Windows Movie Maker*.

De acordo com Nascimento (2017), após a edição do trabalho, cada grupo de alunos além de expor todo o roteiro para produção de seu vídeo, também apresentou o próprio vídeo para a sala com a finalidade de difundir e disseminar todo conhecimento adquirido no contexto da química no cotidiano. Os grupos ainda confeccionaram um portfólio no qual apresentaram registro de todos os passos seguidos para a conclusão dessa proposta. Como resultados, esse estudo mostrou que esse método pode possibilitar a ampliação do conhecimento

dos alunos e uma melhor percepção do que ocorre ao seu redor, pois permitiulhes realizar uma análise discursiva sobre os dados coletados durante a produção e edição dos vídeos.

Costa (2017a), em sua pesquisa de mestrado, trata de desafios da educação e cita a necessidade em estreitar a distância entre teoria e prática em prol da aprendizagem dos alunos. Esse desafio é maior quando há limitações no ambiente real e uma das alternativas com a presença das tecnologias digitais é utilizar ambientes virtuais de aprendizagem de forma a propiciar aos alunos a oportunidade de usar nos seus estudos ferramentas de apoio que podem proporcionar motivação e interesse pelo objeto de aprendizagem. No caso da química, um dos principais recursos para viabilizar o ensino e aprendizagem do aluno é o laboratório pois mostra na prática o que é visto na teoria, em uma interação rara no ensino e no modo de educar.

Desse modo, Costa (2017a) teve por objetivo analisar um ambiente virtual 3D desenvolvido com a finalidade de apoiar o processo de ensino e aprendizagem de química no contexto do ensino médio e analisar seu impacto no ensino e aprendizado de química por alunos e professores do ensino médio do IFES, campus Ibatiba. Fundamentou sua pesquisa nas teorias construtivistas de Piaget para o desenvolvimento do laboratório virtual Química3D, de modo que os alunos pudessem realizar essas experiências e aprendizados em um laboratório virtual que simula o ambiente real, com interação a todo instante com esse produto de modo a auxiliá-los na construção do conhecimento.

Como base para a criação desse ambiente virtual, Costa (2017a) utilizou ainda a teoria da mediação de Vygotsky, já que o Química3D foi idealizado para auxiliar o ensino de química e incentivar a interação entre aluno e professor. Fundamentou a parte tecnológica, essencialmente na aplicação prática da química com uso da tecnologia. O ambiente Química 3D foi avaliado positivamente pelos alunos e professores participantes dessa pesquisa que apresentaram sugestões de melhoria desse software. Os dados obtidos nessa avaliação mostraram que laboratório virtual Química3D atendeu aos objetivos propostos no que se refere ao interesse e motivação dos alunos.

A dissertação de mestrado de Oliveira (2018) trata da dificuldade de aprendizagem dos alunos, principalmente na área de ciências naturais. É uma questão que também inclui a química que consiste em um componente curricular das ciências. Aborda o uso de recursos tecnológicos digitais como um método alternativo de aprendizagem, entre os quais se refere aos objetos digitais de aprendizagem (ODA), que são aplicativos educacionais que abrangem conteúdos escolares, sendo didáticos e interativos. O objetivo desse estudo foi investigar a percepção dos estudantes sobre as possibilidades e limitações do uso de objetos digitais de aprendizagem no ensino da química no primeiro ano do ensino médio. Trata-se de uma pesquisa participante com abordagem qualitativa e previamente foram realizadas, no laboratório de informática da escola, atividades de ensino de química com uso de ODA com 19 estudantes do ensino médio.

A pesquisa de Costa (2017b) é direcionada para o ensino de Química Orgânica forma os softwares de desenho de estruturas e nomenclatura de compostos químicos auxiliam na prática pedagógica e no processo ensinoaprendizagem dos conteúdos desta área da química, para o ensino médio. A pesquisa foi desenvolvida em duas etapas: a primeira através de uma oficina sobre os programas *MarvinSketch* e *ChemSketch*, com alunos de graduação na Licenciatura em Química. Já na segunda etapa, aplicou-se a proposta didática para o ensino de cadeias carbônicas e funções orgânicas, em alunos do ensino médio público, estudantes do Instituto Federal de Educação Científica e Tecnológica do Rio Grande do Norte (IFRN). Como resultado, o autor encontrou que, para o ensino médio, o software *MarvinSketch* foi melhor aceito pelos professores, porque retornou resultados melhores e de maiores acertos por parte dos alunos.

A dissertação de mestrado de Oliveira (2018) trata da dificuldade de aprendizagem dos alunos, principalmente na área de ciências naturais. É uma questão que também inclui a química que consiste em um componente curricular das ciências. Aborda o uso de recursos tecnológicos digitais como um método alternativo de aprendizagem, entre os quais se refere aos objetos digitais de aprendizagem (ODA), que são aplicativos educacionais que abrangem conteúdos escolares, sendo didáticos e interativos. O objetivo desse estudo foi investigar a percepção dos estudantes sobre as possibilidades e limitações do uso de objetos digitais de aprendizagem no ensino da química no primeiro ano do ensino médio. Trata-se de uma pesquisa participante com abordagem qualitativa e previamente foram realizadas, no laboratório de informática da escola, atividades de ensino de química com uso de ODA com 19 estudantes do ensino médio.

Nesse estudo de Oliveira (2018), foram utilizados os seguintes ODA: *Kalzium*; Balanceamento de Equações químicas e *Chemical Balance*, todos gratuitos e de fácil acesso para seu uso. Para a coleta de dados, foram realizadas entrevistas semiestruturadas e aplicado um questionário aos participantes, além das anotações em diário de campo pelo pesquisador. Como resultados mostra que há diversas possibilidades, mas também limitações para o uso desses objetos. Para esse autor, embora tenham apresentado algumas limitações, os alunos avaliaram o uso dos ODA pode contribuir para aulas mais estimulantes e divertidas, influenciar na motivação no processo de aprendizagem, dinamismo, interação, visualização dos conteúdos despertar do raciocínio, dentre outros. Reforçaram a necessidade de haver planejamento, uma seleção e avaliação prévia desses aplicativos, sendo primordial avaliar todo o contexto envolvido, iniciando pela infraestrutura oferecida pela escola até os conhecimentos prévios dos estudantes para o que se pretende estudar utilizando essas ferramentas.

O trabalho de Ribeiro (2018) se baseou na construção de uma sequência didática para o ensino de função inorgânica, a partir de três elementos: o jogo "Planeta Química", que consiste em uma série de experimentos e listas de exercícios problematizadora. Durante a aplicação do jogo, a autora dispôs os alunos em duplas e os acompanhou pela *webcam* interligada ao computador, gravador de voz e pela câmera tripé fixada ao canto da sala. As imagens e vozes dos alunos foram captadas no software Vokoscreen®, originando os vídeos que foram editados no Wondershare Video Editor® e categorizados pelo programa MaxQDA®. Nesse sentido, o trabalho de Ribeiro (2018) não utilizou diretamente apenas softwares específicos de química, mas os encorpou como ferramenta mediadora principal para a construção do experimento final.

Já Milani Júnior (2018) desenvolveu um aplicativo próprio para o ensino de equilíbrio químico, em uma escola pública no interior do Mato Grosso. Primeiramente, o autor coletou junto aos professores os requisitos didáticopedagógicos e funcionais necessários. O aplicativo, intitulado AnReQuim, apresenta trezentas e vinte e uma reações diferentes em uso em sua atividade, bem como quarenta e oito animações de reações para a visualização de reações

químicas, o que seria quase impossível total acesso dos alunos a todas essas reações.

Por fim, sem se ater a um aplicativo específico e procurando explorar as mais variadas ferramentas digitais utilizadas pelos professores, Borges (2019) investigou quais foram aquelas mais utilizadas no ensino médio. Baseando-se nas pesquisas apresentadas nos eventos anuais do Encontro Nacional de Ensino de Química (ENEQ), o autor encontrou três categorias em que se encaixam os objetivos de aplicativos, softwares e outras ferramentas digitais: uso do aplicativo para construção de conhecimento de Química; construção de conhecimento sobre recursos digitais utilizando conteúdos de Química e uso de aplicativo como ilustração para exposição didática. Há uma gama variada de dispositivos utilizados, indo desde o aplicativo do *WhatsApp* até aplicativos e softwares específicos da área de química, como o *Merck PTE*, *Molculator* e *Xenubi*.

Entende-se, a partir dos estudos da literatura, que os dispositivos tecnológicos podem auxiliar alunos na compreensão dos conceitos em Química, pois o uso dessas ferramentas permite reflexões acerca de suas ações por oferecerem feedback dos erros cometidos, o que pode auxiliar na organização do pensamento. É necessário, entretanto, que haja o oferecimento dos recursos necessários para tal – computadores, internet, cursos de capacitação e instalação dos softwares – o que ainda não é uma realidade para muitas escolas de ensino médio no país.

### 4.2 OS ARTIGOS ANALISADOS

A investigação de Stange (2017) não tem aplicação empírica de um software, mas desenvolve seus potenciais usos em sala de aula. Trata-se do *QuimSimulator*, que segundo a autora:

> [...] é destinado a desempenhar funções de jogo digital em instalações para smartphone e tablet, tendo como eixo temático os fundamentos, aplicações e história dos átomos e dos elementos químicos, tendo-se por: suporte didático de referência, a tabela periódica, e, público alvo, alunos da rede pública de ensino (STANGE, 2017, p. 1692).

A proposta desse trabalho é direcionada ao aprendizado via jogos para smartphones e tablets. Ou seja, duas possibilidades distintas e, ao mesmo tempo, complementares para o ensino de química. Em ambos os casos, trabalha-se muito com o aspecto visual e experimental dos conteúdos abordados – eixos estes que são fundamentais para a disciplina no ensino médio.

Pensando na perspectiva da educação inclusiva, uma pauta cada vez mais presente no ensino médio, Fagundes *et al*. (2018) desenvolveram um aplicativo cujo objetivo é transcrever fórmulas e equações químicas da escrita em tinta feita normalmente em um caderno para a escrita em Braille, auxiliando o professor de Química na confecção de materiais didáticos para alunos com deficiência visual. Tal estratégia é muito inovadora e positiva, tendo em vista que a disciplina de química envolve o emprego de símbolos, fórmulas e equações que muitas vezes são difíceis de serem representadas e passadas para os alunos com deficiência visual. Nesse sentido, os autores defendem a maior acessibilidade aos conhecimentos de química no ensino médio através do aplicativo, intitulado *Q-Braille*.

Pereira *et al*. (2018) utilizaram o software *ACD/ChemSketch* como recurso didático-metodológico no processo de ensino-aprendizagem de Química Orgânica dos alunos do ensino médio, em um Instituto Federal no estado do Maranhão. Foram mobilizados diferentes instrumentos e técnicas de coleta de dados: questionários contendo perguntas abertas e fechadas aplicadas a um professor de Química orgânica e a 20 alunos, observação participante, diário de campo e registro fotográfico. Os autores concluíram que foram muitas as contribuições pedagógicas do software *ACD/ChemSketch* para o ensino de Química Orgânica dos alunos, ao comparar o desempenho de alunos com e sem o uso do da ferramenta®. Assim, constatou-se que o nível de aprendizado dos alunos melhorou com o uso didático desse software, principalmente nas aulas sobre hidrocarbonetos.

Trazendo ferramentas tecnológicas que não são especificamente da área de química, Locatelli *et al*. (2018) mostraram que é possível aliar diversos dispositivos para a construção do conhecimento. Através da estratégia de *podcast*, juntamente ao programa de edição de áudio *Audacity*, os pesquisadores realizaram um estudo com alunos do 1º ano do ensino médio, colocando-os para produzirem letras de paródias ou poemas, referentes aos conceitos de transformação do estado físico da matéria, como ebulição, evaporação, condensação e sublimação. As paródias e poemas foram gravadas utilizando o software *Audacity* e, posteriormente, foram produzidos vídeos no programa *Movie Maker*, os quais foram disponibilizados no *YouTube*. Os autores chegaram à conclusão de que a junção destas ferramentas tecnológicas promoveu não só a aquisição de conhecimento como também uma maior integração e colaboração entre os alunos.

Xavier *et al*. (2018) abordam o ensino de ácidos e bases a partir do aplicativo educacional AciBase, desenvolvido na linguagem de programação Python. O jogo pode acarretar maior interesse pelo conteúdo, destacando as formas como as questões foram elaboradas, a facilidade em jogar e a forma de abordar o conteúdo de ácidos e bases. Nesse sentido, segundo os autores, o AciBase proporciona motivação em busca do conhecimento químico, contribuindo para a apropriação dos conteúdos específico do tema ácidos e bases. Porém, cabe destacar que o aplicativo deve ser utilizado como uma ferramenta de auxílio para alunos e professores nesse processo. Ou seja, o jogo por si só não acarreta em aprendizagem, sendo necessária a presença do professor para mediar toda a sequência didática que é possível de se explorar com a ferramenta.

Também na chave da inclusão no ramo da educação, Rocha *et al*. (2019) abordam o ensino de química para alunos surdos que estão no nível do ensino médio. Os pesquisadores mostram que quase não há materiais e recursos didáticos para a química no universo da Língua Brasileira de Sinais (LIBRAS). Nesse sentido, eles trabalharam no desenvolvimento de um jogo para celulares chamado Q-LIBRAS, que procura auxiliar a assimilação dos conteúdos desta disciplina de forma atrativa e interativa, tanto entre alunos surdos como ouvintes. O jogo contempla 60 questões de química e, em sua elaboração, foi utilizado parte do código-fonte da Suíte VLibras, que consiste em um conjunto de ferramentas computacionais capazes de traduzir conteúdos digitais para LIBRAS. O objetivo final da pesquisa, após testes empíricos com alunos e professores, é disponibilizar a ferramenta digital para escolas de ensino médio que tenham em seu corpo discente alunos surdos, e também na internet. Além disso, outras temáticas da Química poderão ser acrescentadas ao aplicativo, enriquecendo ainda mais o aprendizado dos alunos.

Já Xavier, Fialho e Lima (2019) trabalharam com diversos softwares livres e específicos diferentes dentro da química, tais como "Estados da matéria",

"Concentrações" e "Construa sua molécula". Os autores aplicaram o estudo com alunos e professores da rede pública, no estado do Ceará, procurando entender como era o manuseio da informática e dos softwares livres para o processo de ensino-aprendizagem. Esses autores apresentam alguns desses softwares livres, que estão organizados no Quadro 3, juntamente com seus endereços para download.

| <b>SOFTWARES</b>      | <b>SISTEMAS OPERACIONAIS</b><br><b>COMPATÍVEIS</b> | <b>ENDEREÇO ELETRÔNICO</b>                                                 |
|-----------------------|----------------------------------------------------|----------------------------------------------------------------------------|
| Avogadro              | Linux/Windows                                      | http://avogadro.cc/wiki/<br>get_avogadro                                   |
| Estados da matéria    | Linux/Windows                                      | https://phet.colorado.edu/<br>pt_br/simulation/legacy/<br>states-of-matter |
| Concentração          | Linux/Windows                                      | https://phet.colorado.edu/<br>pt_br/simulation/legacy/<br>concentration    |
| Construa uma molécula | Linux/Windows                                      | https://phet.colorado.edu/<br>pt_br/simulation/legacy/builda-<br>molecule  |
| O efeito estufa       | Linux/Windows                                      | https://phet.colorado.edu/<br>pt_br/simulation/legacy/<br>greenhouse       |
| Cidade do átomo       | Linux/Windows                                      | http://www.iq.ufrgs.br/aeq/<br>cidatom.htm                                 |
| Carbópolis            | Linux/Windows                                      | http://www.iq.ufrgs.br/aeq/<br>carbop.htm                                  |
| Jmol                  | Linux/Windows                                      | http://jmol.sourceforge.net/                                               |

Quadro 3 - Softwares livres e seus endereços para download

Fonte: Elaborado pelo autor desta investigação

Xavier, Fialho e Lima (2019) constataram que não havia um uso constante e efetivo das ferramentas. As principais dificuldades apontadas pelos educadores para o não uso foram: falta de domínio da tecnologia com softwares livres; limitações dos sistemas operacionais *Linux*/*Ubuntu*; software *s*em língua estrangeira; limitação dos próprios softwares e falta de conhecimento sobre o uso e a aplicabilidade dessas tecnologias ao ensino de Química. No entanto, os autores observaram que tanto os estudantes como os educadores acreditam na viabilidade do emprego de softwares livres para tornar o ensino-aprendizagem mais interativo, contextualizado e concreto.

Defendendo a interdisciplinaridade, ou seja, a junção de duas ou mais disciplinas, uma demanda cada vez mais crescente para os alunos de ensino médio por conta de exames como o ENEM (Exame Nacional do Ensino Médio), Luchese, Vogt e Andrighetto (2019) apostam no uso do isqueiro pneumático como ferramenta de ensino. Aliando as disciplinas de química e física, os autores explicam que o isqueiro é um equipamento que permite produzir fogo por meio de rápida compressão do ar e, quando construído com tubo de acrílico transparente, é possível observar a queima de uma pequena amostra de algodão colocada em seu interior. O instrumento permite o aprendizado dos conceitos de Termodinâmica, tanto na parte física quanto na parte química do processo. Para os pesquisadores, as muitas conversões de energia observadas no processo podem alavancar o interesse em conceitos que vão para além daqueles restritos à Termodinâmica.

O uso de softwares, neste caso, está presente na realização de estimativas da energia liberada no processo de queima do algodão. O software *Tracker* realiza tais estimativas por meio do processamento de vídeos quadro a quadro, gerando gráficos que analisam o tempo de queda da massa pelo tempo. Através de experiência e dos cálculos realizados pelo software, é possível trabalhar a interdisciplinaridade de maneira prática e atrativa para os alunos. Portanto, é uma atividade potencialmente lúdica de investigação em física clássica, já no nível médio de ensino, que aborda também conteúdos importantes da química.

Para o conteúdo de eletroquímica, que estuda principalmente a pilha e os seus efeitos, Gomes (2019) selecionou o software de modelagem PhET em um experimento com alunos do segundo e terceiro ano do ensino médio, em uma escola do interior do Ceará. Os resultados encontrados pelo autor indicaram um aumento na aprendizagem tanto para professores quanto alunos, através de um processo colaborativo entre eles.

Por sua vez, Costa e Tavares (2019) em seu estudo abordaram a motivação e na capacitação técnica do corpo docente de química do ensino médio. As autoras desenvolveram roteiros de atividades para auxílio no uso de simuladores virtuais no processo de ensino/aprendizagem do conteúdo de estequiometria, visando a uma maior interação entre os alunos e seu cotidiano. O software Simulador utilizado apresenta uma parte lúdica e uma parte educativa, permitindo o uso de raciocínio lógico para responder a perguntas e a jogos.

Costa e Tavares (2019) mostram que o corpo docente participante da oficina de instrumentalização considerou o tema abordado como de grande relevância e com enfoque totalmente voltado para o problema atual enfrentado por eles no ensino médio, que é o de despertar o interesse dos alunos durante a apresentação dos conteúdos. Além da oficina, elas disponibilizaram um manual para os docentes, a fim de facilitar na hora que estes fossem aplicar o Simulador em sala de aula. Nesse sentido, um importante passo dado neste trabalho foi que não houve apenas a sugestão de um software, mas também a capacitação dos docentes para que estes aprendessem a utilizá-lo.

# **5 TECNOLOGIAS DIGITAIS NO ENSINO DE QUÍMICA: os estudos analisados**

Conforme já anunciado, foram considerados trabalhos do período 2013 a 2019, para as dissertações, e 2018 a 2019, para os artigos publicados em periódicos. Todos abordam, de alguma maneira, o uso de tecnologias digitais no ensino de Química. Vale salientar que os dados constantes em todos os quadros a seguir estão *ipsis litteris*, ou seja, com partes de textos idênticas aos respectivos estudos citados.

### 5.1 OS OBJETIVOS DOS ESTUDOS

A começar pelos objetivos colocados pelos autores pesquisadores, as dissertações selecionadas mostram uma diversidade de abordagens (Quadro 4).

| <b>AUTOR</b><br>(ANO)   | <b>TÍTULO</b>                                                                                        | <b>OBJETIVOS</b>                                                                                                    |
|-------------------------|----------------------------------------------------------------------------------------------------|----------------------------------------------------------------------------------------------------|
| Arnaud Júnior<br>(2013) | O ensino de química e as<br>tecnologias educacionais: o<br>uso pedagógico do<br>software VLAB        | uso do software VLAB,<br>Analisar<br>$\overline{O}$<br>aplicado ao ensino de conteúdos de<br>Química, aos alunos do primeiro ano do<br>Médio profissionalizante<br>Ensino<br>dos<br>cursos de Administração e Informática.                                                                                                    |
| Cardoso (2013)          | Hipermídia Termoquim:<br>uma estratégia pedagógica<br>para o ensino de química                       | Investigar a contribuição da hipermídia<br>TermoQuim, um produto educacional,<br>para o tópico de Termoquímica no ensino<br>de Química para estudantes do Ensino<br>Médio.                                                                                                    |
| Borges (2016)           | A sala virtu@l de química:<br>o uso de ambientes virtuais<br>de aprendizagem no ensino<br>médio      | Identificar as potencialidades do uso de<br>um ambiente virtual de aprendizagem no<br>ensino de Química, para a formação<br>básica.                                                                                                    |
| Nascimento (2017)       | Conteúdos de Química e<br>Contextualização:<br>articulações realizadas por<br>alunos do ensino médio | Investigar como os estudantes do ensino<br>rede<br>estadual<br>médio<br>da<br>paulista<br>reconhecem que os conhecimentos da<br>química estão presentes em seu cotidiano<br>e na sociedade em geral, como eles<br>aplicam os conhecimentos químicos para<br>explicar fenômenos do mundo físico e no<br>contexto<br>social.<br>como<br>e<br>a<br>contextualização está presente nas aulas<br>desses estudantes. |
| Costa (2017a)           | Química 3D: um laboratório<br>virtual 3D para apoio ao<br>ensino de química.                         | Desenvolver um laboratório virtual 3D de<br>química (Química3D) e analisar seu<br>impacto no ensino e aprendizado de<br>alunos na disciplina de química do ensino<br>médio do (IFES), campus Ibatiba.                                                                                                    |
| Costa (2017b)           | As TICS marvinsketch e<br>chemsketch e sua<br>contribuição no processo<br>de ensino-aprendizagem     | Analisar de que forma os softwares de<br>desenho de estruturas e nomenclatura de<br>compostos químicos auxiliam na prática<br>pedagógica e no processo<br>ensino-                                                                                                    |

Quadro 4 - Objetivos das dissertações de mestrado pesquisadas

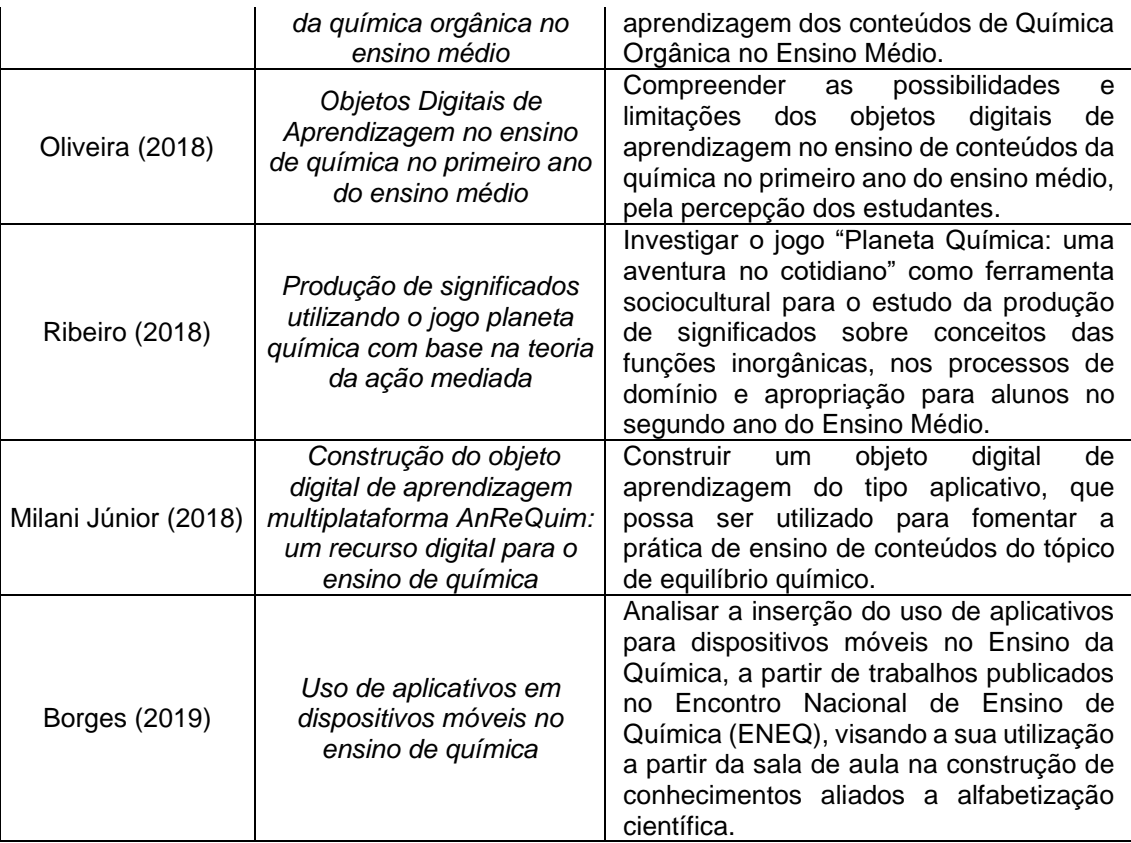

O que se nota é que os objetivos da maioria das dissertações foi avaliar o uso de estratégias de aprendizagem em alunos de ensino médio, com mediação de tecnologias digitais. Apenas o trabalho de Borges (2019) foge deste escopo, pois realizou um balanço da inserção dos aplicativos e dispositivos móveis nas aulas de ensino médio, considerando os trabalhos produzidos para os Encontros Nacionais de Ensino de Química. Mesmo nesta perspectiva de um estado do conhecimento, consideramos a pesquisa de Borges (2019) relevante para este estudo porque apresentou diversas possibilidades para o uso de softwares.

As pesquisas em torno desse tema têm por argumento geral que o uso das estratégias de aprendizagem mediadas por tecnologias digitais é relevante para os alunos. Afinal, de acordo com Boruchovitch e Bzuneck (2004), tais ferramentas auxilia-nos a promoverem a própria a aprendizagem, ajudando o estudante pensar em alternativas que possam levá-lo a resolução dos problemas, em um exercício de reflexão acerca do próprio desempenho.

Observa-se que nos estudos analisados, dentre as variáveis comparadas com as estratégias de aprendizagem estão: 1) o nível de compreensão em leitura e capacidade de aplicação dos conceitos químicos; 2) os modos de se executar

o processo de ensino-aprendizagem, por parte do professor; 3) capacidade de compreensão abstrata das teorias, pelos alunos; 4) motivação, compreensão de leitura e orientações motivacionais, tanto para alunos quanto professores; 5) variáveis demográficas, tais como o perfil da escola e da classe estudada; 6) e o modelo de Aprendizagem Baseada em Problemas (PBL), com questões a serem debatidas, problematizadas e respondidas pelos alunos.

Por outro lado, as análises realizadas nos artigos selecionados para esta investigação também mostraram que os objetivos dos estudos foram diversificados (Quadro 5).

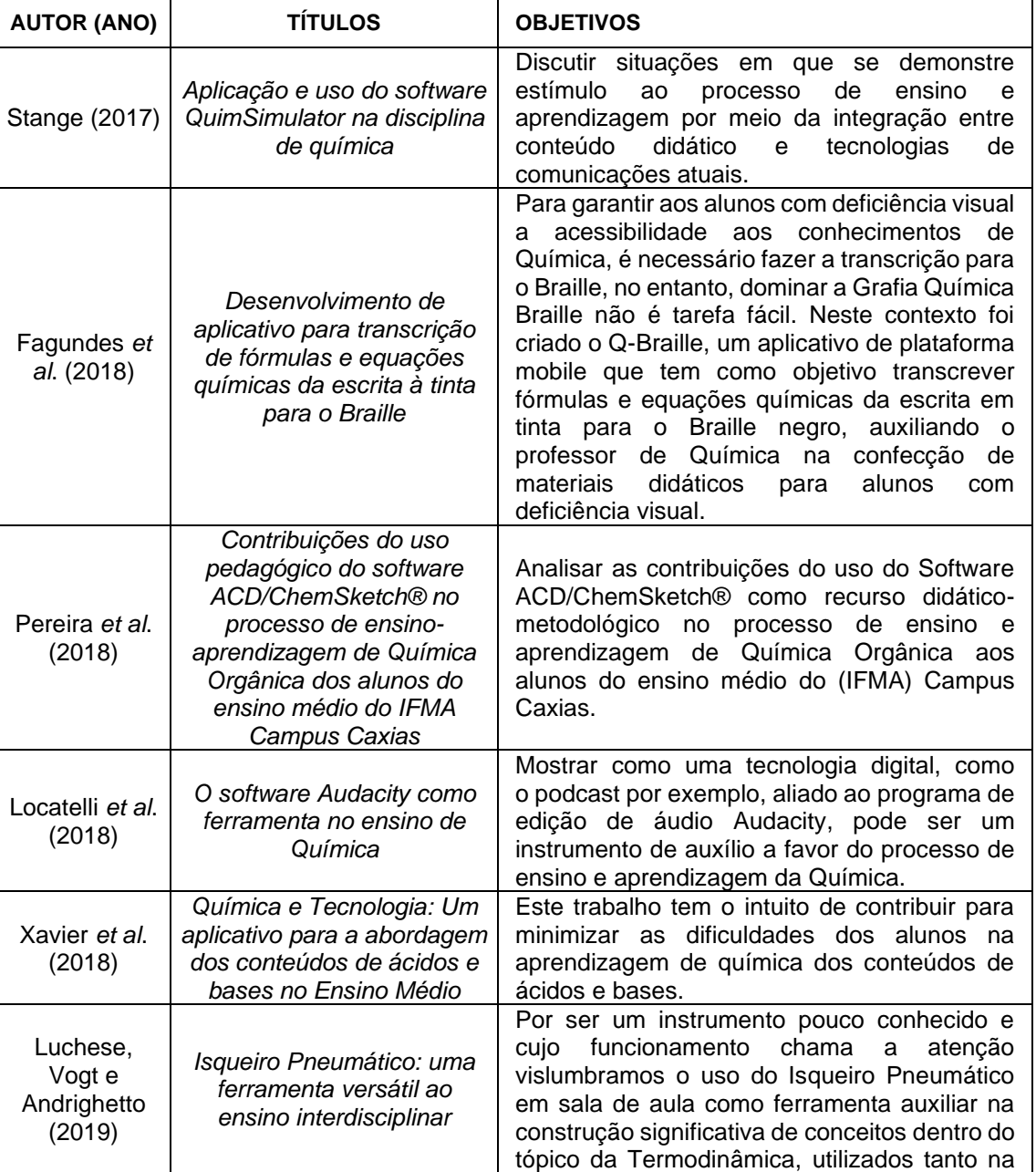

#### Quadro 5 - Objetivos dos artigos analisados

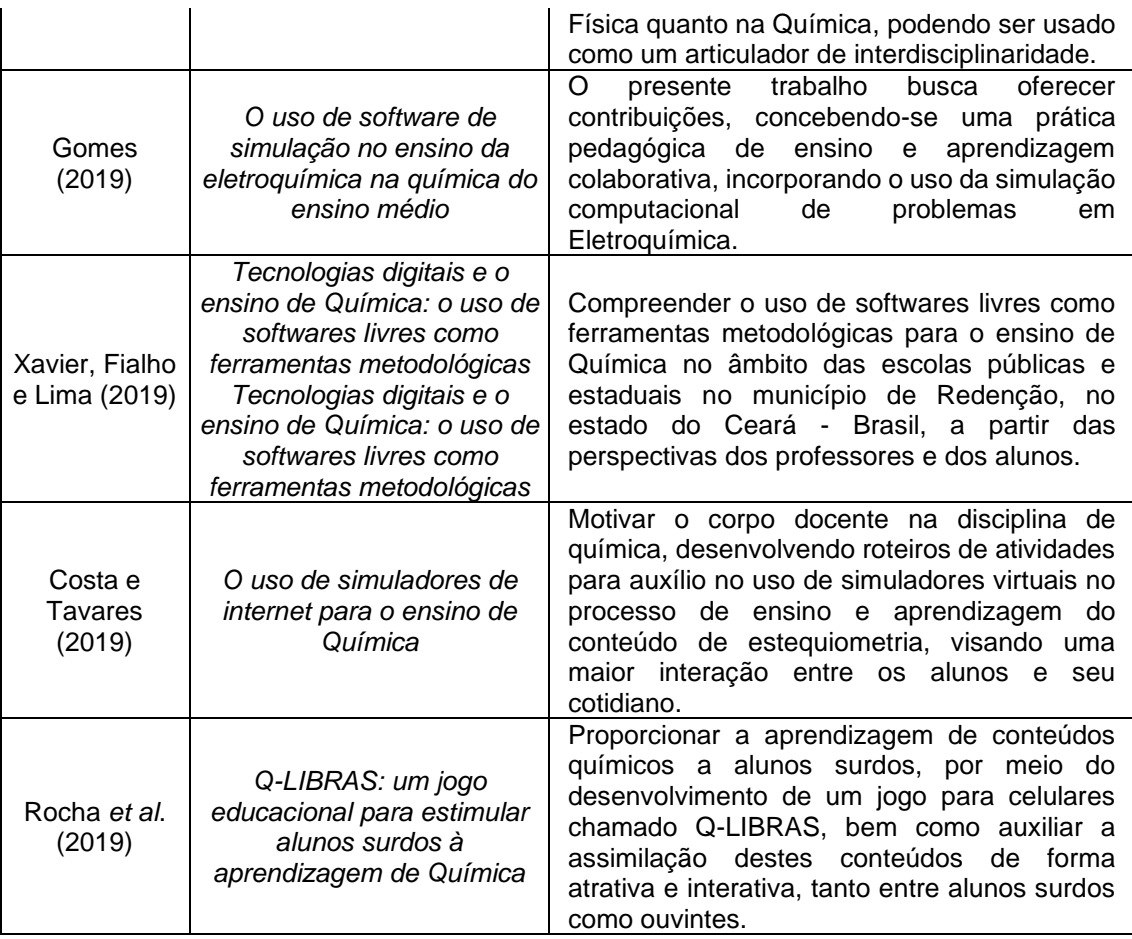

Ao analisar os objetivos dos artigos, nota-se que o propósito da maioria foi avaliar estratégias de aprendizagem em diferentes temáticas do conteúdo de química. Há algumas inovações interessantes, como o trabalho de Luchese, Vogt e Andrighetto (2019), que apresentaram o uso de software para aulas interdisciplinares de química e física. Já Rocha *et al*. (2019) e Fagundes *et al.* (2018) trouxeram as tecnologias digitais a favor da inclusão, pensando em como a LIBRAS e o Braille, respectivamente, podem ser adaptados para as aulas de química e expandir o aprendizado dos alunos com deficiência.

Em todos os trabalhos, foi notável uma preocupação com a dimensão prática do uso de softwares. O objetivo principal, em linhas gerais, é mediar o processo de ensino-aprendizagem a partir de tecnologias digitais que sirvam tanto para o aluno aprender por maneiras diferentes, quanto para o professor inovar sua prática pedagógica cotidiana. Nesse sentido, foi possível observar que os pesquisadores trouxeram a aplicabilidade, tanto para o 1º ano quanto para o 2º e 3º anos do ensino médio, dessas ferramentas para diferentes temas da química.

### 5.2 OS SUJEITOS DOS ESTUDOS E O LOCAL DAS PESQUISAS DE CAMPO

Nota-se que há três momentos principais nos estudos analisados: 1) parte teórica, em que são expostos os conceitos a serem abordados; 2) parte empírica, na qual o software é testado em sala de aula, ou pelo menos se indica como isso poderia ser feito; 3) análise qualitativa, através da qual os resultados do experimento são apresentados e os pesquisadores avaliam os ganhos obtidos com o uso da TDIC, tanto pelos alunos quanto professores.

O Quadro 6 sistematiza as redes de ensino, locais pesquisados e participantes envolvidos nas pesquisas de campo realizadas pelos pesquisadores das dissertações, estão conforme apresentadas nos respectivos trabalhos.

| <b>DISSERTAÇÕES</b>     |                                                                                                    |  |
|-------------------------|----------------------------------------------------------------------------------------------------|--|
| <b>AUTOR(ANO)</b>       | REDE DE ENSINO, LOCAL PESQUISADO E PARTICIPANTES ENVOLVIDOS                                                                                                    |  |
| Arnaud Júnior<br>(2013) | Local: Rede estadual de Educação profissional, localizada na cidade de<br>Crateús-CE.<br>Participantes: Alunos do 1º ano do ensino médio.                                                                                                    |  |
| Cardoso<br>(2013)       | Local: Educação Básica do Estado de Mato Grosso, Cuibá.<br>Participantes: professores de química da educação básica e estudantes do<br>Programa Institucional de Bolsa de Iniciação à Docência (PIBID), do<br>subprojeto de Química da UFMT, campus Cuiabá. |  |
| Borges (2016)           | <b>Local:</b> Uma escola técnica estadual do Rio de Janeiro.<br>Participantes: 122 alunos dos três anos do ensino médio.                                                                                                    |  |
| Nascimento<br>(2017)    | Local: Rede estadual paulista.<br>Participantes: alunos do 1º e 3º ano do ensino médio e seus respectivos<br>professores.                                                                                                    |  |
| Costa (2017a)           | Local: Instituto Federal de Educação, Ciência e Tecnologia do Espírito Santo<br>(IFES), campus Ibatiba.<br>Participantes: alunos do 1º ano do ensino médio.                                                                                                 |  |
| Costa (2017b)           | Local: Instituto Federal de Educação, Ciência e Tecnologia do Rio Grande do<br>Norte (IFRN).<br>Participantes: 36 alunos do ensino médio integrado.                                                                                                    |  |
| Oliveira<br>(2018)      | Local: Uma escola pública estadual no município de Barra do Bugres, no<br>estado do Mato Grosso (MT).<br>Participantes: alunos do 1º ano do ensino médio.                                                                                                   |  |
| <b>Ribeiro (2018)</b>   | Local: Centro Educacional Maria Mônica Vale, São Luís, Maranhão (MA).<br>Participantes: alunos do 2º ano do ensino médio e a docente da disciplina.                                                                                                    |  |
| Borges (2019)           | Local: Encontro Nacional de Ensino de Química (ENEQ) (edições).<br>Participantes: pesquisadores que apresentaram trabalhos relacionados ao<br>uso de aplicativos para o ensino de química, durante o ENEQ.                                                  |  |

Quadro 6 - Rede de ensino, locais pesquisados e participantes

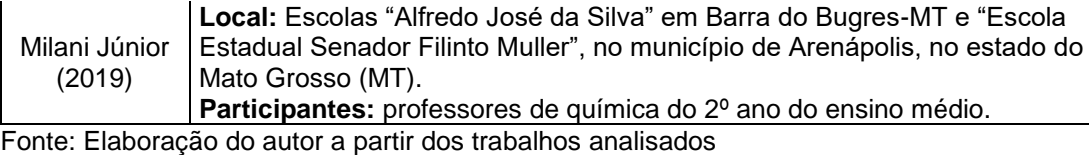

Em relação aos participantes das pesquisas analisadas observa-se a maioria pesquisou alunos e suas percepções acerca das tecnologias digitais. De um lado, direta ou indiretamente, todos os trabalhos tiveram o olhar direcionado, também, para o professor, procurando entender suas dificuldades e desafios no cotidiano escolar, especialmente no que se refere ao uso de tecnologias. Por outro lado, o trabalho de Borges (2019), conforme mencionado anteriormente, centrou-se na sistematização das pesquisas que foram se desenvolvendo nos últimos anos, na área de softwares para o ensino de química. Já Milani Júnior (2019) não chegou a testar empiricamente o aplicativo, direcionando sua pesquisa à elaboração da ferramenta com a ajuda dos docentes de química de nível médio.

Cabe destacar que, por questões de sigilo e/ou da metodologia da pesquisa, não houve maiores detalhamentos acerca do universo estudado. Ou seja, alguns pesquisadores optaram por não mencionar qual era a escola-alvo do trabalho, o quantitativo exato de alunos envolvidos ou, ainda, a série específica a qual foi aplicada a experiência. Em outros casos, como em Borges (2016), os softwares foram apresentados para alunos de diferentes anos do ensino médio.

Em relação aos artigos, o Quadro 7 a seguir mostra um perfil semelhante em relação às redes de ensino que foram alvo das pesquisas: todas elas são escolas públicas. Observa-se que em quatro casos (STANGE, 2017; FAGUNDES *et al*., 2018; ROCHA *et al*., 2019; LUCHESE; VOGT; ANDRIGHETTO, 2019) não houve aplicação das pesquisas em redes de ensino. Os três artigos trouxeram propostas de aplicativos e softwares para as aulas de química em nível teórico, apontando suas possibilidades e interfaces para a sala de aula.

Rocha *et al*. (2019), que trouxe o aplicativo para o uso da LIBRAS em química, comenta inclusive que a ferramenta seria já disponibilizada para as escolas na forma de testes. Já os outros três trabalhos elaboraram os softwares, apontaram de que maneira poderiam ser utilizados e suas potencialidades.

| <b>ARTIGOS</b>                           |                                                                                                    |  |
|------------------------------------------|----------------------------------------------------------------------------------------------------|--|
| <b>AUTOR(ANO)</b>                        | REDE DE ENSINO, LOCAL PESQUISADO E PARTICIPANTES ENVOLVIDOS                                                                                                    |  |
| Stange (2017)                            | Não houve aplicação em rede de ensino                                                                                                    |  |
| Fagundes et al.<br>(2018)                | Não houve aplicação em rede de ensino                                                                                                    |  |
| Pereira et al.<br>(2018)                 | Local: Instituto Federal de Educação, Ciência e Tecnologia do Maranhão<br>(IFMA), campus Caxias<br>Participantes: 20 alunos do 1º e 3º ano do ensino médio; professor de<br>química orgânica |  |
| Locatelli et al.<br>(2018)               | Local: Uma escola estadual da região central do Rio Grande do Sul (RS)<br>Participantes: 20 alunos do 1º ano do ensino médio                                                                 |  |
| Xavier et al.<br>(2018)                  | Local: Escola Estadual Antensina Santana, localizada no município de<br>Anápolis, no estado de Goiás (GO)<br>Participantes: alunos do 1º ano do ensino médio                                 |  |
| Luchese, Vogt<br>e Andrighetto<br>(2019) | Não houve aplicação em rede de ensino                                                                                                    |  |
| Gomes (2019)                             | Local: Uma escola pública de ensino regular do município de Horizonte, no<br>estado do Ceará (CE)<br>Participantes: alunos do 2º e 3º ano do ensino médio                                    |  |
| Xavier, Fialho e<br>Lima (2019)          | Local: Escolas públicas estaduais do município de Redenção, no estado<br>do Ceará (CE)<br><b>Participantes:</b> 18 estudantes e 5 educadores do ensino médio                                 |  |
| Costa e<br><b>Tavares (2019)</b>         | Local: Escolas públicas da cidade de Ubá, no estado de Minas Gerais<br>(MG)<br>Participantes: professores de química do ensino médio                                                         |  |
| Rocha et al.<br>(2019)                   | Não houve aplicação em rede de ensino                                                                                                    |  |

Quadro 7 - Rede de ensino, locais pesquisados e participantes envolvidos nos artigos analisados

De todo modo, considerou-se importante trazer estas pesquisas para análise por versarem sobre conteúdos diversos da química, apontando em alguns casos tanto para a interdisciplinaridade (LUCHESE; VOGT; ANDRIGHETTO, 2019) quanto para a inclusão (ROCHA *et al*., 2019).

Seguindo o caminho natural dentro do percurso acadêmico, artigos como os de Gomes (2019) e Xavier *et al*. (2018) foram derivados de suas respectivas pesquisas de mestrado, apresentando um panorama geral do que foi desenvolvido. Por outro lado, Xavier, Fialho e Lima (2019), Pereira *et al*. (2018) e, especialmente, Costa e Tavares (2019) focaram também no papel dos professores dentro do uso das TDIC. No caso de Costa e Tavares (2019), houve uma preocupação em apresentar aos docentes como os softwares poderiam ser mobilizados, capacitá-los e, ainda, esclarecer dúvidas e conversar sobre a importância de um processo de ensino-aprendizagem mediado por tecnologia.

No que tange à localização das redes de ensino em que foram realizadas as pesquisas constantes nas dissertações e nos artigos, foi construído o gráfico da Figura 3. Cabe pontuar que, para os trabalhos em que não houve aplicação direta dos softwares e aplicativos em sala de aula, foram considerados apenas os locais de publicação dos artigos e das dissertações.

Pode-se observar que há predomínio de publicações das regiões Sudeste e Nordeste, com 7 e 6 trabalhos, respectivamente. Não houve nenhum trabalho da região Norte.

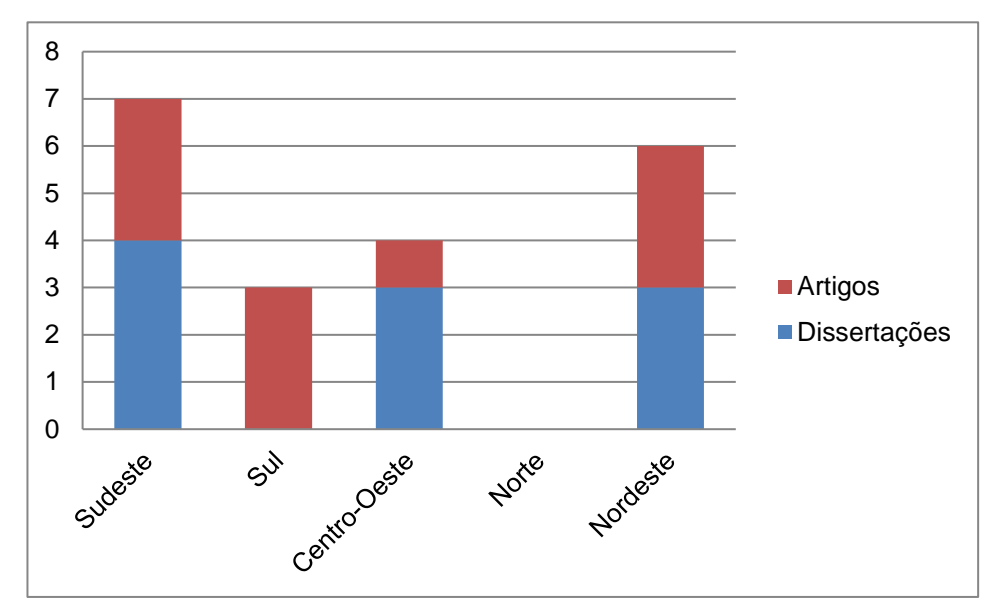

Figura 3 - Gráfico - Locais de aplicação das pesquisas, por região do Brasil Fonte: Elaborado pelo próprio autor desta dissertação.

Pode-se observar que há predomínio de publicações das regiões Sudeste e Nordeste, com 7 e 6 trabalhos, respectivamente. Não houve nenhum trabalho da região Norte.

Nas dissertações, o procedimento de pesquisa mais adotado para a realização dos estudos de campo foi a pesquisa qualitativa do tipo "pesquisaação". Ou seja, mais do que apenas a apresentação de teorias a respeito do software, ele foi, de fato, aplicado em sala de aula, mediante observação do pesquisador, aplicação de questionários e coleta de percepções, tanto dos professores quanto dos alunos, a respeito das TDIC utilizadas. Observa-se que, dois trabalhos apenas se diferem dos demais, que é o caso de Nascimento (2017), que investigou a maneira como a química se apresenta no cotidiano para os alunos e aplicou questionários para identificar demandas e potencialidades

de ensino, inclusive por meio digital. Nesse sentido, também não houve a implementação de um software para uma experiência de aula, mas sim a investigação sobre possíveis temáticas para seu uso, considerando também as respostas dadas pelo corpo docente das escolas pesquisadas.

Já Borges (2019), se baseou em uma pesquisa bibliográfica, coletando informações e dados sobre outros pesquisadores que haviam apresentado estratégias de mediação tecnológica por meio de softwares. Ao final, ele apresenta uma sequência didática, fazendo uso das TDIC mencionadas.

### 5.3 DISPOSITIVOS DIGITAIS UTILIZADOS NAS PESQUISAS DE CAMPO

Os dispositivos digitais utilizados nas pesquisas de campo das dissertações analisadas estão mostrados no Quadro 8 que apresenta também a descrição de cada uma dessa ferramentas tecnológicas, conforme os próprios autores. As informações foram retiradas dos resumos dos trabalhos e/ou de partes presentes, sobretudo, na seção metodológica.

| <b>DISSERTAÇÕES</b>        |                                                       |                                                                                                    |  |
|----------------------------|-------------------------------------------------------|----------------------------------------------------------------------------------------------------|--|
| <b>AUTOR</b><br>(ano)      | <b>DISPOSITIVO</b><br><b>DIGITAL</b>                  | <b>DESCRIÇÃO</b>                                                                                                    |  |
| Arnaud<br>Júnior<br>(2013) | Software VLAB                                         | O Laboratório Virtual (VLAB) é uma simulação online ou off-<br>line de um laboratório de química, disponível para download.<br>Permite aos alunos escolher entre centenas de reagentes e<br>produtos para manipulá-los de uma forma semelhante a um<br>laboratório real (p. 32).                                                                                                    |  |
| Cardoso<br>(2013)          | Hipermídia<br><b>TermoQuim</b>                        | As hipermídias tendem a funcionar como uma ferramenta que<br>auxilia o professor no processo de ensino e aprendizagem,<br>pois apresenta várias possibilidades para que o indivíduo<br>construa conceitos, interagindo com simulações, animações,<br>acessando textos, vídeos, imagens, sons e links que<br>para seu aprendizado. A<br>contribuirão<br>Hipermídia<br>"TermoQuim" apresenta os seguintes componentes:<br>Apresentação, Curiosidades, Calor e Temperatura, Reações<br>Exotérmicas e Endotérmicas, Calorímetro, Entalpia,<br>Atividades, Créditos e Tutoria. |  |
| <b>Borges</b><br>(2016)    | Sala Virtu@I<br>de Química na<br>plataforma<br>Moodle | Este estudo teve como objetivo identificar as potencialidades<br>do uso de um ambiente virtual de aprendizagem no ensino de<br>Química, para a formação básica. A Sala Virtu@I de Química<br>foi desenvolvida na plataforma Moodle (p. 4).                                                                                                    |  |

Quadro 8 - Dispositivos digitais utilizados nas pesquisas das dissertações

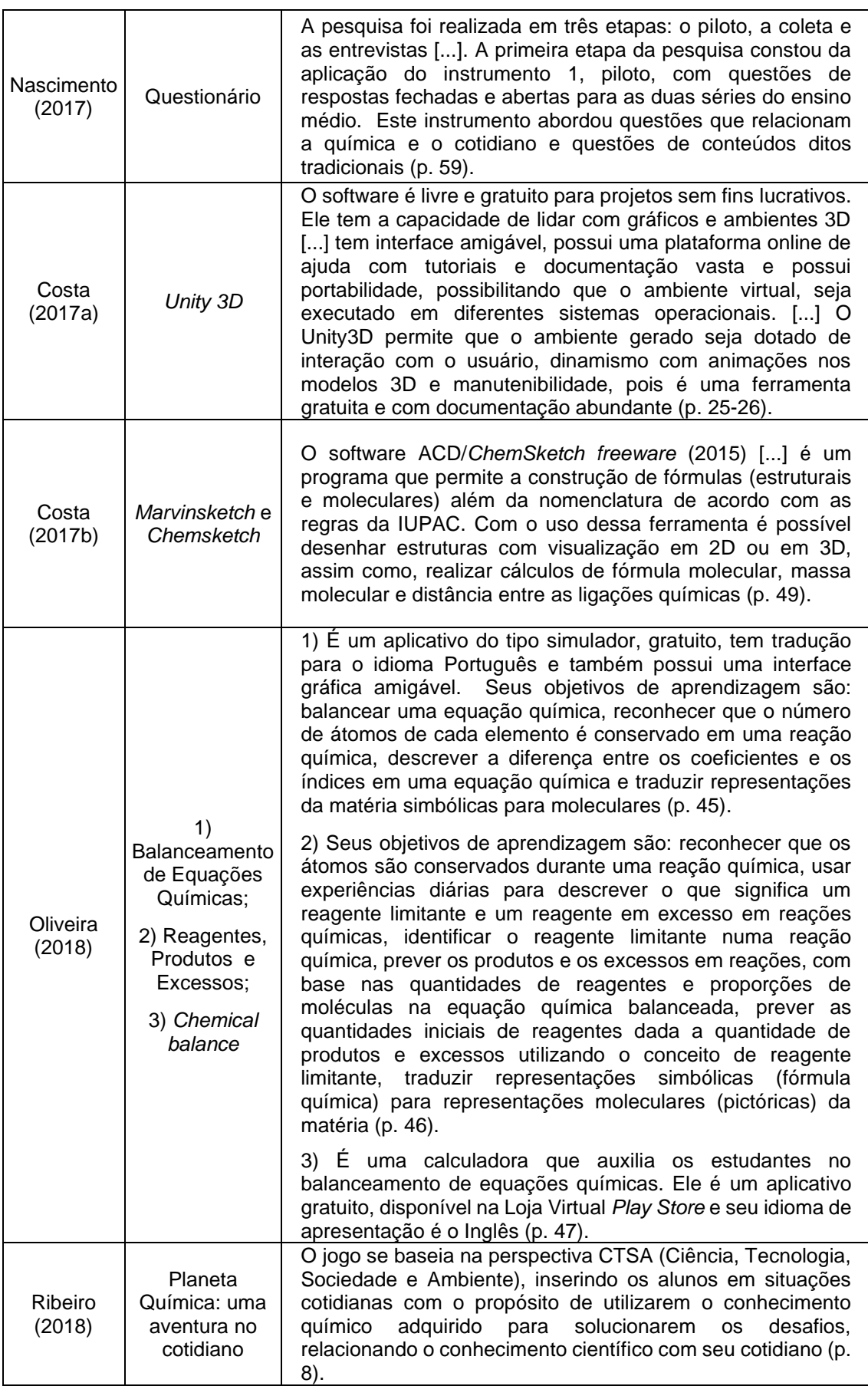

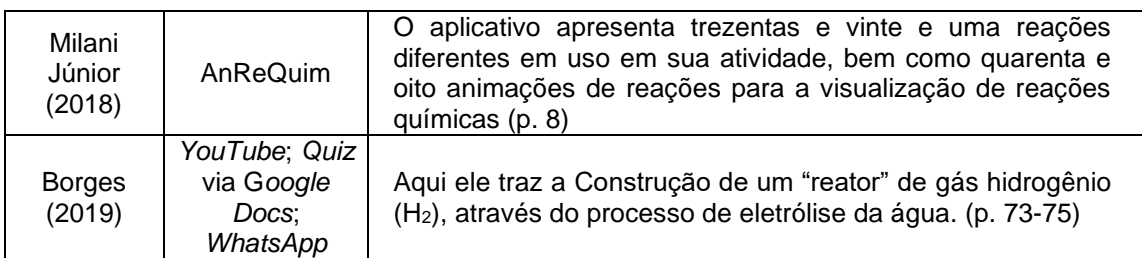

Como se pode observar, em sua maioria as pesquisas analisadas utilizaram aplicativos, softwares e sites que se mesclavam às estratégias dos pesquisadores, servindo como ferramentas mediadoras para a construção do conhecimento.

O Quadro 9 evidencia os dispositivos digitais que foram abordados nos artigos, com descrições sobre cada uma dessas ferramentas tecnológicas, de acordo com a descrição apresentada pelos próprios autores.

| <b>DISPOSITIVOS DIGITAIS- ARTIGOS</b> |                                      |                                                                                                    |
|---------------------------------------|--------------------------------------|----------------------------------------------------------------------------------------------------|
| <b>AUTOR(ANO)</b>                     | <b>DISPOSITIVO</b><br><b>DIGITAL</b> | <b>DESCRIÇÃO</b>                                                                                                    |
| Stange<br>(2017)                      | Aplicativo<br>QuimSimulator          | Destinado a desempenhar funções de jogo digital em<br>instalações para smartphone e tablet, tendo como eixo<br>temático os fundamentos, aplicações e história dos<br>átomos e dos elementos químicos, tendo-se por:<br>suporte didático de referência, a tabela periódica, e,<br>público alvo, alunos da rede pública de ensino.                         |
| Fagundes et<br>al. (2018)             | Q-Braille                            | Um aplicativo de plataforma mobile que tem como<br>objetivo transcrever fórmulas e equações químicas da<br>escrita em tinta para o Braille negro (p. 21)                                                                                                    |
| Pereira et al.<br>(2018)              | <b>ACD/ChemSketch</b>                | ACD/Chemsketch é um software americano educativo<br>que apresenta inúmeras vantagens em relação aos<br>outros softwares que tem os mesmos objetivos. Uma é<br>facilidade de desenhar complexas estruturas<br>a<br>moleculares, interface e comandos simples e por ser<br>qualquer<br>freeware,<br>utilizado<br>em<br>computador<br>gratuitamente (p. 9). |
| Locatelli et al.<br>(2018)            | Audacity                             | O Audacity é um software utilizado para gravação e<br>edição de áudios. Além de ser gratuito e possuir<br>versões para diferentes sistemas operacionais, está<br>disponível em mais de cinquenta idiomas e conta com<br>diversos recursos sonoros que justificam a grande<br>utilização dentro da finalidade educacional (p. 437).                       |
| Xavier et al.<br>(2018)               | AciBase                              | Aplicativo educacional desenvolvido na linguagem de<br>programação Python. O jogo AciBase pode ser um<br>importante instrumento no processo de ensino-<br>aprendizagem dos conteúdos de ácidos e bases,<br>contribuindo para a apropriação do conhecimento<br>científico. O jogo pode acarretar em um maior interesse                                    |

Quadro 9 - Dispositivos digitais utilizados nas pesquisas dos artigos

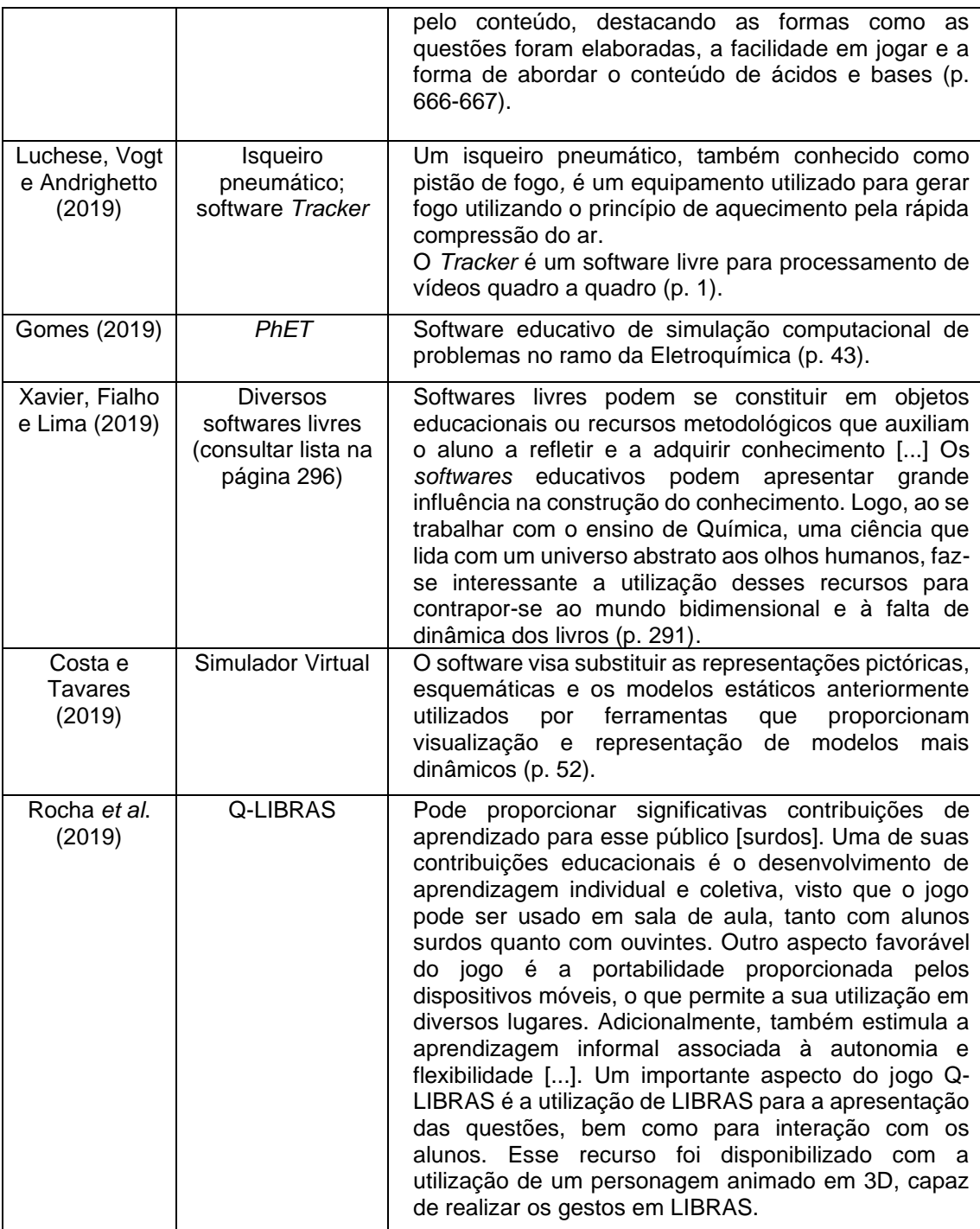

Locatelli *et al*. (2018) trouxeram mais de um software, para que fossem trabalhados de maneira conjunta. Além do *Audacity*, os autores fizeram uso do *Movie Maker*, para criar vídeos com paródias e poemas sobre os conteúdos do primeiro ano do ensino médio. A mesma estratégia foi lançada em Luchese, Vogt e Andrighetto, que auxiliaram a ferramenta do isqueiro pneumático ao software Tracker, que processa vídeos quadro a quadro e, assim, criaram-se gráficos e projeções para a área de físico-química.

Os demais trabalhos focaram na análise de uma única TDIC, mas também preocupados com a real aplicação delas em sala de aula. Vale destacar que Fagundes *et al*. (2018) e Rocha *et al*. (2019) trouxeram apostas de aplicativos para o público com deficiência, visando à inclusão de alunos surdos e cegos no ensino e aprendizagem da química, de maneira mais legível e acessível para esses alunos. No caso de Xavier, Fialho e Lima (2019), além dos softwares livres, os autores aplicaram questionários online, através do site *SurveyMonkey*, para detectar a recepção dos e professores alunos às ferramentas.

# 5.4 ASPECTOS METODOLÓGICOS DOS ESTUDOS ANALISADOS

Os aspectos metodológicos das pesquisas de campo constantes nas dissertações e artigos analisados estão contemplados nesta subseção e em geral, a base utilizada foi o próprio capítulo metodológico de cada trabalho. O Quadro 10 mostra as metodologias da pesquisa utilizadas nas dissertações aqui aventadas.

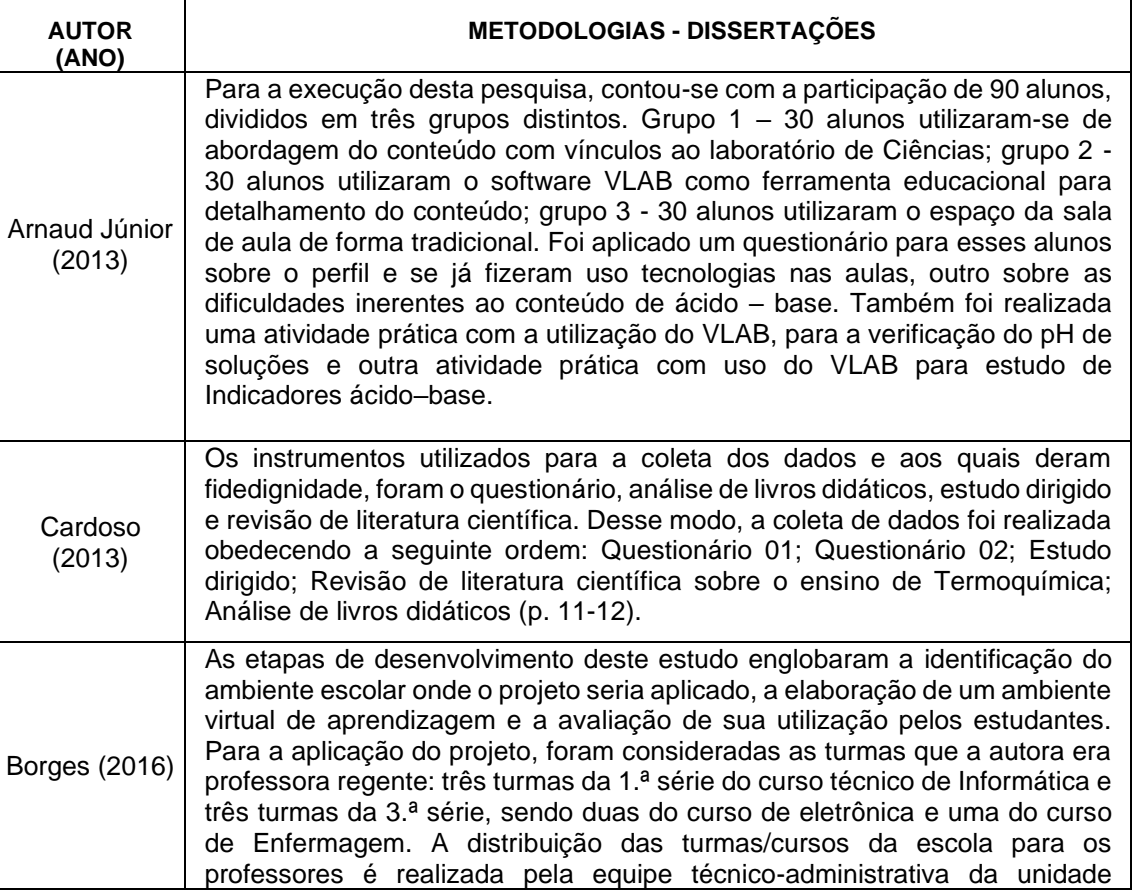

Quadro 10 - Metodologias das dissertações analisadas

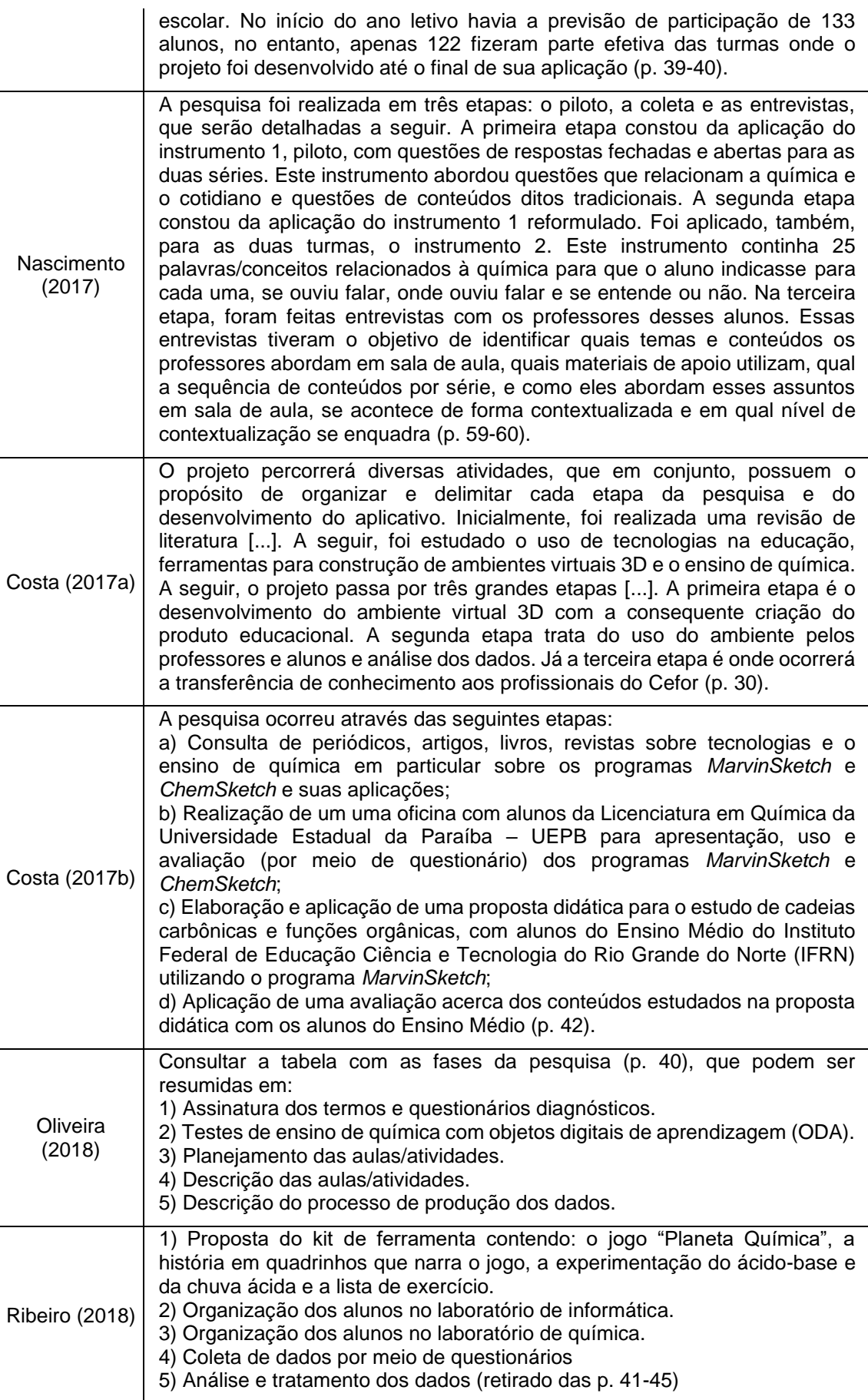

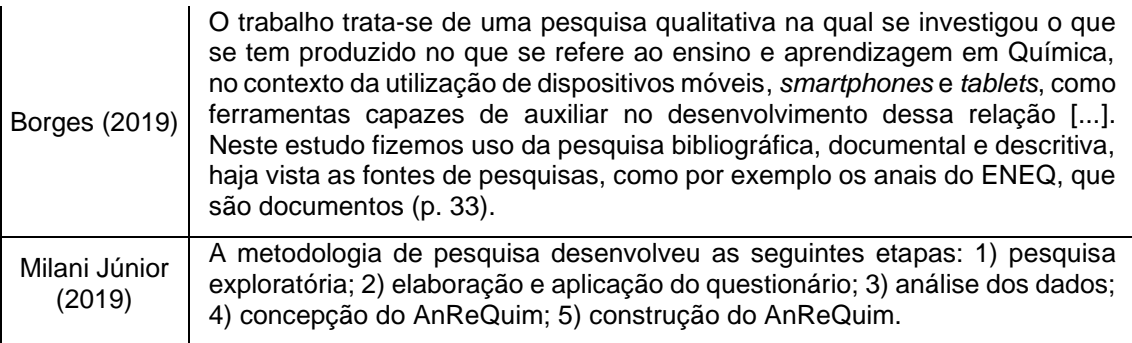

Em linhas gerais, pode-se dizer que as dissertações se basearam em metodologias qualitativas, porque houve interesse em se aprofundar na maneira como os professores e estudantes lidavam com as TDIC em sala de aula. Em todas elas, ressaltou-se a importância de guardar o sigilo dos sujeitos participantes e de esclarecer como seria desenvolvida a pesquisa, por meio da assinatura de termos de consentimento.

Assim, foi bastante observada a presença de questionários e entrevistas em profundidade, tanto antes quanto após os experimentos. Os questionários aplicados anteriormente, como fizeram Cardoso (2013), Borges (2016) e Nascimento (2017), por exemplo, tinham o objetivo de mapear a situação das escolas e do nível de aprendizagem dos alunos.

Já Costa (2017b) e Oliveira (2018) enfatizaram mais a pesquisa participante (ou pesquisa-ação), que é quando há o envolvimento direto do pesquisador no experimento. Ribeiro (2018) também reforçou este aspecto, considerando as teorias pedagógicas de Vygotsky. A revisão bibliográfica sistemática apareceu mais fortemente nos trabalhos de Nascimento (2017) e Borges (2019), tendo em vista que seus objetivos eram de cunho mais teórico. Borges (2019) inclusive pontua que sua metodologia foi do tipo "pesquisa documental", ao passo que Nascimento (2017) chega a desenvolver uma dimensão mais prática do método qualitativo, ao entrevistar os alunos.

Pode-se dizer, portanto, que os autores das dissertações, no que se refere aos procedimentos metodológicos, fizeram uso de metodologia qualitativa, variando a ênfase na pesquisa-ação, na pesquisa documental, na observação participante e/ou no uso de questionários e entrevistas. Dando continuidade, o Quadro 11 traz aspectos metodológicos utilizados pelos autores na pesquisa abordada nos artigos analisados.

| <b>AUTOR(ANO)</b>                     | <b>METODOLOGIA- ARTIGOS</b>                                                                                                    |
|---------------------------------------|----------------------------------------------------------------------------------------------------|
| Stange<br>(2017)                      | Foi realizado um estudo teórico com proposta de utilização do<br>software QuimSimulator com identificação de características do tipo:<br>uso de artefatos tecnológicos atrativos (jogos) para desenvolvimento<br>de aspectos pedagógicos no entorno de atividades de ensino<br>aprendizagem no contexto cultural e social contemporâneos.                                                                                                    |
| Fagundes et al. (2018)                | Para garantir aos alunos com deficiência visual a acessibilidade aos<br>conhecimentos de Química, é necessário fazer a transcrição para o<br>Braille, no entanto, dominar a Grafia Química Braille não é tarefa<br>fácil. Neste contexto foi criado o Q-Braille, um aplicativo de<br>plataforma mobile que tem como objetivo transcrever fórmulas e<br>equações químicas da escrita em tinta para o Braille negro,<br>auxiliando o professor de Química na confecção de materiais<br>didáticos para alunos com deficiência visual (p. 21).                                                                                                    |
| Pereira et al. (2018)                 | Utilizou-se como instrumentos e técnicas de coleta de dados,<br>questionários contendo perguntas abertas e fechadas aplicados a<br>um professor de Química orgânica e 20 alunos das turmas do 1º e 3º<br>ano do IFMA campus Caxias; observação participante, diário de<br>campo e registro fotográfico. Na organização, análise e interpretação<br>dos resultados, empregou-se a técnica de análise de conteúdo (p.<br>199).                                                                                                    |
| Locatelli et al. (2018)               | Os alunos produziram paródias letras (paródias ou poemas)<br>referentes aos conceitos: ebulição, evaporação, condensação<br>e sublimação. As paródias e poemas foram gravadas utilizando o<br>software Audacity e posteriormente foram produzidos vídeos com<br>destaques nas letras no programa Movie Maker os quais foram<br>depositados no YouTube (p. 434).                                                                                                    |
| Xavier et al. (2018)                  | Para o desenvolvimento do aplicativo educacional foi utilizado a<br>metodologia de concepção de desenvolvimento de aplicações<br>educativas, nomeada "O caso das hipermídias", o que resultou no<br>aplicativo educacional AciBase, desenvolvido na linguagem de<br>programação Python (p. 666).                                                                                                    |
| Luchese, Vogt e<br>Andrighetto (2019) | Para construir um isqueiro pneumático a ser utilizado em sala de aula<br>bastam uma base de madeira, um pequeno cilindro de aço a ser<br>fixado na base, um tubo de acrílico e o pistão de aço com um cabo<br>em sua extremidade []. A parte quantitativa do estudo do fenômeno<br>foi viabilizada por meio da construção de um conjunto de três<br>isqueiros pneumáticos de acrílico transparente. O acionamento<br>simultâneo dos isqueiros através do abandono de uma massa<br>conhecida sobre a mesa de acoplamento do conjunto foi filmado e,<br>com auxílio do software livre Tracker, a trajetória de queda da mesa<br>de acionamento foi determinada (p. 1-2). |
| Gomes (2019)                          | Dez encontros, com duas aulas teóricas em cada, totalizando 20<br>aulas teóricas de 50 minutos cada. Ao final dos encontros, foram<br>elaboradas sequências didáticas de experimentação com os<br>simuladores computacionais da montagem da pilha de Daniel e da<br>eletrólise do níquel de ferro (p. 45).                                                                                                    |
| Xavier, Fialho e Lima<br>(2019)       | Os procedimentos metodológicos empregados para a realização<br>desta pesquisa coadunam-se com sua natureza qualitativa, do tipo<br>analítico-empírica, que utiliza a pesquisa-ação []. Concernente aos<br>instrumentos de coleta de dados, além da observação participante<br>em duas escolas estaduais para sondagem prévia acerca da<br>utilização do laboratório de informática no ensino de Química pelos                                                                                                    |

Quadro 11 - Procedimentos metodológicos das pesquisas dos artigos analisados

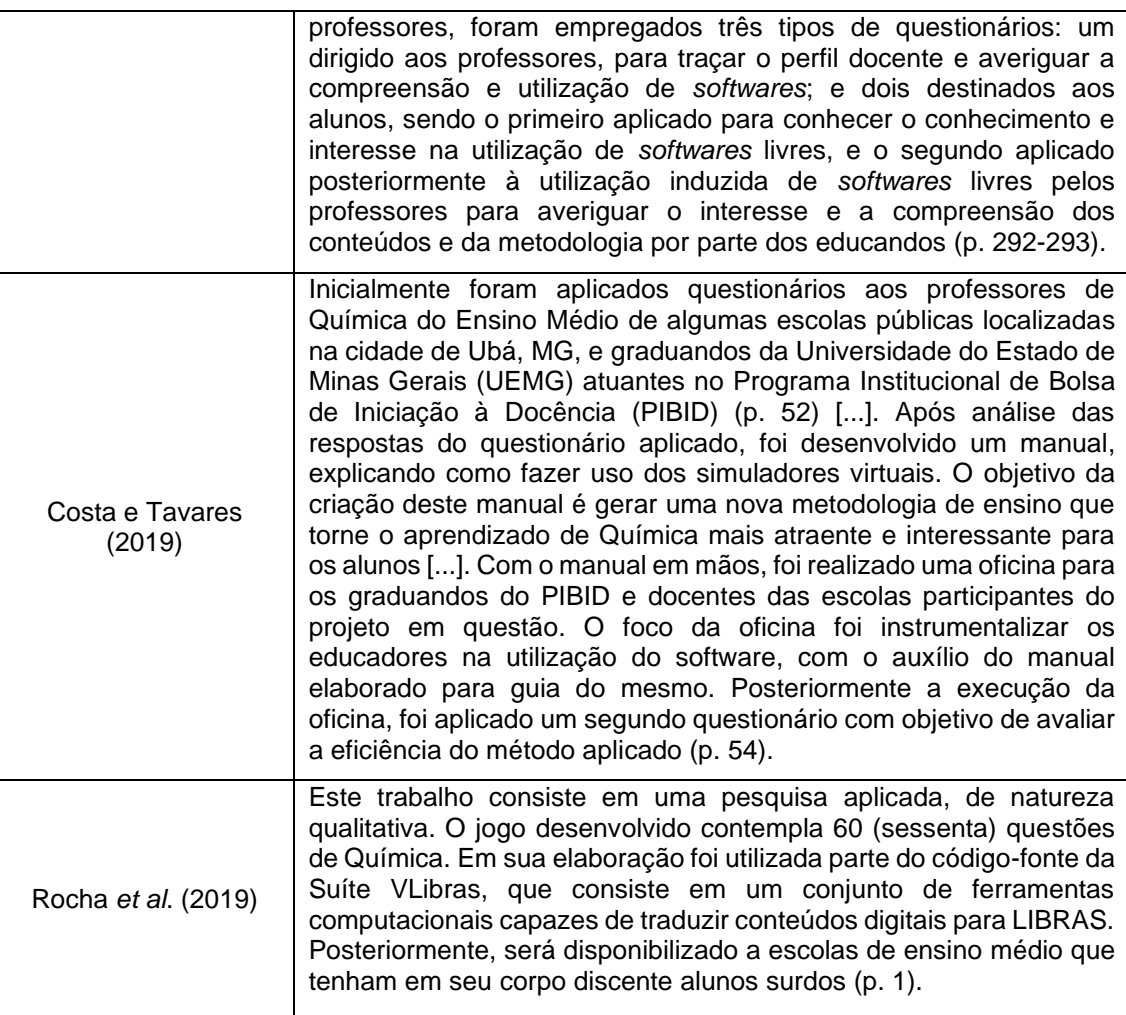

Assim como na dissertação de Costa (2017b), o artigo de Pereira *et al*. (2018) também fez experimentos com o software *Chemsketch*, encontrando resultados positivos para o estudo de química orgânica. Outra semelhança ocorreu entre a pesquisa de Nascimento (2017) e os artigos de Locatelli *et al*. (2018) e Luchese, Vogt e Andrighetto (2019), que se embasaram em softwares criadores de vídeo e áudio para a elaboração de aulas de química. Nos três trabalhos, as TDIC utilizadas não eram necessariamente da Química, mas puderam ser articuladas à disciplina, criando aulas mais dinâmicas e com uso de tecnologia. No caso de Luchese, Vogt e Andrighetto (2019), houve ainda a construção do isqueiro pneumático, envolvendo uma parte de elaboração por materiais concretos. Milani Júnior (2019), por sua vez, aplicou os questionários apenas em professores, a fim de compreender quais eram suas demandas e apontamentos para a construção do aplicativo AnReQuim.

Por fim, outro ponto em comum entre dissertações e artigos, que demonstra o quanto estas duas modalidades de trabalho acadêmico tem andado juntas, é a preocupação com o papel do professor e seu manuseio (ou não) de softwares em sala de aula. As pesquisas de mestrado de Borges (2016) e Borges (2019) exploraram a potencialidade dos recursos digitais para o ambiente escolar - a sala virtual via plataforma *Moodle*, no primeiro caso, e uma pluralidade de softwares e suas funções, no segundo caso.

Nesse sentido, Costa e Tavares (2019) focaram em apresentar aos professores de que maneiras as TDIC poderiam auxiliá-los nas aulas de química, ao passo que Xavier *et al*. (2018) e Stange (2017) elencaram softwares livres (sem necessidade de pagamento) à disposição para serem baixados. Os demais artigos trouxeram, cada um, áreas diferentes da química que pudessem ser desenvolvidas a partir de uma gama de softwares e aplicativos, sejam eles voltados para alunos com necessidades especiais (FAGUNDES *et al*., 2018; ROCHA *et al*., 2019) ou para aqueles do ensino regular, de modo mais amplo.

## 5.5 OS RESULTADOS DOS ESTUDOS ANALISADOS

Um último aspecto de comparação nas dissertações e artigos analisados foram os resultados a que chegaram após o percurso da investigação. Sobremaneira, observam-se, especificamente em relação ao uso de estratégias de aprendizagem nas dissertações, um grande aproveitamento e otimismo em torno do uso das TDIC, o que está mostrado no Quadro 12.

| <b>AUTOR</b><br>(ANO)      | RESULTADOS - DISSERTAÇÕES                                                                                                    |
|----------------------------|----------------------------------------------------------------------------------------------------|
| Arnaud<br>Júnior<br>(2013) | O uso das tecnologias da informação no estímulo à pesquisa na disciplina de<br>Química é considerado recurso pedagógico fundamental. Há necessidade de<br>formação continuada para educadores atenderem aos pressupostos da<br>Química a partir de tais ferramentas. O uso do software VLAB é a alternativa<br>para facilitar a aproximação do aluno como agente produtor do conhecimento<br>de Química, enquanto laboratório vivo de pesquisa e experiência no cotidiano<br>das escolas. Nessa visão a avaliação sintoniza-se como processo constante,<br>mediatizado pela aplicabilidade dessa ferramenta tecnológica em apreço. |

Quadro 12 - Resultados apresentados nas dissertações analisadas

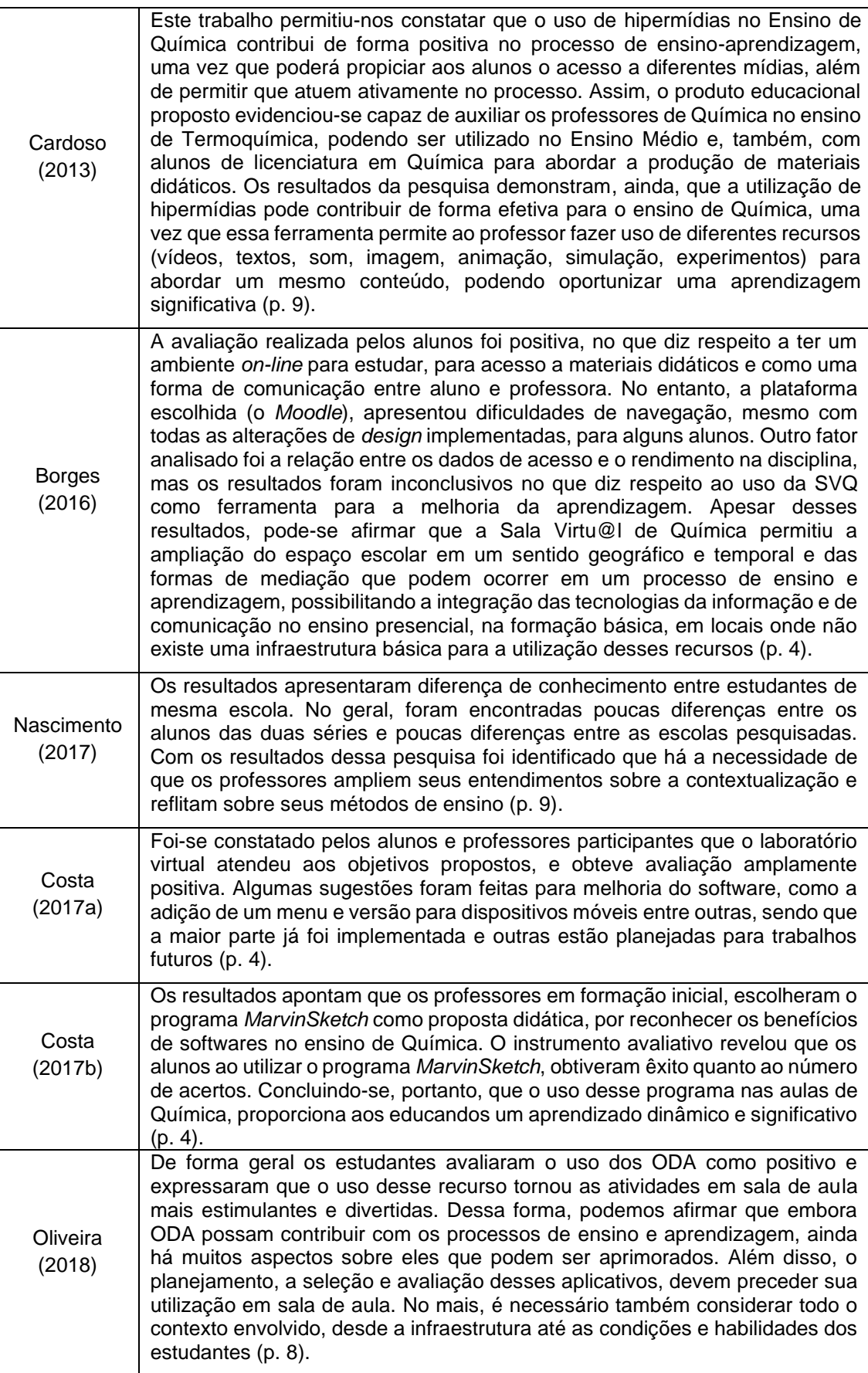

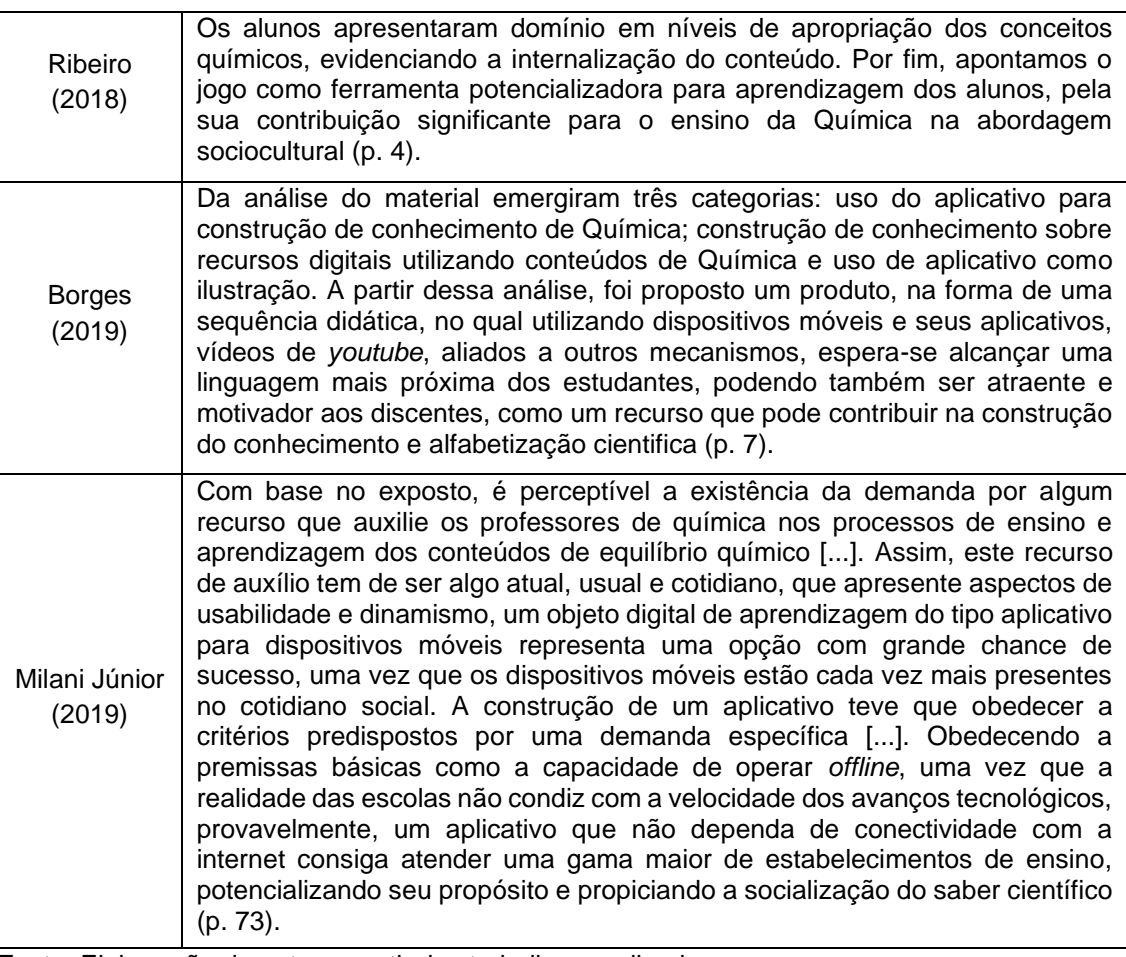

Cardoso (2013) relatou problemas técnicos de acesso à plataforma *Moodle* em seu trabalho, comprometendo o desempenho dos alunos. Porém, mesmo em seu resultado, assim como nas demais dissertações selecionadas, o saldo final foi positivo. Constatou-se que o uso de diferentes softwares, tanto os especializados em química quanto aqueles mais diversificados, pode potencializar os ganhos no processo de ensino-aprendizagem.

No âmbito da utilização de softwares nas aulas de Química notou-se a recepção dos docentes da educação básica com relação ao uso de softwares. Os professores, embora não consigam dominar perfeitamente o uso dessas tecnologias nas aulas, recebem bem as ferramentas tecnológicas, conforme evidencia Xavier *et al.* (2017). No entanto, esses autores entendem como importante para o uso dessas tecnologias a formação dos docentes em relação a essas especificidades, em se tratando das aulas de Química.

Percebe-se, inclusive, que o verbo "potencializar" apareceu muito. Isso quer dizer que as TDIC são ferramentas que incrementam e enriquecem o ensino, mas não substituem o papel central do professor como mediador. Assim, ao mesmo tempo em que se valoriza a tecnologia e a inovação em sala de aula, um aspecto tradicional dela que permanece essencial é a figura do professor. Nascimento (2017) chama a atenção para isso, identificando que é necessário que os docentes sigam se capacitando para se atualizarem sobre as práticas de ensino e aprendizagem. A demanda para a inserção de novas ferramentas didáticas existe, como constatou Milani Júnior (2018).

Observações positivas também surgem para os artigos. Ainda referindo aos resultados a que chegaram os autores analisados em suas pesquisas, desta vez nos artigos publicados. O Quadro 13 mostra de modo mais específico sobre a utilização de dispositivos digitais nas aulas de química do ensino médio.

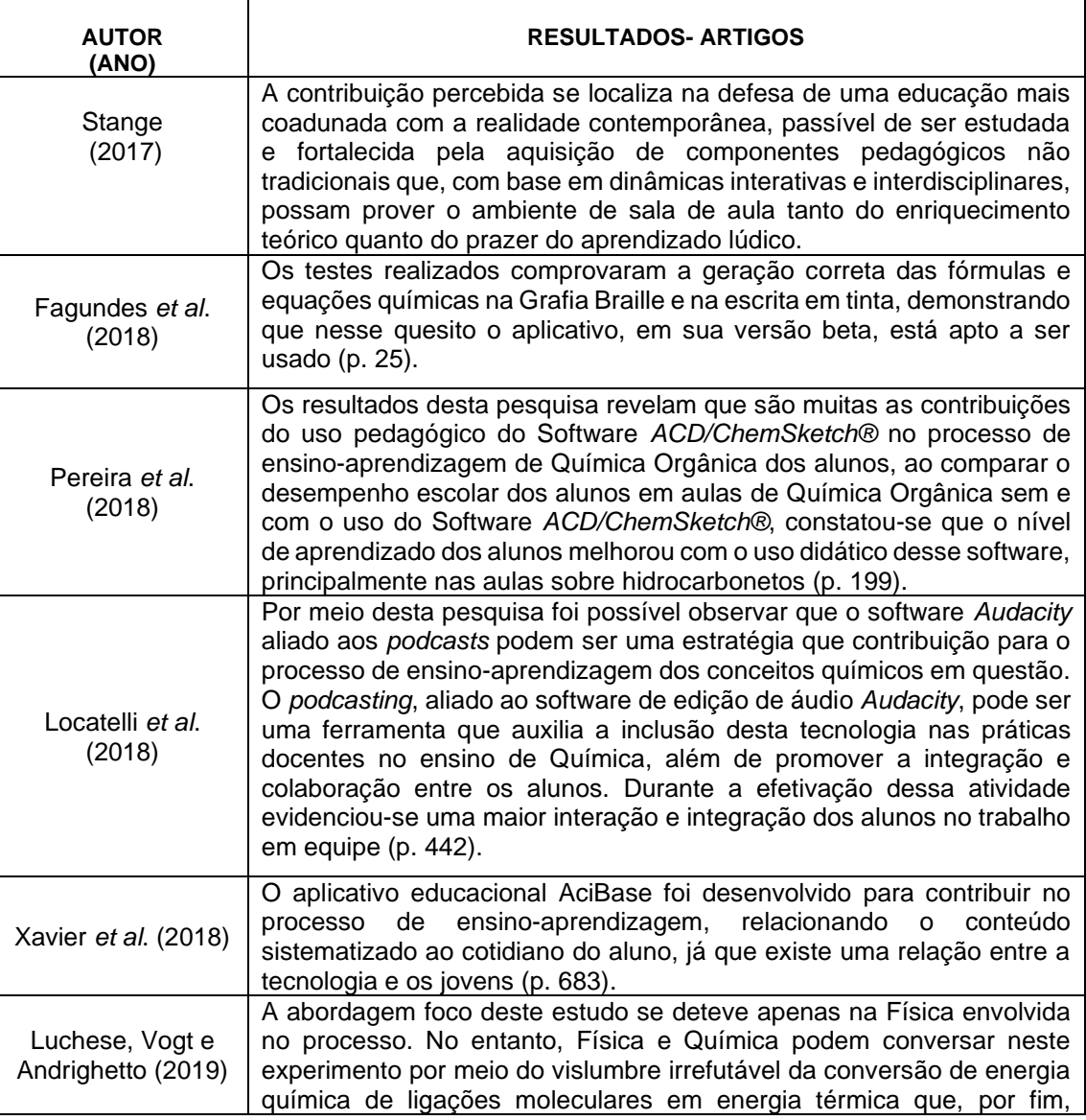

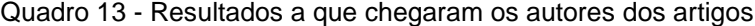

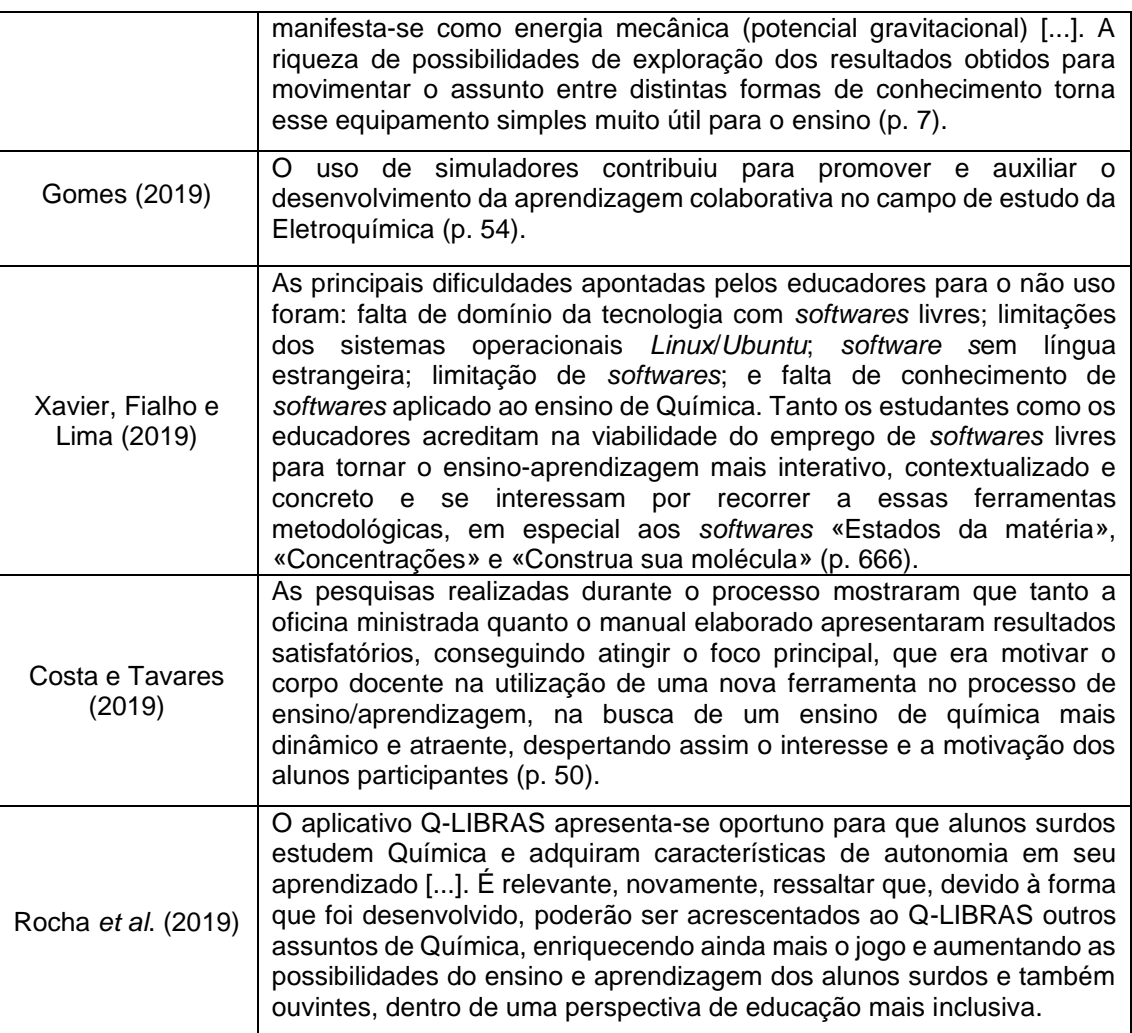

De forma semelhante às dissertações, os resultados a que chegaram os artigos indicam um crescimento no uso e nas possibilidades das TDIC para as aulas de química. A grande novidade, aqui, é que surgiram resultados positivos para o uso de aplicativos inclusive para alunos com necessidades especiais (ROCHA *et al*., 2019; FAGUNDES *et al.,* 2018).

Apareceram, também, debates sobre aprendizagem colaborativa e cooperativa (STANGE, 2017; GOMES, 2019), destacando a importância das TDIC para ampliar a interação dos alunos, tanto entre si quanto com os professores. Ou seja, softwares e aplicativos podem servir como ferramentas unificadoras para o aprendizado – e não para separar as pessoas, como o senso comum costuma dizer. Por fim, Costa e Tavares (2019) mostraram que as oficinas para motivação docente também funcionaram, mostrando aos professores a importância que as tecnologias podem ter para o aprendizado.
## **6 ENSINO DE QUÍMICA NO ENSINO MÉDIO: sugestões de softwares**

No âmbito desta investigação, entendeu-se que uma forma de contribuir seria a apresentação de possibilidades de uso de software nos processos de ensino e de aprendizagem de Química com alunos do ensino médio. Observouse que softwares utilizados nestes trabalhos estão na internet e podem ser acessados diretamente pelo portal da Phet, que é um projeto de simulações interativas da universidade de Colorado Boulder, fundada em 2002 pelo Prêmio Nobel Carl Wieman. O projeto PhET cria simulações interativas gratuitas de matemática e ciências principalmente. As sims PhET baseiam-se em extensa pesquisa em educação e envolvem os alunos através de um ambiente intuitivo, estilo jogo, onde os alunos aprendem através da exploração e da descoberta.

As simulações são escritas em Java, Flash ou HTML5, e podem ser executadas on-line ou copiadas para seu computador, no entanto alguns não necessitam ser baixados por um arquivo, executam seu programa sem essa necessidade, além disso não há restrições para o seu uso, podem ser utilizados em celulares, tablets e computadores. Vários patrocinadores apoiam o projeto PhET, permitindo que estes recursos sejam livres para todos os estudantes e professores sem qualquer tipo de custo.

Com o principal objetivo de desenvolvimento do aluno em matérias específicas a serem estudadas, eles dotam como princípios, incentivam a investigação científica, fornecem interatividade, mostram modelos mentais visuais, dão aos usuários a orientação, como por exemplo, através de controles de limite na exploração produtiva, criar uma simulação que possa ser flexivelmente usada em muitas situações educacionais e, por fim, incluem várias representações, como por exemplo, objeto de movimento, gráficos, números e outros.

Desta forma, o pesquisador e autor desta dissertação, decidiu experimentar os softwares citados durante aulas de Química como docente do ensino médio em uma escola de uma cidade do sul de Minas Gerais, com vistas à melhoria dos processos de ensino e de aprendizagem dos alunos do 1° ano, 2°ano e 3° ano do ensino médio. A metodologia foi, primeiramente, a realização da aula com explicações dos tópicos e, posteriormente a isso, os alunos eram direcionados a outro ambiente - a sala de informática - para a utilização dos softwares relacionados com cada conceito de Química estudado.

Apesar do aparecimento de alguns obstáculos, como o reposicionamento dos alunos em outra sala e algumas dificuldades com o uso dos aplicativos e do computador em geral, o resultado foi melhor do que o esperado. Foram inúmeras as dúvidas e os questionamentos quanto à matéria e, até mesmo, quanto ao uso do software, o que abriu uma grande janela de comunicação e interação com os alunos não tão presentes em sala de aula, com relação ao conteúdo estudado sem uso de software.

Os softwares estudados são relacionados de acordo com o ano do ensino médio em que cada aluno se encontra. Para os alunos do primeiro ano do ensino médio, por exemplo, foi utilizado o software "Monte seu átomo<sup>2</sup>", o qual está relacionado ao conceito de atomística e possibilita ao aluno descobrir como é, realmente, a estrutura e o modelo de um átomo com seus respectivos elétrons, prótons e nêutrons ao redor. Além de visualizar todos os modelos atômicos da tabela periódica em formato dimensional no meio da tela, o aluno pode, através de um comando, modificar e variar os números de prótons, elétrons e nêutrons, verificando se a sua existência é verídica ou não, além de descobrir os respectivos nomes e símbolos do átomo em questão.

Através de jogos interativos, o programa ainda oferece quatro opções a serem trabalhadas. Na primeira, ele traz um modelo atômico pré-estabelecido, onde o usuário deve conferir qual é o elemento químico correto que se trata, escolhendo através de um comando na tabela periódica que fica exposta no lado esquerdo da tela. No segundo jogo, ele deve calcular a massa atômica, segundo os dados oferecidos pelo próprio programa, ou seja, o aluno precisa do conhecimento da fórmula para o cálculo da massa. No terceiro e mais interessante, o jogo oferece a estrutura do elemento químico dimensional e o aluno deve conferir qual é esse elemento, com o símbolo e os dados igualmente apresentados como na tabela periódica. No quarto e mais difícil dos jogos, o aluno pode mudar o número de prótons, nêutrons e elétrons através de um comando e verificar a sua existência e se for afirmativo, qual é o nome desse

elemento químico. A Figura 4 mostra uma imagem da interface de usuário desse software.

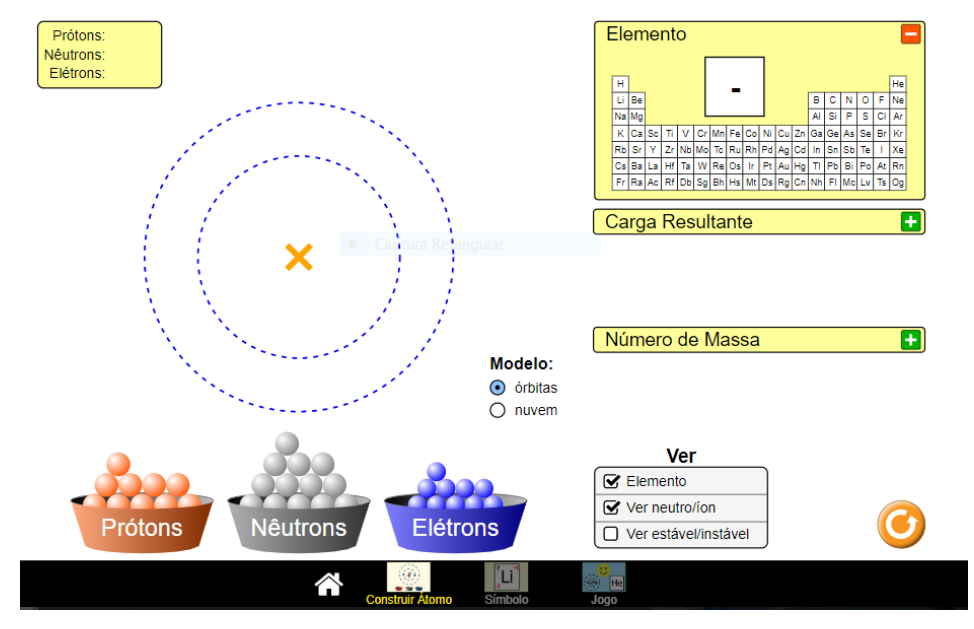

Figura 4 - Layout do software "Monte seu átomo" Fonte: Portal PHET

Outro software utilizado para os alunos do primeiro ano do ensino médio é o "Isótopos e Massa Atômica<sup>3</sup>". Esse programa traz como principal característica a acessibilidade aos alunos de todos os elementos químicos que têm isótopos, ou seja, elementos com o mesmo número de prótons. Isso ocorre através de uma parte da tabela periódica, exposta já na tela do programa e de sua correta variação do número de nêutrons, onde o próprio aluno pode determinar, com a ajuda de um comando no programa, a quantidade de nêutrons que desejar. Com isso, além de distinguir a estrutura dos diferentes isótopos existentes, é possível descobrir sua massa atômica ou número atômico através de uma pequena balança, em que se aprende o isótopo em questão na parte de baixo da tela.

Ainda há outra opção oferecida por esse software, na qual o usuário pode verificar sua abundância alotrópica na natureza, ou seja, o quanto a presença desse elemento químico é determinada realmente no nosso meio, através de um

<sup>2</sup> Disponível em: [https://phet.colorado.edu/sims/html/isotopes-and-atomicmass/latest/isotopes](https://phet.colorado.edu/sims/html/isotopes-and-atomicmass/latest/isotopes-and-atomic-mass_pt_BR.html)[and-atomic-mass\\_pt\\_BR.html.](https://phet.colorado.edu/sims/html/isotopes-and-atomicmass/latest/isotopes-and-atomic-mass_pt_BR.html) Acesso em: 31 jan. 2020.

pequeno quadro no lado direito da tela. A Figura 5 ilustra a disposição do software na interface de usuário.

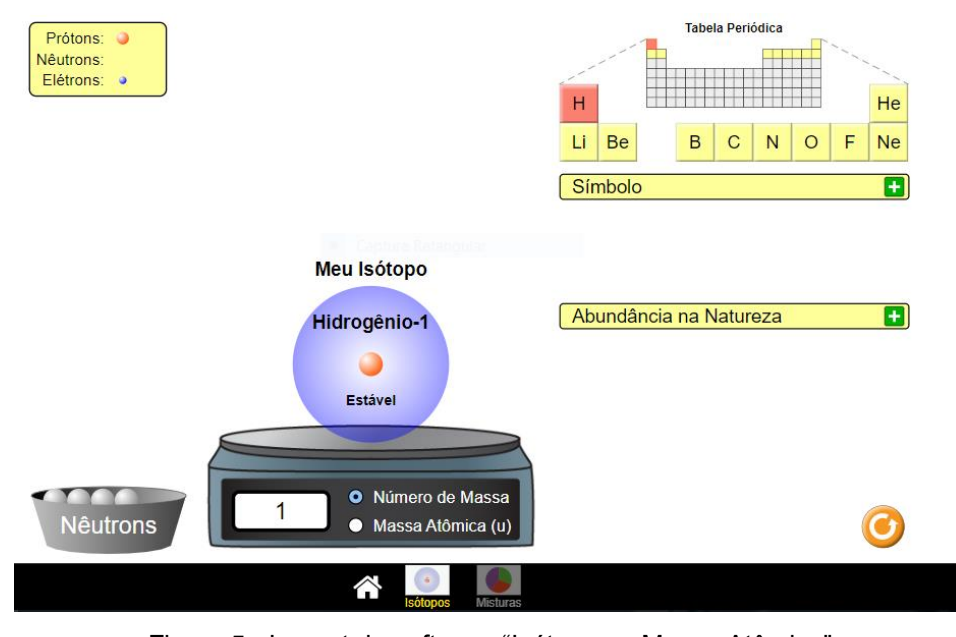

Figura 5 - Layout do software "Isótopos e Massa Atômica" Fonte: Portal PHET

Já para os alunos do segundo ano do ensino médio, foi empregado o software "Balanceamento das equações químicas<sup>4</sup>". As equações químicas consistem em um conceito relevante para os demais tópicos dentro da Química ao longo do ano, pois envolvem estratégias, definições e cálculos para a sua resolução. Esse software oferece ao aluno a opção de verificar e saber se uma equação química está balanceada ou não, corretamente. Esta verificação ocorre, nesse software, através de jogos que disponibilizam três níveis distintos de dificuldades e com diferentes tipos de reações existentes dentro da química.

Esse software já apresenta a equação química e o aluno dever colocar os respectivos coeficientes nos reagentes e produtos da reação, através de um comando exposto na tela. Posteriormente a isso, é possível checar sua veracidade ou não, pela correção do próprio programa. Através desta correção pelo software, ainda é permitido verificar uma pequena apresentação com os devidos erros e problemas apresentados, através do tópico de conservação das massas, especificamente dentro da reação química em questão (Figura 6).

<sup>3</sup> Disponível em: [https://phet.colorado.edu/sims/html/isotopes-and-atomic-mass/latest/isotopes](https://phet.colorado.edu/sims/html/isotopes-and-atomic-mass/latest/isotopes-and-atomic-mass_pt_BR.html)[and-atomic-mass\\_pt\\_BR.html.](https://phet.colorado.edu/sims/html/isotopes-and-atomic-mass/latest/isotopes-and-atomic-mass_pt_BR.html) Acesso em: 31 jan. 2020.

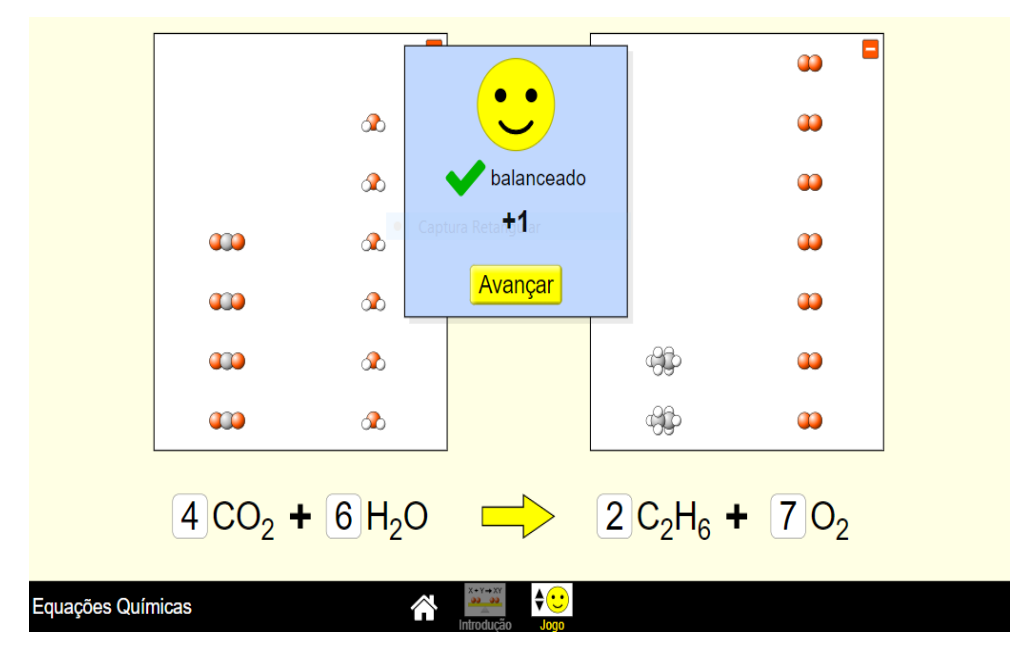

Figura 6 - Layout do software "Balanceamento das equações químicas" Fonte: Portal PHET

Também para a turma do segundo ano do ensino médio, foi utilizado o software "Estado da matéria<sup>5</sup>" que traz uma variedade de aplicações e funções descritas dentro do tópico "estados da matéria". Esse software oferece, também, as variações dos estados e como pode ocorrer as mudanças entre eles - como de sólido para líquido e gasoso, por exemplo. Tal fato ocorre através de três variáveis que o usuário do programa tem disponível. Ele pode aumentar o volume do composto a ser estudado, através de um comando em uma bomba que ele deve flexionar, para levar o composto até o êmbolo - o que aumentaria muito a pressão verificada através de um manômetro acima da tela.

Nesse software "Estado da matéria<sup>6</sup>" o aluno pode, também, aumentar ou diminuir temperatura do êmbolo, por meio de um comando em uma fonte abaixo, que tem como opção aquecer ou esfriar, colocando em aplicação outras duas variáveis, pressão e temperatura, sendo esta última pode ser medida em Kelvin ou graus Celsius. Por último, pode pressionar o êmbolo através do comando de um simples desenho de um dedo na tela, reduzindo o volume do êmbolo e orientando o usuário a trabalhar com mais duas variáveis, a pressão e a

<sup>4</sup> Disponível em: [https://phet.colorado.edu/sims/html/balancing-chemical-](https://phet.colorado.edu/sims/html/balancing-chemical-equations/latest/balancing-chemical-equations_pt_BR.html)

[equations/latest/balancing-chemical-equations\\_pt\\_BR.html.](https://phet.colorado.edu/sims/html/balancing-chemical-equations/latest/balancing-chemical-equations_pt_BR.html) Acesso em: 31 jan. 2020.

temperatura, que podem ser modificadas de acordo com o aumento ou não do volume. Além do trabalho com todas essas variáveis, esse software disponibiliza, ao lado direito da tela, um gráfico com diagrama de fases que possibilita ao aluno verificar em qual fase realmente se encontra o elemento no êmbolo, enquanto ele trabalha com as variações de temperatura, pressão e volume. A Figura 7 mostra o layout desse software.

Para o terceiro ano do ensino médio, foi apresentado o software "Escala de pH<sup>7</sup> ". O programa disponibiliza uma vasta quantidade de compostos químicos, como água, sabonete, sangue e até café, para serem analisados por intermédio de sua concentração e de seu pH. Isso se dá de uma forma bem simples e prática, através de um quadro onde deve ser selecionado, pelo usuário, o composto em questão que será jogado em um recipiente visível, abaixo da tela. No momento em que esse composto for adicionado ao recipiente, disponibilizam-se ao usuário as informações de seu pH e sua concentração de íons [H3O<sup>+</sup> ] e íons [OH- ], o que permite ao aluno verificar juntamente com o pH se o composto é ácido, básico ou neutro.

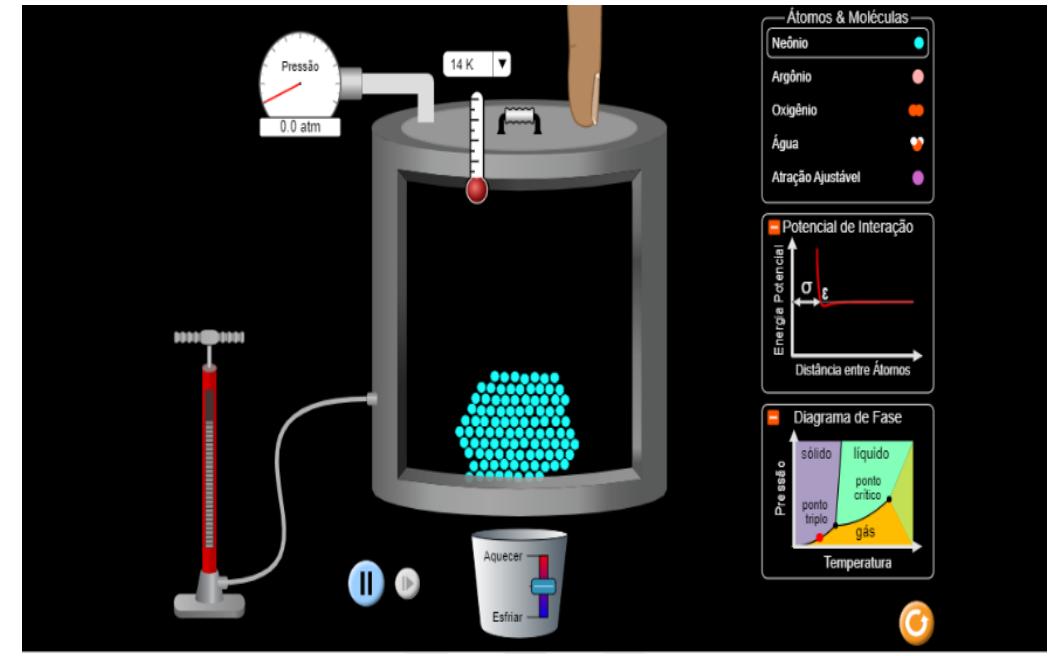

Figura 7 - Layout do software "Estado da matéria" Fonte: Portal PHET

<sup>5</sup> Disponível em: [https://phet.colorado.edu/sims/html/states-of-matter/latest/states-of-matter\\_pt](https://phet.colorado.edu/sims/html/states-of-matter/latest/states-of-matter_pt%20BR.html)  [BR.html.](https://phet.colorado.edu/sims/html/states-of-matter/latest/states-of-matter_pt%20BR.html) Acesso em: 31 jan. 2020.

Esse software ainda disponibiliza ao aluno a opção de diluir a concentração do composto escolhido inicialmente, através de uma torneira localizada na parte de cima da tela, acionada diretamente por um comando que adiciona água ao recipiente. Com essa mesma analogia, é possível também verificar o que ocorre com a concentração do mesmo, através de outra torneira que se encontra abaixo do recipiente, permitindo esvaziar a solução do composto. A Figura 8 ilustra algumas das possibilidades do software "Escala de pH".

Um software que também foi utilizado em minhas aulas e pode ser apresentado aos alunos do terceiro ano do ensino médio é o "Reagentes, produtos e excesso<sup>8</sup>", que oferece três opções de usabilidade e acessibilidade. Na primeira, permite que o usuário crie seu próprio sanduíche, através de um comando que acerta a quantidade de ingredientes e verifica a quantidade de sanduíches formados e os ingredientes que estão em excesso. A Figura 9 mostra a interface desse jogo.

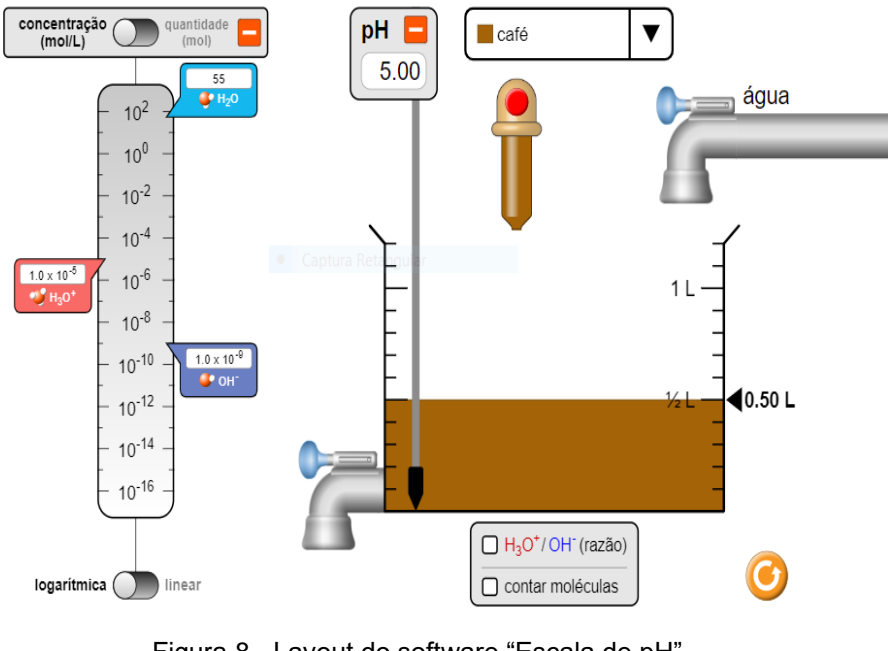

Figura 8 - Layout do software "Escala de pH" Fonte: Portal PHET

<sup>6</sup> Disponível em: [https://phet.colorado.edu/sims/html/ph-scale/latest/ph-scale\\_pt\\_BR.html.](https://phet.colorado.edu/sims/html/ph-scale/latest/ph-scale_pt_BR.html) Acesso em: 31 jan. 2020.

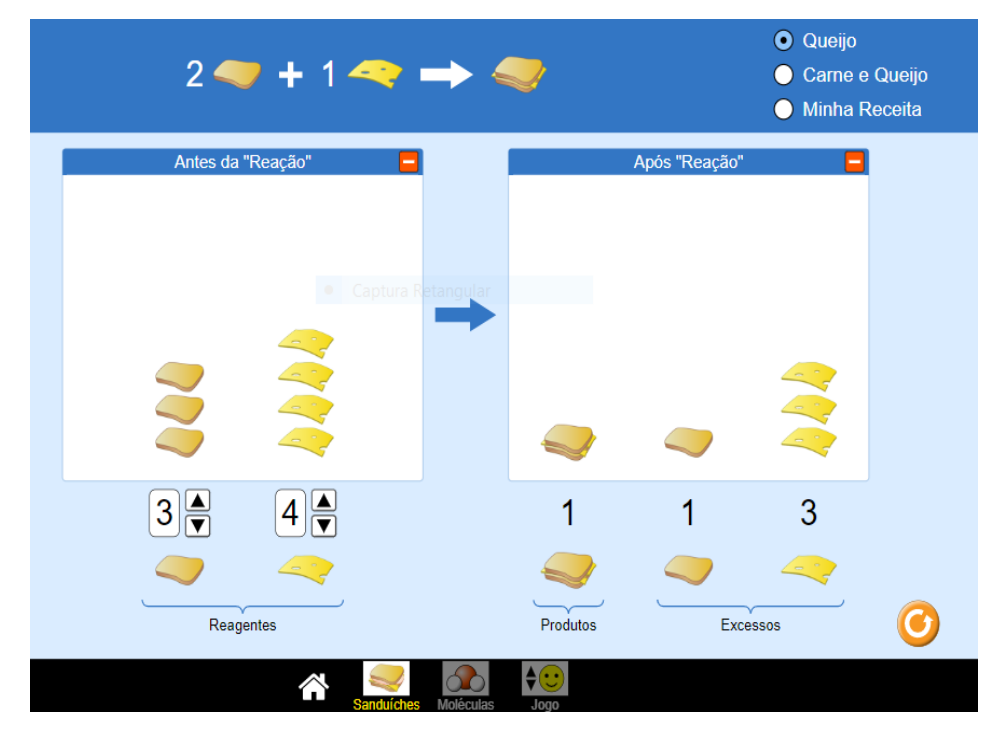

Figura 9 - Layout do software "Reagentes, produtos e excesso" Fonte: Portal PHET

Na segunda opção, esse software possibilita ao usuário que faça o mesmo teste acima, mas agora com reações químicas, verificando quantos produtos pode-se obter com diferentes quantidades de reagentes. Na terceira opção, o programa oferece um jogo com três fases distintas pela sua dificuldade, para testar a compreensão dos conceitos de reagentes, produtos e excessos, através do acerto dos coeficientes da equação por um comando do usuário.

O que se observa, na perspectiva deste professor pesquisador, é que com o uso de softwares, conjuntamente aos outros materiais de estudo, os alunos são mais presentes, têm maior dinamismo e se apresentam mais bem dispostos na construção do conhecimento nas aulas. Corrobora-se com Oliveira (2018), ao afirmar que embora os softwares possam apresentar algumas limitações, podem contribuir para aulas mais interessantes aos olhos dos alunos, influenciar de forma positiva na motivação para a aprendizagem em aulas mais dinâmicas e interativas, dentre outras possibilidades. No entanto, o que se nota é que há a necessidade de seleção prévia dos softwares a serem utilizados e planejamento das aulas com avaliação de todo o contexto, desde os conhecimentos dos alunos até a infraestrutura disponível na escola para a utilização das ferramentas.

<sup>&</sup>lt;sup>7</sup> Disponível em: https://phet.colorado.edu/sims/html/reactants-products-and leftovers /latest/ reactants-products-and-leftovers\_pt\_BR.html. Acesso em: 31 jan. 2020.

## **7 CONSIDERAÇÕES FINAIS**

Retomando o objetivo deste estudo, buscou-se investigar a contribuição das tecnologias digitais, especificamente software e aplicativos e simulações, nos processos de ensino e de aprendizagem dos conceitos de Química no ensino médio. Assim, a partir de um panorama das investigações que tratam sobre essa temática, foi possível perceber uma produção acadêmica recente que trata de aplicação dos softwares para o ensino médio, no geral, e estudos mais específicos, voltados para uso de softwares no estudo da Química. A maioria das pesquisas provém das universidades públicas e, sobretudo, de nível federal, o que reforça a participação dessas IES na criação disseminação de novas ideias, projetos e estratégias para a educação como um todo.

Nesse nível de ensino, há desafios a serem enfrentados. Dentre eles, destaca-se a falta de estrutura para que esta etapa da educação básica se concretize e seja capaz de preparar os alunos, em termos de cidadania, inclusão digital e mercado de trabalho. Ainda há a questão identitária que estes alunos enfrentam, pois se trata de uma fase de transição para a vida adulta que traz muitos problemas e conflitos com familiares e a instituição escolar, principalmente.

Como se trata de jovens da chamada geração Z, ou *millenials*, que já nasceram rodeados de informações e tecnologias (KAMPF, 2011), a escola ainda tem o desafio de se tornar atrativa e dinâmica para eles. É deste ponto que surge a necessidade de se trazer as TDIC para o ambiente de sala de aula. Não se trata apenas de inserir tecnologia sem nenhum propósito, mas sim de facilitar o trabalho do professor e, juntamente, conectar o aluno às novas realidades do mundo.

A disciplina de Química, em especial, traz uma grande vantagem neste aspecto, por fazer uso de experimentos, laboratórios e ferramentas que estão sendo constantemente aprimoradas e reinventadas. Fazer esta "ponte" entre ensino e a tecnologia cabe ao professor, que possui um papel relevante e extremamente importante, como sempre teve e terá dentro das aulas. Afinal, é ele quem introduz todo o conceito a ser ministrado nos softwares e, também, é responsável e maestro de todo o ensinamento para a utilização da plataforma.

As dissertações e os artigos aqui analisados mostraram que, a partir de diversas ferramentas e estratégias, é possível, sim, estudar a Química de maneira criativa e dinâmica, sem perder a essência, que é a compreensão dos conteúdos. Há alguns problemas e desafios pelo caminho, como a falta de acessibilidade dos alunos e professores aos dispositivos digitais, a infraestrutura precária das escolas públicas em relação as tecnologias digitais para uso nas aulas ou o simples desconhecimento dos potenciais dos softwares e aplicativos para o ensino e a aprendizagem. No entanto, pode-se dizer que os resultados apresentados pelos trabalhos elencados, juntamente às propostas aqui selecionadas de alguns softwares, apontam para um saldo muito mais positivo do que negativo para tais usos.

Nesse sentido, cabe agora realizar a disseminação das informações e estimular outros docentes para que façam uso destas ferramentas tecnológicas, tanto na disciplina de Química quanto nas demais que compõem o ensino médio. Como professor de Química no ensino médio, entendo e observo que as tecnologias digitais, além de todos os benefícios e incentivos possíveis, podem trazer maior unificação e aproximação dos alunos com relação aos professores, à escola e ao conhecimento, em geral. Em suma, acreditando sempre em novas práticas de ensino e no avanço e modernização dessas práticas, como estudante do curso de Mestrado em Educação e futuro estudante de doutorado, procuro utilizar permanentemente essas novas práticas. Almejo, cada vez mais, a presença e a busca de novos métodos alternativos, que procurem e demonstrem recursos distintos e eficientes que sejam capazes de atingir e alcançar o aluno da melhor forma possível, realizando grande foco da educação: a aprendizagem.

## **REFERÊNCIAS**

ALMEIDA, M. E. B. Tecnologia na escola: criação de redes de conhecimentos. In: ANDRÉ, M. E. D. A. **Estudo de caso em pesquisa e avaliação educacional**. Brasília: Liber Livro Editora, 2005.

ARNAUD JÚNIOR, F. S. **O ensino de Química e as tecnologias educacionais**: o uso pedagógico do software VLAB. 2013. 98 f. Dissertação (Mestrado em Ensino de Ciências e Matemática) – Universidade Federal do Ceará, Fortaleza, 2013. Disponível em:

[http://www.repositorio.ufc.br/bitstream/riufc/7248/3/2013\\_dis\\_fsajunior.pdf.](http://www.repositorio.ufc.br/bitstream/riufc/7248/3/2013_dis_fsajunior.pdf) Acesso em: 10 mar. 2019.

BARDIN, L. **Análise de conteúdo**. Tradução: Luís Antero Reto, Augusto Pinheiro. São Paulo: Edições 70, 2016. 3ª. reimpressão da primeira edição de 2016. Disponível em:

https://madmunifacs.files.wordpress.com/2016/08/anc3a1lise-decontec3badolaurence-bardin.pdf. Acesso em: 8 jan. 2019.

BERALDO, R. M. F.; MACIEL, D. A. Competências do professor no uso das TDIC e de ambientes virtuais. **Psicologia Escolar e Educacional**, São Paulo, v. 20, n. 2, p. 209-217, 2016. Disponível em:

[https://www.scielo.br/pdf/pee/v20n2/2175-3539-pee-20-02-00209.pdf.](https://www.scielo.br/pdf/pee/v20n2/2175-3539-pee-20-02-00209.pdf) Acesso em: 13 fev. 2019.

BORGES, A. C. **A sala virtu@l de química**: o uso de ambientes virtuais de aprendizagem no ensino médio. 2016. 96 f. Dissertação (Mestrado em Ensino de Química) – Universidade Federal do Rio de Janeiro, Rio de Janeiro, 2016. Disponível em: [https://ladquim.iq.ufrj.br/download-iq/326/.](https://ladquim.iq.ufrj.br/download-iq/326/) Acesso em: 6 out. 2019.

BORGES, E. S. **Uso de aplicativos em dispositivos móveis no ensino de química**. 2019. 85 f. Dissertação (Mestrado em Ensino de Ciências da Natureza) – Universidade Federal Fluminense, Niterói, 2019. Disponível em: [https://app.uff.br/riuff/bitstream/1/13169/1/Disserta%c3%a7%c3%a3o%20Eric%](https://app.uff.br/riuff/bitstream/1/13169/1/Disserta%c3%a7%c3%a3o%20Eric%20Santana.pdf) [20Santana.pdf.](https://app.uff.br/riuff/bitstream/1/13169/1/Disserta%c3%a7%c3%a3o%20Eric%20Santana.pdf) Acesso em: 29 mar. 2020.

BORUCHOVITCH, E.; BZUNECK, J. A. **A motivação do aluno**: contribuições da psicologia contemporânea. Petrópolis: Vozes, 2004.

BRASIL. **Base Nacional Comum Curricular**. Brasília: MEC/Secretaria da Educação Básica, 2018. Disponível em:

[http://basenacionalcomum.mec.gov.br/images/BNCC\\_EI\\_EF\\_110518\\_versaofin](http://basenacionalcomum.mec.gov.br/images/BNCC_EI_EF_110518_versaofinal_site.pdf) al site.pdf. Acesso em: 29 mar. 2020.

BRASIL. **[Lei nº 12.796, de 4 de abril de 2013.](http://legislacao.planalto.gov.br/legisla/legislacao.nsf/Viw_Identificacao/lei%2012.796-2013?OpenDocument)** Altera a Lei nº 9.394, de 20 de dezembro de 1996, que estabelece as diretrizes e bases da educação nacional, para dispor sobre a formação dos profissionais da educação e dar outras providências. Brasília, DF: Presidência da República, 2013. Disponível em: [http://www.planalto.gov.br/ccivil\\_03/\\_Ato2011-2014/2013/Lei/L12796.htm.](http://www.planalto.gov.br/ccivil_03/_Ato2011-2014/2013/Lei/L12796.htm) Acesso em: 24 mar. 2020.

BRASIL. **Lei nº 13.415, de 16 de fevereiro de 2017**. Altera as Leis n º 9.394, de 20 de dezembro de 1996, que estabelece as diretrizes e bases da educação nacional, e 11.494, de 20 de junho 2007, que regulamenta o Fundo de

Manutenção e Desenvolvimento da Educação Básica e de Valorização dos Profissionais da Educação, a Consolidação das Leis do Trabalho - CLT, aprovada pelo Decreto-Lei nº 5.452, de 1º de maio de 1943, e o Decreto-Lei nº 236, de 28 de fevereiro de 1967; revoga a Lei nº 11.161, de 5 de agosto de 2005; e institui a Política de Fomento à Implementação de Escolas de Ensino Médio em Tempo Integral. Diário Oficial da União, Brasília, 16 de fevereiro de 2017. Disponível em: http://www.planalto.gov.br/ccivil\_03/\_ato2015- 2018/2017/lei/l13415.htm. Acesso em: 11 mar. 2020.

BRASIL. **Lei nº [5.540, de 28 de novembro de 1968](http://legislacao.planalto.gov.br/legisla/legislacao.nsf/Viw_Identificacao/lei%205.540-1968?OpenDocument)**. Fixa normas de organização e funcionamento do ensino superior e sua articulação com a escola média, e dá outras providências. Brasília, DF: Presidência da República, 1968. Disponível em: [http://www.planalto.gov.br/ccivil\\_03/leis/L5540.htm.](http://www.planalto.gov.br/ccivil_03/leis/L5540.htm) Acesso em: 14 mar. 2020.

BRASIL. **Lei nº 5.692, de 11 de agosto de 1971**. Fixa Diretrizes e Bases para o ensino de 1° e 2º graus, e dá outras providências. Brasília, DF: Presidência da República, 1971. Disponível em:

http://www.planalto.gov.br/ccivil\_03/Leis/L5692.htm. Acesso em: 13 jan. 2020.

BRASIL. **Lei [nº 9.394, de 20 de dezembro de 1996](http://legislacao.planalto.gov.br/legisla/legislacao.nsf/Viw_Identificacao/lei%209.394-1996?OpenDocument)**. Estabelece as diretrizes e bases da educação nacional. Brasília, DF: Presidência da República, 1996. Disponível em http://www.planalto.gov.br/ccivil\_03/LEIS/l9394.htm. Acesso em: 13 jan. 2020.

BRASIL. Ministério da Educação. **IDEB**: resultados e metas. Brasília, DF: MEC, 2016. Disponível em:

[http://ideb.inep.gov.br/resultado/resultado/resultadoBrasil.seam?cid=2148888.](http://ideb.inep.gov.br/resultado/resultado/resultadoBrasil.seam?cid=2148888) Acesso em: 13 jul. 2018.

BRASIL. Ministério da Educação. Parâmetros Curriculares Nacionais do Ensino Médio. **Ciências da Natureza e Matemática e suas tecnologias**. Brasília: MEC, 2000. Disponível em:

http://portal.mec.gov.br/seb/arquivos/pdf/ciencian.pdf. Acesso em: 13 mar. 2020.

BRASIL. Ministério da Educação. Parâmetros Curriculares Nacionais do Ensino Médio. **Ciências da Natureza e Matemática e suas tecnologias**. Brasília: MEC, 2002.

BRASIL. Ministério da Educação. Parâmetros Curriculares Nacionais do Ensino Médio. **Ciências da Natureza e Matemática e suas tecnologias**. Brasília: MEC, 2006.

BRZEZINSKI, I. (org.). **LDB interpretada**: diversos olhares se entrecruzam. 7. ed. São Paulo: Cortez, 2002.

CARDOSO, M. S. **Hipermídia Termoquim**: uma estratégia pedagógica para o ensino de química. 2013. 129 f. Dissertação (Mestrado em Ensino de Ciências Naturais) – Universidade Federal do Mato Grosso, Cuiabá, 2013. Disponível em: [http://fisica.ufmt.br/pgec/index.php/dissertacoes-e-produtos](http://fisica.ufmt.br/pgec/index.php/dissertacoes-e-produtos-educacionais/banco-de-dissertacoes/doc_download/59-monica-santana-cardoso)[educacionais/banco-de-dissertacoes/doc\\_download/59-monica-santana](http://fisica.ufmt.br/pgec/index.php/dissertacoes-e-produtos-educacionais/banco-de-dissertacoes/doc_download/59-monica-santana-cardoso)[cardoso.](http://fisica.ufmt.br/pgec/index.php/dissertacoes-e-produtos-educacionais/banco-de-dissertacoes/doc_download/59-monica-santana-cardoso) Acesso em: 20 jun. 2019.

CARVALHO, A. M. P.; GIL-PÉREZ, D. **Formação de professores de Ciências**: tendências e inovações. 4. ed. São Paulo: Cortez, 2000.

CORRÊA, H. T.; DIAS, D. R. Multiletramentos e usos das tecnologias digitais da informação e comunicação com alunos de cursos técnicos. **Trabalhos em Linguística Aplicada**, Campinas, n. 55.2, p. 241-261, 2016. Disponível em: [https://periodicos.sbu.unicamp.br/ojs/index.php/tla/article/view/8647395/14347.](https://periodicos.sbu.unicamp.br/ojs/index.php/tla/article/view/8647395/14347) Acesso em: 28 set. 2019.

COSTA, A. M. **Química 3D**: um laboratório virtual 3D para apoio ao ensino de química. 2017. 87 f. Dissertação (Mestrado em Educação em Ciência e Matemática) – Instituto Federal do Espírito Santo, Vitória, 2017a. Disponível em:

[https://educimat.ifes.edu.br/images/stories/Publica%C3%A7%C3%B5es/Dissert](https://educimat.ifes.edu.br/images/stories/Publica%C3%A7%C3%B5es/Disserta%C3%A7%C3%B5es/2017-Artur-Monteiro-Da-Costa.pdf) [a%C3%A7%C3%B5es/2017-Artur-Monteiro-Da-Costa.pdf.](https://educimat.ifes.edu.br/images/stories/Publica%C3%A7%C3%B5es/Disserta%C3%A7%C3%B5es/2017-Artur-Monteiro-Da-Costa.pdf) Acesso em: 9 maio 2020.

COSTA, C. H. C. **As TICS marvinsketch e chemsketch e sua contribuição no processo de ensino−aprendizagem da química orgânica no ensino médio**. 2017. 112 f. Dissertação (Mestrado em Ensino de Ciências e Matemática) – Universidade Estadual da Paraíba, Campina Grande, 2017b. Disponível em: [http://tede.bc.uepb.edu.br/jspui/handle/tede/3151#preview-link0.](http://tede.bc.uepb.edu.br/jspui/handle/tede/3151#preview-link0) Acesso em: 22 maio 2019.

COSTA, G. L. M. O ensino médio no Brasil: desafios à matrícula e ao trabalho docente. **Revista Brasileira de Estudos Pedagógicos**, Brasília, v. 94, n. 236, p. 185-210, 2013. Disponível em:

[https://www.scielo.br/pdf/rbeped/v94n236/10.pdf.](https://www.scielo.br/pdf/rbeped/v94n236/10.pdf) Acesso em: 21 fev. 2019.

COSTA, M. T.; TAVARES, T. T. O uso de simuladores de internet para o ensino de Química. **Mediação – Educação e Humanidades**, n. 9, p. 50-57, 2019.

D'AMBRÓSIO, U. Sociedade, cultura, matemática e seu ensino. **Educação e Pesquisa**, São Paulo, v. 31, n. 1, p. 99-120, 2005. Disponível em: [https://www.scielo.br/pdf/ep/v31n1/a08v31n1.pdf.](https://www.scielo.br/pdf/ep/v31n1/a08v31n1.pdf) Acesso em: 19 mar. 2020.

DALLABRIDA, N. A reforma Francisco Campos e a modernização nacionalizada do ensino secundário. **Educação**, Porto Alegre, v. 32, n. 2, p. 185-191, 2009. Disponível em:

<http://revistaseletronicas.pucrs.br/ojs/index.php/faced/article/viewFile/5520/4015> . Acesso em: 3 jun. 2020.

DELORS, J. *et al*. **Educação**: um tesouro a descobrir. Brasília: MEC/UNESCO, 1996.

FAGUNDES, V. C. F. *et al*. Desenvolvimento de aplicativo para transcrição de fórmulas e equações químicas da escrita à tinta para o Braille. **Revista Iluminart**, Sertãozinho, n. 16, p. 21-26, 2018. Disponível em: [http://revistailuminart.ti.srt.ifsp.edu.br/index.php/iluminart/article/view/335/313.](http://revistailuminart.ti.srt.ifsp.edu.br/index.php/iluminart/article/view/335/313) Acesso em: 26 jul. 2019.

FELIPPIN, M. C. T. **A construção da escrita e leitura**: aplicações de situações de aprendizagem envolvendo material concreto e softwares educativos em um processo de alfabetização. 2004. Monografia (Especialização em Informática na Educação) – Universidade Luterana do Brasil, Canoas, 2004.

GAMELEIRA, S. T. *et al*. Novas tecnologias no ensino: o uso do software QuipTabela como organizador prévio das aulas química. *In*: III CONGRESSO NACIONAL DE EDUCAÇÃO, 2016, Natal. **Anais** [...]. Natal: Centro de Convenções de Natal, 2016. Disponível em:

[https://editorarealize.com.br/revistas/conedu/trabalhos/TRABALHO\\_EV056\\_MD](https://editorarealize.com.br/revistas/conedu/trabalhos/TRABALHO_EV056_MD4_SA18_ID2650_15082016104039.pdf) [4\\_SA18\\_ID2650\\_15082016104039.pdf.](https://editorarealize.com.br/revistas/conedu/trabalhos/TRABALHO_EV056_MD4_SA18_ID2650_15082016104039.pdf) Acesso em: 09 jan. 2020.

GOMES, A. D. S. Uso de software de simulação no ensino da eletroquímica na química do ensino médio. **Revista Docentes**, Fortaleza, v. 4, n. 8, p. 43-52, 2019. Disponível em:

[https://revistadocentes.seduc.ce.gov.br/index.php/revistadocentes/article/view/1](https://revistadocentes.seduc.ce.gov.br/index.php/revistadocentes/article/view/160/90) [60/90.](https://revistadocentes.seduc.ce.gov.br/index.php/revistadocentes/article/view/160/90) Acesso em: 15 mar. 2020.

HARRES, J. B. S. Uma revisão de pesquisas nas concepções de professores sobre a natureza da ciência e suas implicações para o ensino. **Investigações em Ensino de Ciências**, Porto Alegre, v. 4, n. 3, p. 197-211, 1999. Disponível em: [https://www.if.ufrgs.br/cref/ojs/index.php/ienci/article/view/603/pdf.](https://www.if.ufrgs.br/cref/ojs/index.php/ienci/article/view/603/pdf) Acesso em: 11 ago. 2019.

JONES, V.; JO, J.; MARTIN, P. Future schools and how technology can be used to support millennial and Generation-Z students. *In*: INTERNATIONAL CONFERENCE OF UBIQUITOUS INFORMATION TECHNOLOGY, 2007, Queensland. **Proceedings** […]. Queensland: 2007. Disponível em: https://research-repository.griffith.edu.au/handle/10072/19022. Acesso em: 09 jan. 2020.

JUCÁ, S. C. S. A relevância dos softwares educativos na educação profissional. **Ciências e Cognição**, Fortaleza, v. 8, p. 22-28, 2006. Disponível em: [http://cienciasecognicao.org/pdf/v08/cec\\_vol\\_8\\_m32689.pdf.](http://cienciasecognicao.org/pdf/v08/cec_vol_8_m32689.pdf) Acesso em: 15 mar. 2016.

KÄMPF, C. A geração Z e o papel das tecnologias digitais na construção do pensamento. **ComCiência**, Campinas, n. 131, 2011. Disponível em: [http://comciencia.scielo.br/pdf/cci/n131/a04n131.pdf.](http://comciencia.scielo.br/pdf/cci/n131/a04n131.pdf) Acesso em: 4 nov. 2019.

KENSKI, V. M. **Educação e tecnologia**: o novo ritmo da informação. Campinas: Papirus, 2007. (Coleção Papirus Educação).

KENSKI, V. M. **Tecnologias e ensino presencial e a distância**. Campinas: Papirus, 2008.

KRAISIG, A. R. **A temática "cores" no ensino de química**. 2016. 204 f. Dissertação (Mestrado em Ensino de Ciências) – Universidade Federal de Santa Maria, Santa Maria, 2016. Disponível em:

[https://repositorio.ufsm.br/bitstream/handle/1/6703/KRAISIG,%20ANGELA%20](https://repositorio.ufsm.br/bitstream/handle/1/6703/KRAISIG,%20ANGELA%20RENATA.pdf) [RENATA.pdf.](https://repositorio.ufsm.br/bitstream/handle/1/6703/KRAISIG,%20ANGELA%20RENATA.pdf) Acesso em: 11 jul. 2019.

KRAWCZYK, N. Reflexão sobre alguns desafios do ensino médio no Brasil hoje. **Cadernos de Pesquisa**, São Paulo, v. 41, n. 144, p. 752-769, 2011. Disponível em: [https://www.scielo.br/pdf/cp/v41n144/v41n144a06.pdf.](https://www.scielo.br/pdf/cp/v41n144/v41n144a06.pdf) Acesso em: 6 maio 2020.

LAKATOS, E. M.; MARCONI, M. A. **Técnicas de pesquisa**: planejamento e execução de pesquisas, elaboração, análise e interpretação dos dados. São Paulo: Atlas, 1985.

LEITE, R. F.; RITTER, O. M. S. Algumas representações de ciência na BNCC: área de Ciências da Natureza. **Temas & Matizes**, Cascavel, v. 11, n. 20, p. 1-7, 2017. Disponível em: [http://e-](http://e-revista.unioeste.br/index.php/temasematizes/article/view/15801/11581)

[revista.unioeste.br/index.php/temasematizes/article/view/15801/11581.](http://e-revista.unioeste.br/index.php/temasematizes/article/view/15801/11581) Acesso em: 16 nov. 2019.

LOPES, P. M. A.; MELO, M. F. A. Q. O uso das tecnologias digitais em educação: seguindo um fenômeno em construção. **Psicologia e Educação**, n. 38, p. 49-61, jun. 2014 . Disponível em

<http://pepsic.bvsalud.org/scielo.php?script=sci\_arttext&pid=S1414- 69752014000100005&lng=pt&nrm=iso>. Acesso em: 04 out. 202

LIMA, M. E. C. C.; AGUIAR JÚNIOR, O. G.; BRAGA, S. A. M. **Aprender Ciências**: um mundo de materiais. Belo Horizonte: EdUFMG, 1999.

LOCATELLI, A. *et al*. O software Audacity como ferramenta no ensino de Química. **Revista Renote – Novas Tecnologias na Educação**, Porto Alegre, v. 16, n. 2, p. 434-443, 2018. Disponível em:

[https://seer.ufrgs.br/renote/article/view/89271/51511.](https://seer.ufrgs.br/renote/article/view/89271/51511) Acesso em: 18 fev. 2020.

LUCHESE, T. C.; VOGT, R. M.; ANDRIGHETTO, R. Isqueiro Pneumático: uma ferramenta versátil ao ensino interdisciplinar. **Revista Brasileira de Ensino de Física**, v. 41, n. 3, 2019. Disponível em:

[https://www.scielo.br/scielo.php?script=sci\\_abstract&pid=S1806-](https://www.scielo.br/scielo.php?script=sci_abstract&pid=S1806-11172019000300608&lng=en&nrm=iso&tlng=pt) [11172019000300608&lng=en&nrm=iso&tlng=pt.](https://www.scielo.br/scielo.php?script=sci_abstract&pid=S1806-11172019000300608&lng=en&nrm=iso&tlng=pt) Acesso em: 9 maio 2020.

LÜDKE, M.; ANDRÉ, M. E. D. A. **Pesquisa em educação**: abordagens qualitativas. São Paulo: EPU, 1986.

MACEDO, E. Base Nacional Curricular Comum: novas formas de sociabilidade produzindo sentidos para a educação. **Revista e-Curriculum**, São Paulo, v. 12, n. 3, p. 1530-1555, 2014. Disponível em:

[https://revistas.pucsp.br/curriculum/article/view/21666/15916.](https://revistas.pucsp.br/curriculum/article/view/21666/15916) Acesso em: 17 abr. 2020.

McCRINDLE, M. **The ABC of XYZ**: understanding the global generations. Bella Vista, Australia: McCrindle Research Pty Ltd, 2014.

MILANI JÚNIOR, J. **Construção do objeto digital de aprendizagem multiplataforma AnReQuim**: um recurso digital para o ensino de química. 2018. 97 f. Dissertação (Mestrado em Ensino de Ciências e Matemática) – Universidade do Estado de Mato Grosso, Barra do Bugres, 2018.

MORAN, J. M. **Novas tecnologias e mediação pedagógica**. Campinas: Papirus, 2013.

MOREIRA, D. Z. **Integração de tecnologias digitais na prática pedagógica**: concepções de professores e de alunos do ensino médio. 2015. 120 f. Dissertação (Mestrado em Educação Matemática e Tecnológica) – Universidade Federal de Pernambuco, Recife, 2015. Disponível em: [https://repositorio.ufpe.br/bitstream/123456789/18579/1/DAIANA%20ZENILDA](https://repositorio.ufpe.br/bitstream/123456789/18579/1/DAIANA%20ZENILDA%20MOREIRA%202015.pdf) [%20MOREIRA%202015.pdf.](https://repositorio.ufpe.br/bitstream/123456789/18579/1/DAIANA%20ZENILDA%20MOREIRA%202015.pdf) Acesso em: 2 jun. 2019.

MORELLATO, C. *et al*. Softwares educacionais e a educação especial: refletindo sobre aspectos pedagógicos. **Revista Novas Tecnologias na**  **Educação**, Porto Alegre, v. 4, n. 1, p. 1-10, 2006. Disponível em: [https://seer.ufrgs.br/renote/article/view/13887/7803.](https://seer.ufrgs.br/renote/article/view/13887/7803) Acesso em: 24 maio 2019.

MORTIMER, E. F. **Linguagem e formação de conceitos no ensino de Ciências**. Belo Horizonte: Editora UFMG, 1988.

NASCIMENTO, I. C. **Conteúdos de Química e Contextualização**: articulações realizadas por alunos do ensino médio. 2017. 255 f. Dissertação (Mestrado em Ensino de Ciências) – Universidade de São Paulo, São Paulo, 2017. Disponível em: [https://www.teses.usp.br/teses/disponiveis/81/81132/tde-](https://www.teses.usp.br/teses/disponiveis/81/81132/tde-26052017-103053/publico/Izabella_Caroline_do_Nascimento.pdf)[26052017-103053/publico/Izabella\\_Caroline\\_do\\_Nascimento.pdf.](https://www.teses.usp.br/teses/disponiveis/81/81132/tde-26052017-103053/publico/Izabella_Caroline_do_Nascimento.pdf) Acesso em: 15 fev. 2020.

OLIVEIRA, M. E. R. S. N. **Objetos digitais de aprendizagem no ensino de química no primeiro ano do ensino médio**. 2018. 98 f. Dissertação (Mestrado em Ensino de Ciências e Matemática) – Universidade Estadual do Mato Grosso, Barra do Bugres, 2018. Disponível em: [http://portal.unemat.br/media/files/MARIA\\_EDIVANIA\\_RODRIGUES\\_DA\\_SILV](http://portal.unemat.br/media/files/MARIA_EDIVANIA_RODRIGUES_DA_SILVA_NEVES_DE_OLIVEIRA.pdf) [A\\_NEVES\\_DE\\_OLIVEIRA.pdf.](http://portal.unemat.br/media/files/MARIA_EDIVANIA_RODRIGUES_DA_SILVA_NEVES_DE_OLIVEIRA.pdf) Acesso em: 21 mar. 2019.

PAZINATO, M. S. **Alimentos**: uma temática geradora do conhecimento químico. 2012. 177 f. Dissertação (Mestrado em Educação em Ciências) – Universidade Federal de Santa Maria, Santa Maria, 2012. Disponível em: [https://repositorio.ufsm.br/bitstream/handle/1/6660/DIS\\_PPGEC\\_2012\\_PAZINA](https://repositorio.ufsm.br/bitstream/handle/1/6660/DIS_PPGEC_2012_PAZINATO_MAURICIO.pdf?sequence=1&isAllowed=y) [TO\\_MAURICIO.pdf?sequence=1&isAllowed=y.](https://repositorio.ufsm.br/bitstream/handle/1/6660/DIS_PPGEC_2012_PAZINATO_MAURICIO.pdf?sequence=1&isAllowed=y) Acesso em: 13 out. 2019.

PEREIRA, G. S. *et al*. Contribuições do uso pedagógico do software ACD/ChemSketch® no processo de ensino-aprendizagem de Química Orgânica dos alunos do ensino médio do IFMA Campus Caxias. **Revista Projeção e Docência**, Brasília, v. 9, n. 2, p. 199-211, 2018. Disponível em: [http://revista.faculdadeprojecao.edu.br/index.php/Projecao3/article/view/1132/1](http://revista.faculdadeprojecao.edu.br/index.php/Projecao3/article/view/1132/1039) [039.](http://revista.faculdadeprojecao.edu.br/index.php/Projecao3/article/view/1132/1039) Acesso em: 27 out. 2019.

PhET. **PhET Interactive Simulations – University of Colorado Boulder**. 2019. Disponível em: [https://phet.colorado.edu/pt\\_BR/about.](https://phet.colorado.edu/pt_BR/about) Acesso em: 10 set. 2019.

PONTE, J. P. Concepções dos professores de matemática e processos de formação. *In*: PONTE, J. P. **Educação matemática**: temas de investigação. Lisboa: Instituto de Inovação Educacional, 1992.

RIBEIRO, R. K. P. **Produção de significados utilizando o jogo Planeta Química com base na teoria da ação mediada**. 2018. 138 f. Dissertação (Mestrado em Ensino de Ciências e Matemática) – Universidade Federal do Maranhã, São Luís, 2018. Disponível em:

[https://tedebc.ufma.br/jspui/bitstream/tede/2458/2/RayaneRibeiro.pdf.](https://tedebc.ufma.br/jspui/bitstream/tede/2458/2/RayaneRibeiro.pdf) Acesso em: 30 ago. 2019.

ROCHA, K. N. *et al*. Q-LIBRAS: um jogo educacional para estimular alunos surdos à aprendizagem de Química. **Revista Educação Especial**, Santa Maria, v. 32, 2019. Disponível em:

[https://periodicos.ufsm.br/educacaoespecial/article/view/32977/html.](https://periodicos.ufsm.br/educacaoespecial/article/view/32977/html) Acesso em: 7 maio 2020.

ROMANOWSKI, J. P. **As licenciaturas no Brasil**: um balanço das teses e dissertações dos anos 90. 2002. 147 f. Tese (Doutorado em Educação) –

Universidade de São Paulo, São Paulo, 2002. Disponível em: [https://www.teses.usp.br/teses/disponiveis/48/48134/tde-22102014-](https://www.teses.usp.br/teses/disponiveis/48/48134/tde-22102014-134348/publico/JOANA_PAULIN_ROMANOWSKI.pdf) [134348/publico/JOANA\\_PAULIN\\_ROMANOWSKI.pdf.](https://www.teses.usp.br/teses/disponiveis/48/48134/tde-22102014-134348/publico/JOANA_PAULIN_ROMANOWSKI.pdf) Acesso em: 16 ago. 2019.

ROMANOWSKI, J. P.; ENS, R. T. As pesquisas denominadas do tipo "Estado da Arte". **Diálogos Educacionais**, v. 6, n. 19, p. 37-50, 2006. Disponível em: [https://www.redalyc.org/pdf/1891/189116275004.pdf.](https://www.redalyc.org/pdf/1891/189116275004.pdf) Acesso em: 12 ago. 2019.

SALES, S. R. Tecnologias digitais e juventude ciborgue: alguns desafios para o currículo do Ensino Médio. *In*: DAYRELL, J.; CARRANO, P.; MAIA, C. L. (org.). **Juventude e ensino médio**: sujeitos e currículos em diálogo. Belo Horizonte: Editora UFMG, 2014.

SANTOS, D. G. et. al. A química do lixo: utilizando a contextualização no ensino de conceitos químicos. *In*: XV Encontro Nacional de Ensino de Química (XV ENEQ), 2010, Brasília. **Anais** [...]. Brasília: UNB, 2010. Disponível em: http://www.sbq.org.br/eneq/xv/resumos/R1170-2.pdf. Acesso em: 13 jul. 2018.

SANTOS, D. M.; NAGASHIMA, L. A. A Base Nacional Comum Curricular: a reforma do ensino médio e a organização da disciplina de Química. **Pedagogia em Foco**, Iturama, v. 12, n. 7, p. 175-191, 2017. Disponível em: [http://revista.facfama.edu.br/index.php/PedF/article/view/264/215.](http://revista.facfama.edu.br/index.php/PedF/article/view/264/215) Acesso em: 18 maio 2020.

SANTOS, H. M.; FLORES, D. O documento arquivístico digital enquanto fonte de pesquisa. **Perspectivas em Ciências da Informação**, Belo Horizonte, v. 21, n. 4, p. 121-137, 2016. Disponível em:

[https://www.scielo.br/pdf/pci/v21n4/1413-9936-pci-21-04-00121.pdf.](https://www.scielo.br/pdf/pci/v21n4/1413-9936-pci-21-04-00121.pdf) Acesso em: 30 mar. 2020.

SAVIANI, D. Educação escolar, currículo e sociedade: o problema da Base Nacional Comum Curricular. **Movimento – Revista de Educação**, Niterói, n. 4, p. 54-84, 2016. Disponível em:

[https://periodicos.uff.br/revistamovimento/article/view/32575/18710.](https://periodicos.uff.br/revistamovimento/article/view/32575/18710) Acesso em: 14 fev. 2019.

SOFTWARE "Balanceamento das equações químicas". **PhET Interactive Simulations – University of Colorado Boulder**, 2019. Disponível em: [https://phet.colorado.edu/sims/html/balancing-chemical-](https://phet.colorado.edu/sims/html/balancing-chemical-equations/latest/balancing-chemical-equations_pt_BR.html)

[equations/latest/balancing-chemical-equations\\_pt\\_BR.html.](https://phet.colorado.edu/sims/html/balancing-chemical-equations/latest/balancing-chemical-equations_pt_BR.html) Acesso em: 15 nov. 2019.

SOFTWARE "Escala de Ph". **PhET Interactive Simulations – University of Colorado Boulder**, 2019. Disponível em:

[https://phet.colorado.edu/sims/html/ph-scale/latest/ph-scale\\_pt\\_BR.html.](https://phet.colorado.edu/sims/html/ph-scale/latest/ph-scale_pt_BR.html) Acesso em: 12 dez. 2019.

SOFTWARE "Estado da matéria". **PhET Interactive Simulations – University of Colorado Boulder**, 2019. Disponível em:

[https://phet.colorado.edu/sims/html/states-of-matter/latest/states-of](https://phet.colorado.edu/sims/html/states-of-matter/latest/states-of-matterptBR.html)[matterptBR.html.](https://phet.colorado.edu/sims/html/states-of-matter/latest/states-of-matterptBR.html) Acesso em: 15 nov. 2019.

SOFTWARE "Isótopos e Massa atômica". **PhET Interactive Simulations – University of Colorado Boulder**, 2019. Disponível em:

[https://phet.colorado.edu/sims/html/isotopes-and-atomic-mass/latest/isotopes](https://phet.colorado.edu/sims/html/isotopes-and-atomic-mass/latest/isotopes-and-atomic-mass_pt_BR.html)[and-atomic-mass\\_pt\\_BR.html.](https://phet.colorado.edu/sims/html/isotopes-and-atomic-mass/latest/isotopes-and-atomic-mass_pt_BR.html) Acesso em: 07 nov. 2019.

SOFTWARE "Monte seu átomo". **PhET Interactive Simulations – University of Colorado Boulder**, 2019. Disponível em:

[https://phet.colorado.edu/sims/html/isotopes-and-atomicmass/latest/isotopes](https://phet.colorado.edu/sims/html/isotopes-and-atomicmass/latest/isotopes-and-atomic-mass_pt_BR.html)[and-atomic-mass\\_pt\\_BR.html.](https://phet.colorado.edu/sims/html/isotopes-and-atomicmass/latest/isotopes-and-atomic-mass_pt_BR.html) Acesso em: 07 nov. 2019.

SOFTWARE "Reagentes, produtos e excesso". **PhET Interactive Simulations – University of Colorado Boulder**, 2019. Disponível em [https://phet.colorado.edu/sims/html/reactants-products-and leftovers /latest/](https://phet.colorado.edu/sims/html/reactants-products-and%20leftovers%20/latest/%20reactants-products-and-leftovers_pt_BR.html)  [reactants-products-and-leftovers\\_pt\\_BR.html.](https://phet.colorado.edu/sims/html/reactants-products-and%20leftovers%20/latest/%20reactants-products-and-leftovers_pt_BR.html) Acesso em: 12 dez. 2019.

SOUSA, R. P.; MOITA, F. M. C. S. C.; CARVALHO, A. B. G. (org.). **Tecnologias digitais na educação**. Campina Grande: EDUEPB, 2011.

STANGE, S. M. Aplicação e uso do software QuimSimulator na disciplina de química. **Revista on-line de Política e Gestão Educacional**, Araraquara, v. 21, n. 3, p. 1691-1702, 2017. Disponível em:

[https://periodicos.fclar.unesp.br/rpge/article/view/10088/7170.](https://periodicos.fclar.unesp.br/rpge/article/view/10088/7170) Acesso em: 14 ago. 2019.

TARTUCE, G. L. B. P. *et al*. Desafios do ensino médio no Brasil: iniciativas das secretarias de educação. **Cadernos de Pesquisa**, São Paulo, v. 48, n. 168, p. 478-504, 2018. Disponível em: [https://www.scielo.br/pdf/cp/v48n168/1980-](https://www.scielo.br/pdf/cp/v48n168/1980-5314-cp-48-168-478.pdf) [5314-cp-48-168-478.pdf.](https://www.scielo.br/pdf/cp/v48n168/1980-5314-cp-48-168-478.pdf) Acesso em: 16 abr. 2020.

VALENTE, J. A. Pensamento computacional, letramento computacional ou competência digital? Novos desafios da educação. **Revista Educação e Cultura Contemporânea**, Rio de Janeiro, v. 16, n. 43, p. 147-168, 2019. Disponível em:

[http://periodicos.estacio.br/index.php/reeduc/article/view/5852/47965988.](http://periodicos.estacio.br/index.php/reeduc/article/view/5852/47965988) Acesso em: 27 mar. 2020.

XAVIER, A. R.; FIALHO, L. M. F.; LIMA, V. F. Tecnologias digitais e o ensino de Química: o uso de softwares livres como ferramentas metodológicas. **Foro de Educación**, v. 17, n. 27, p. 289-308, 2019. Disponível em: [https://www.forodeeducacion.com/ojs/index.php/fde/article/download/617/409.](https://www.forodeeducacion.com/ojs/index.php/fde/article/download/617/409) Acesso em: 19 maio 2020.

XAVIER, J. L. *et al*. Química e Tecnologia: um aplicativo para a abordagem dos conteúdos de ácidos e bases no Ensino Médio. **Revista de Estudos e Pesquisas sobre Ensino Tecnológico**, Manaus, v. 4, n. 8, p. 666-687, 2018. Disponível em:

[https://sistemascmc.ifam.edu.br/educitec/index.php/educitec/article/download/6](https://sistemascmc.ifam.edu.br/educitec/index.php/educitec/article/download/609/221/) [09/221/.](https://sistemascmc.ifam.edu.br/educitec/index.php/educitec/article/download/609/221/) Acesso em: 27 fev. 2020.

XAVIER, J. L. *et al*. Softwares que abordam conceitos químicos na percepção de professores. *In*: XI Encontro Nacional de Pesquisa em Educação em Ciências – XI ENPEC, 2017, Florianópolis. **Anais** [...]. Florianópolis: UFSC, 2017. Disponível em: [http://www.abrapecnet.org.br/enpec/xi](http://www.abrapecnet.org.br/enpec/xi-enpec/anais/listaresumos.htm)[enpec/anais/listaresumos.htm.](http://www.abrapecnet.org.br/enpec/xi-enpec/anais/listaresumos.htm) Acesso em: 13 out. 2019.

## **TERMO DE PERMISSÃO PARA PUBILICAÇÃO (cessão de direitos)**

Declaro, com este Termo, permitir a publicação da dissertação de minha autoria pela Universidade do Vale do Sapucaí, em versão eletrônica e (para fins de uso exclusivamente acadêmico) a ser disponibilizada no site oficial dessa Universidade.

Título da dissertação: "Tecnologias digitais em aulas de química no ensino médio"

Autoria: Leandro Alberto da Silva

Por ser verdade assino o presente Termo em meu nome.

Assinatura

Pouso Alegre, 08 de outubro de 2020.